*TALLER DE ANÁLISIS MULTIVARIABLE DE ESTRUCTURAS (AFE y AFC). Mediante SPSS, FACTOR.12 y AMOS Aspectos prácticos*

> *Antoni Ruiz Bueno Julio-2022*

# **Contenido:**

Presentación: conceptos iniciales

- 1. La construcción y proceso en el diseño de la base de datos de las pruebas.
- 2. Fiabilidad 1: concepto y pruebas de cálculo.
- 3. Fiabilidad 2: el proceso de cálculo e interpretación con **Spss**.
- 4. Procesos de factorización: aspectos y concepto (la validez).
- 5. Análisis factorial exploratorio (AFE)\_1 con **Spss**: los primeros análisis y secuencias de ajuste.
- 6. Análisis factorial exploratorio (AFE)\_2 con **Factor.12**: configuración base y ejecución e interpretación. Los límites del Software.
- 7. Análisis factorial confirmatorio (AFC): Introducción al programa **AMOS (23**).

**Presentación: conceptos iniciales**

# **LA OPERACIONALIZACIÓN: el proceso básico en investigación**

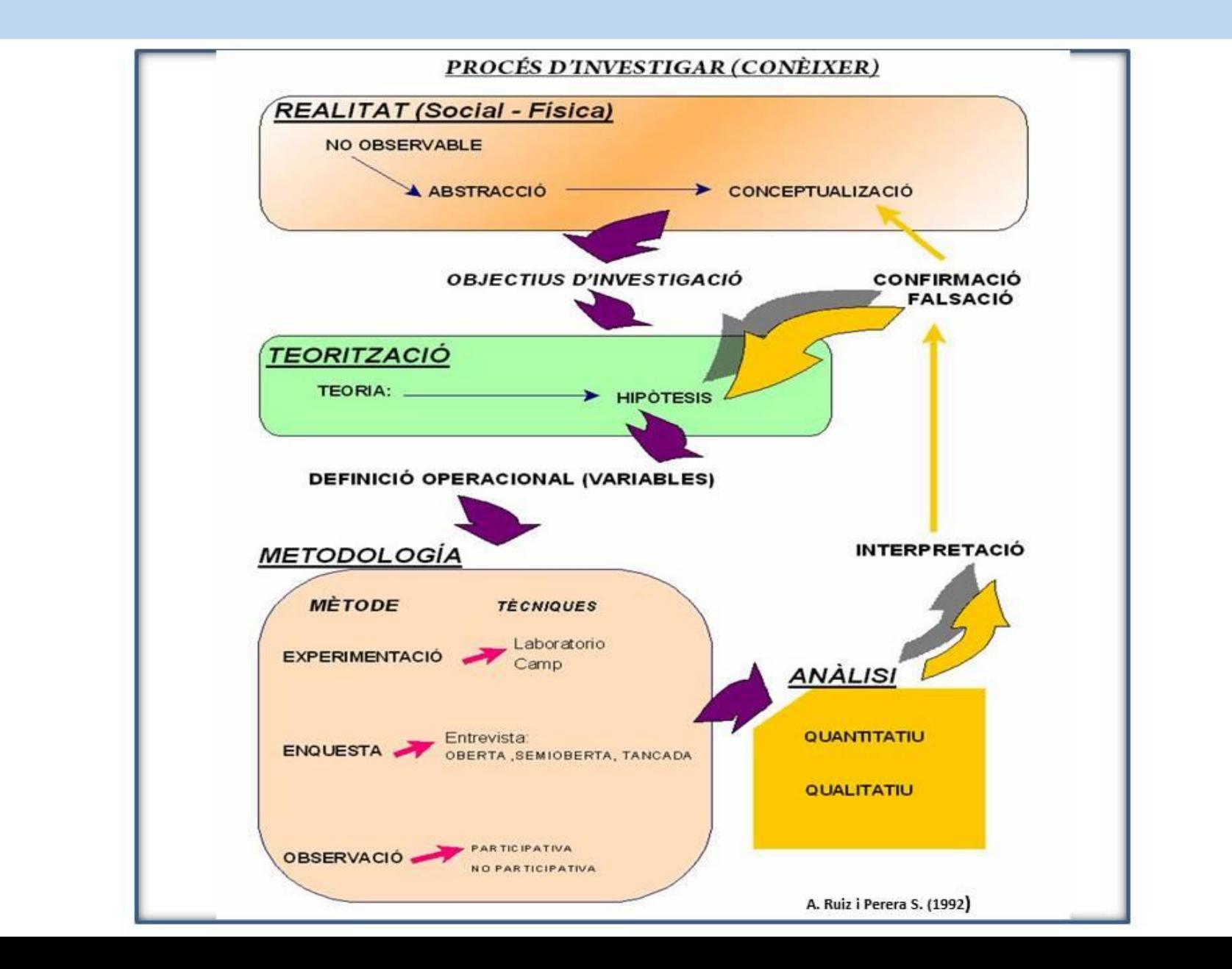

# FL PROCESO FUNDAMENTAL EN LA CONSTRUCCIÓN DE INSTRUMENTOS: **LA OPERACIONALIZACIÓN**

Es, quizás, el paso más importante en el desarrollo de cualquier investigación y consiste en traducir los conceptos en elementos tangibles, operativos, medibles o por lo menos registrables en la realidad.

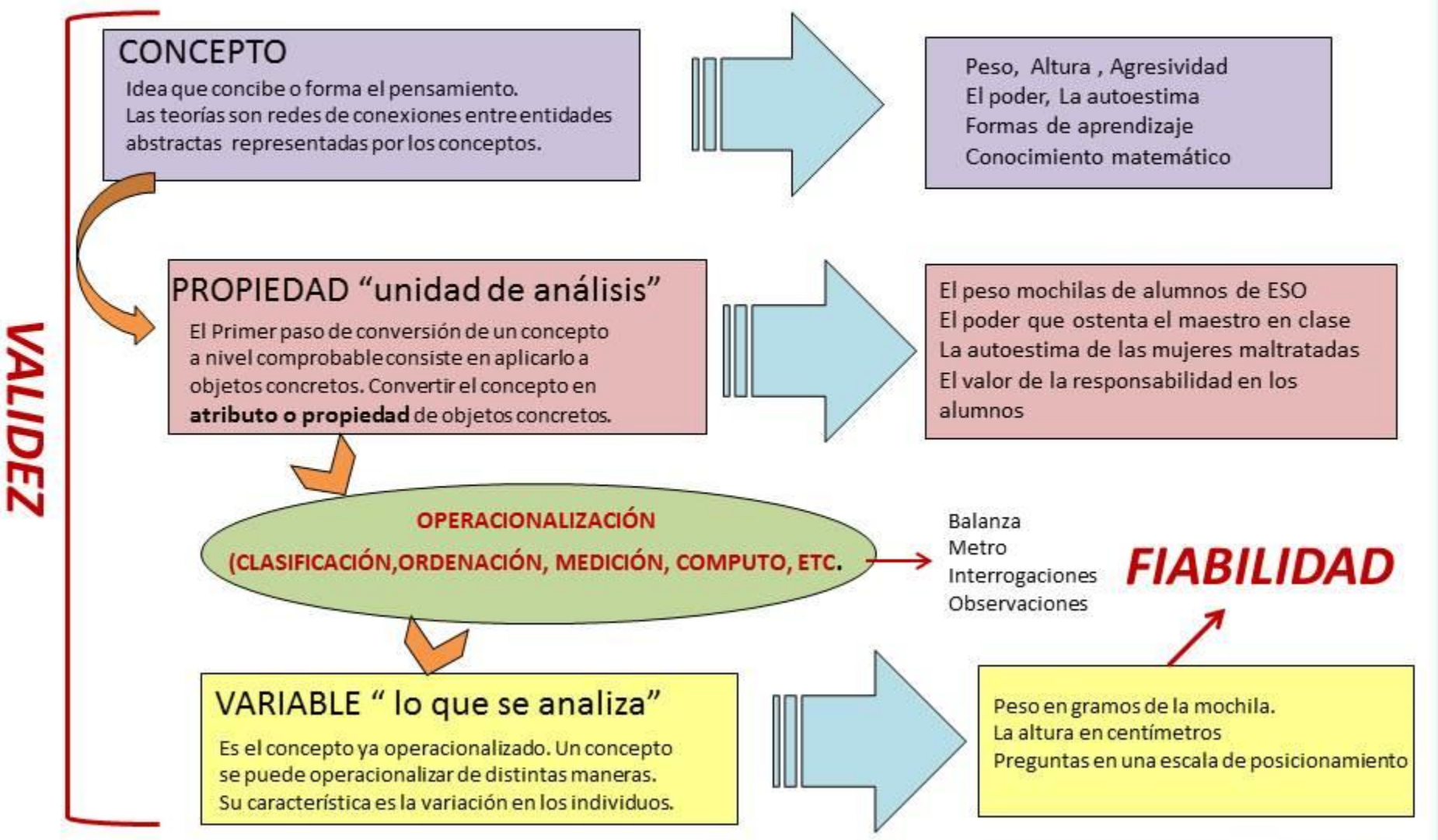

# IMPLICACIONES DE LA OPERACIONALIZACIÓN (LA CONVERSIÓN A VARIABLE)

a.- No existe una correspondencia biunívoca entre concepto y variable. Un concepto se puede operacionalizar de distintas maneras.

b.- Una variable puede adoptar distintos valores que corresponden con los distintos estados de la propiedad (Ejemplo: el sexo es variable)

c.- La variable puede variar de dos modos:

# *En el tiempo: (Estudios longitudinales o diacrónicos)*

(Variación dosis de un medicamento como varían la concentración de un enzima, proteína etc. en sangre) Variación en el tiempo en el mismo sujeto. Las dos variables varían en el tiempo. **Sobre un mismo caso o entre casos: (Estudios Transversales o sincrónicos)** (Comparar un grupo de pacientes sanos y otros de enfermos viendo si afecta el consumo de determinadas sustancias).

d.- Las variables son los elementos fundamentales del análisis empírico

" La formación de las variables son los elementos fundamentales del análisis empírico, el "vocabulario" de las ciencias sociales."

**(Lazarsfeld y Rosenberg (eds.)(1955) The language of social research. Nueva York. The Free Press. pp.6)**

e.- La operacionalización implica una limitación y empobrecimiento del concepto. Por tanto, la definición operativa es arbitraria y subjetiva. Pero a la vez, es el criterio de objetividad, ya que permite la réplica por parte de otros investigadores.

Una clasificación muy utilizada es la propuesta por Stevens (1946) *On the theory of scales of meausurement. Science, 103, pp. 677-680.* que utiliza el criterio de operaciones que se pueden realizar con variables, es decir, las característica lógico matemáticas que se pueden llevar a cabo con sus valores.

Por tanto, es una clasificación que está más relacionada con el tratamiento o análisis de los datos obtenidos.

A continuación veremos la clasificación propuesta por Stevens que es la primera en el tiempo, pero que ha suscitado un debate que continua hasta nuestros días. Sobre todo en el ámbito de las ciencias sociales y más concretamente cuando se intentan operacionalizar constructos teóricos complejos.

Para más información ver:

- **.- Coombs, C.H. (1953) Theory and methods of social measurement in Festinger y Katz, D. (eds) Research methods in the behavioral science. New York. Holt Rinehart and Winston. pp 471-535**
- .- **Abelson, R.P. y Tukey, J.W. (1959) Eficient conversion of nom-metric information into metric information, en Tufte, E. R. (ed.) The quantitative analysis of social problems, reading mass. New York. Addison Wesley. Boston.**
- **.-Lobovitz, S. (1970) the assignment of numbers to rank order categories. Americal Sociological review. 35. pp 407-417.**
- **.- Marradi, A.; Archenti, N. y Piovani,J.P. (1996) Metodologia de las ciencias sociales. Buenos Aires. Cengage Learning.**

En el mismo esquema se muestra otra clasificación que es la utilizada en Estadística y la correspondencia con la clasificación de Stevens.

# Escales de Medició (Resum)

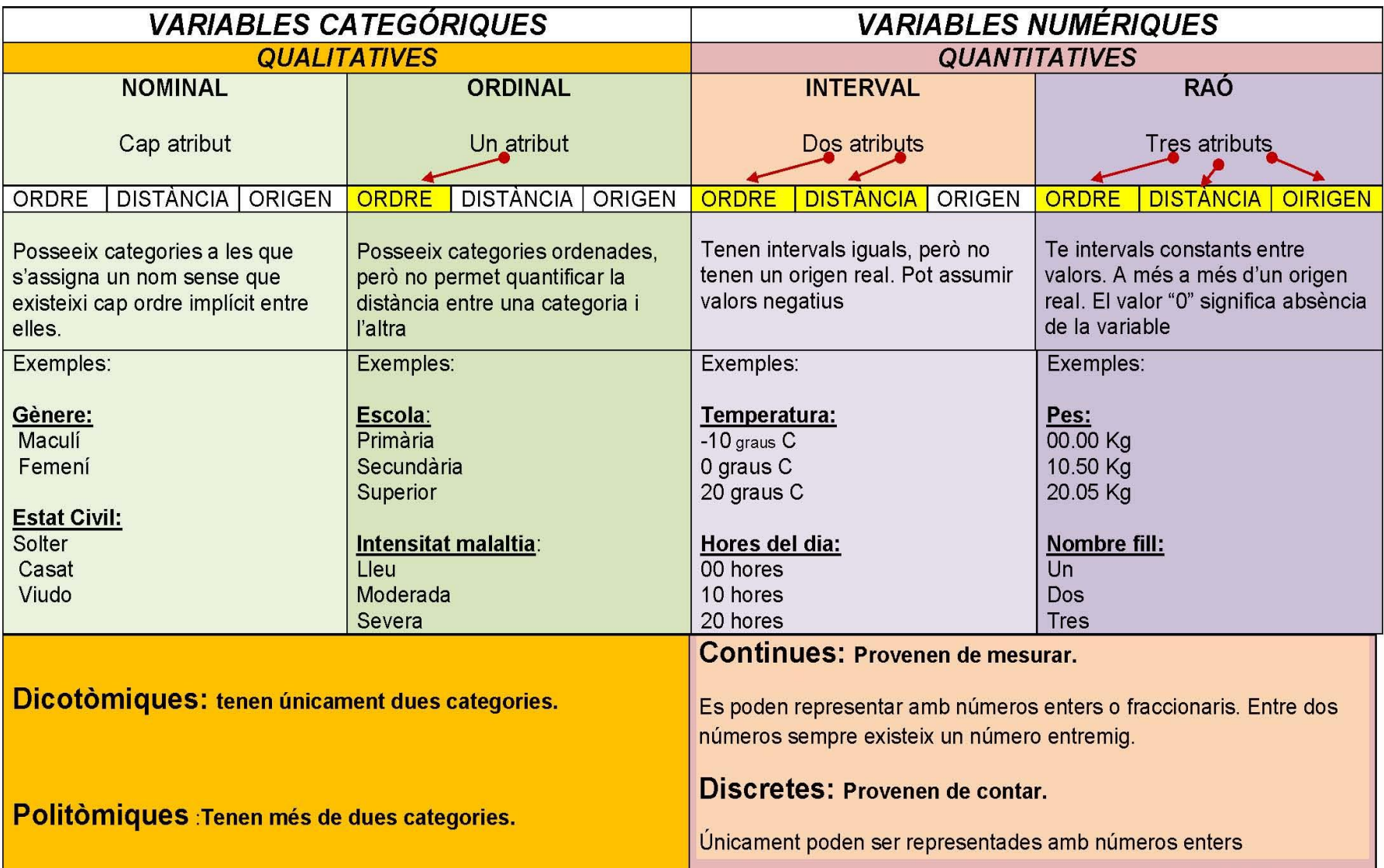

Antoni Ruiz Bueno (2011)

# *EL PASO DE LA GENERALIDAD A LA ESPECIFICIDAD*:

(Conceptos, dimensiones e indicadores)

Cuando los conceptos son simples el paso de estos a variables , es un proceso relativamente fácil en su transformación. Por ejemplo: el concepto de práctica religiosa (su operacionalización podría ser, el nº de veces que una persona va la iglesia).

En cambio, cuando quiero conocer la religiosidad de una persona, su operacionalización ya no es tan fácil.

En ciencias sociales la mayoría de los concepto que se desean conocer son, por lo general, complejos. Una de las estrategias para poderlos operacionalizar consiste en crear una descomposición del concepto que tiene que ver con la dimensionalidad (los aspectos que abarca) y los indicadores de esa dimensionalidad.

De hecho los indicadores son conceptos más sencillos, más específicos, y por tanto, más fáciles de traducir a una realidad tangible.

Se trata de pasar de una escala de generalidad, conceptos generales, a una escala de especificidad, conceptos específicos. La generalidad y la especificidad están ligadas entre sí por su afinidad de significado.

*En definitiva y resumiendo*: cuando queremos observar, estudiar un concepto que no es directamente observable se ha de pasar por 4 momentos diferenciados:

- **1.- La división del concepto en dimensiones** (reflexión teórica sobre los componentes de significado del concepto)
- **2.- Elección de los indicadores** (los indicadores todavía pueden ser concepto )
- **3.- Operacionalización** (La transformación en variables)
- **4.- Formulación de la interrogación** (la construcción de las preguntas)

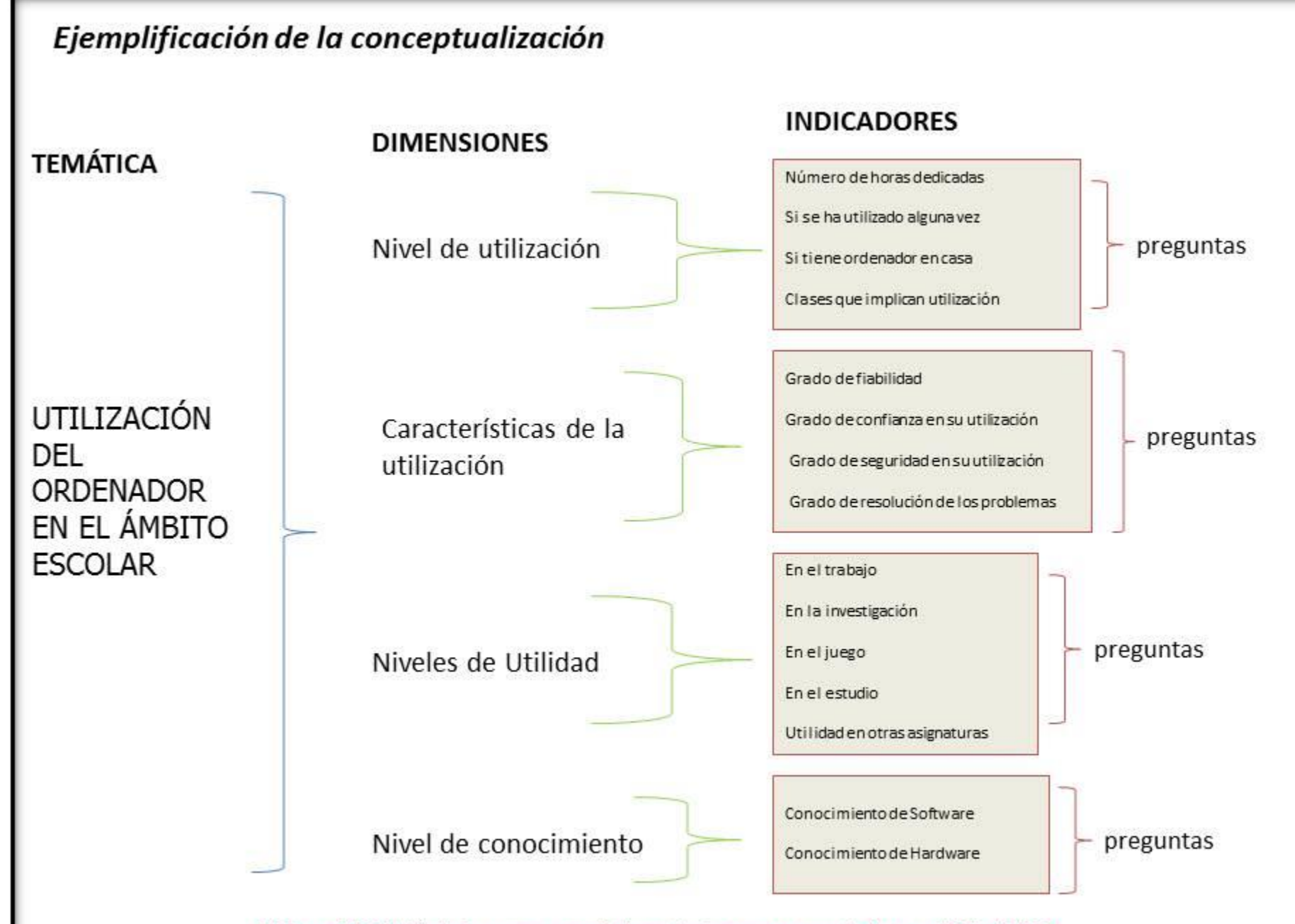

Ruiz Bueno, A. (2009). Método de encuesta: construcción de cuestionarios, pautas y sugerencias. Fitxa metodológica. [En línia] REIRE: Revista d'Innovació i Recerca en Educació, 2, 96-110. Accessible a: <HUhttp://www.raco.cat/index.php/REIREUH>

*ELEMENTOS DE CONTEXTUALIZACIÓN*

# Metodología Cuantitativa versus Cualitativa? Formals de hacer?

**Jorge S. López, Florentino Blanco, Bárbara Scandroglio e Irina Rasskin Gutman (2010) Una aproximación a las prácticas cualitativas en psicología desde una perspectiva integradora.** *Papeles del Psicólogo, 2010. Vol. 31(1), pp. 131-142* **http://www.cop.es/papeles**

# **CONCEPTUALMENTE QUE SIMILITUDES EXISTEN ENTRE**

# **UNA "MEDIA O PROMEDIO" Y UNA "CATEGORIA"**

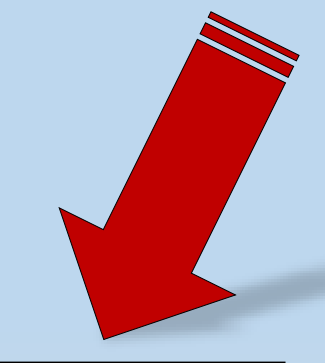

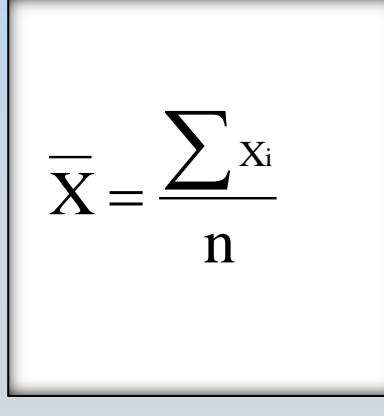

# **Nicolás Barnés Méndez - Sergio Navarro González y otros (2012)** *"Valor representativo de un conjunto"*

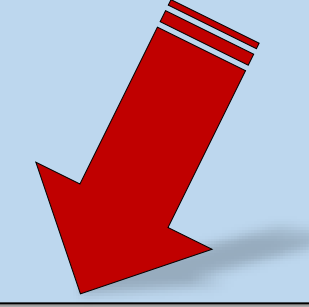

### **6. Decisió de no declarar**

#### **6.1. Preservar l'entorn**

Aquesta categoria fa referència a qualsevol conducta, cognició, sentiment o emoció que manifesti la dona i que tingui a veure amb l'intent de no alterar i/o modificar el seu entorn actual, a través de diferents mecanismes que, al seu torn, es constitueixen en les subcategories següents:

#### **6.1.1. Evitar perjudicar l'home**

En aquesta subcategoria s'inclouen les manifestacions de la dona relatives a evitar un dany o perjudici a l'home en qualsevol àmbit: personal, familiar, social o judicial.

#### **6.1.2. Preservar els fills**

Aquesta subcategoria fa referència a les manifestacions efectuades per la dona en relació amb el no-trencament dels vincles paternofilial i filioparental. També inclou la intenció protegir els fills de les conseqüències del procediment, una de les quals podria ser la victimització secundària.

**Programa Compartim de gestió del coneixement del Departament de Justícia Factors psicosocials que determinen que algunes víctimes de violència de gènere s'abstinguin de declarar.**

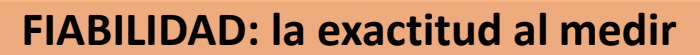

**VALIDEZ: ¿"aquello" que se mide es lo que se quiere medir?**

# *5. LOS CONCEPTOS DE VALIDEZ Y FIABILIDAD*

Estos dos conceptos hacen referencia a la fase que hemos denominado de recogida de datos, que otros llaman de medición, y por tanto, se habla de "error de medición" (No entrarían los problemas o errores derivados de la selección de sujetos ni los referentes al tratamiento o análisis de datos).

**La Fiabilidad** se focaliza en conocer la posibilidad de "reproducir el resultado" e indica: *"El grado en que un procedimiento concreto de traducción de un concepto en variable produce los mismos resultados en pruebas repetidas con el mismo instrumento de investigación (estabilidad), o con instrumentos equivalentes (equivalencia)" (Corbetta, 2007, p. ) Ejemplo: Al pesar un objeto varias veces, Aplicación de un Test etc..*

*La fiabilidad* se suele asociar al error aleatorio (Podemos controlarla con más facilidad)

*La Validez, hace referencia al grado en que un determinado procedimiento de traducción de un concepto en variable registra efectivamente el concepto en cuestión. Ejemplo: Si el cociente intelectual permite registrar efectivamente la inteligencia. Si un termómetro mide realmente la temperatura.*

*La validez* se suele asociar al error sistemático (es difícil de identificar, ya que el error sistemático está presente en todas las observaciones).

# **TIPOS DE FIABILIDAD**

*1) La estabilidad o constancia* de las puntuaciones obtenidas por los mismos sujetos en una misma prueba aplicada en dos ocasiones, dando lugar al *procedimiento Test-retest*, cuya correlación estima la fiabilidad y se conoce como *coeficiente de estabilidad*.

*2) La equivalencia* de las puntuaciones o resultados obtenidos por los mismos individuos sobre la base de dos *pruebas paralelas* o instrumentos considerados equivalentes o intercambiables para la medida del mismo rasgo.

**3)** *La consistencia interna* o coherencia de las puntuaciones obtenidas en el marco de un mismo procedimiento de medida parte del supuesto de que todos los elementos de un procedimiento o los ítems de una prueba conducen a la medida de un mismo rasgo o porciones coherentes del mismo. Desde este punto de vista, una prueba unitaria puede ser aleatoriamente descompuesta en partes, normalmente dos, dando lugar al *procedimiento de las mitades*. Su resolución implica considerar la fórmula del *procedimiento de Spearman-Brown* sobre el coeficiente de correlación de Pearson entre ambas mitades, dada la homogeneidad de varianzas; o en cualquier caso, los coeficientes de *Rulon y Guttman*. También puede llevarse el planteamiento al extremo y considerarse cada elemento de la prueba como un subconjunto de la misma, dando lugar el *método de intercorrelación de elementos***.** Una vertiente de este método es considerar el coeficiente medio que se obtendría al dividir las pruebas en infinitos pares de mitades diferentes, dando lugar a los *procedimientos de Kuder y Richardson (KR-20 y KR-21)*. Otra vertiente de este método es el *procedimiento alfa de Cronbach* que implica determinar la varianza correspondiente a cada uno de los ítems. Actualmente se utiliza el **coeficiente omega** como alternativa al alfa de Conbach por sus sesgos en el cálculo.

**García Pérez, R. (2003): La Medida en Educación: Concepto e Implicaciones en las Actividades Diagnósticas. En García Pérez (Ed.)** *Técnicas e Instrumentos de Diagnóstico. Proyecto Docente del Dpto. MIDE de la Universidad de Sevilla***. Capítulo 2, pp. 131-211. Sevilla: Editorial IETE (en prensa).**

# *Tipos y procedimientos de fiabilidad*

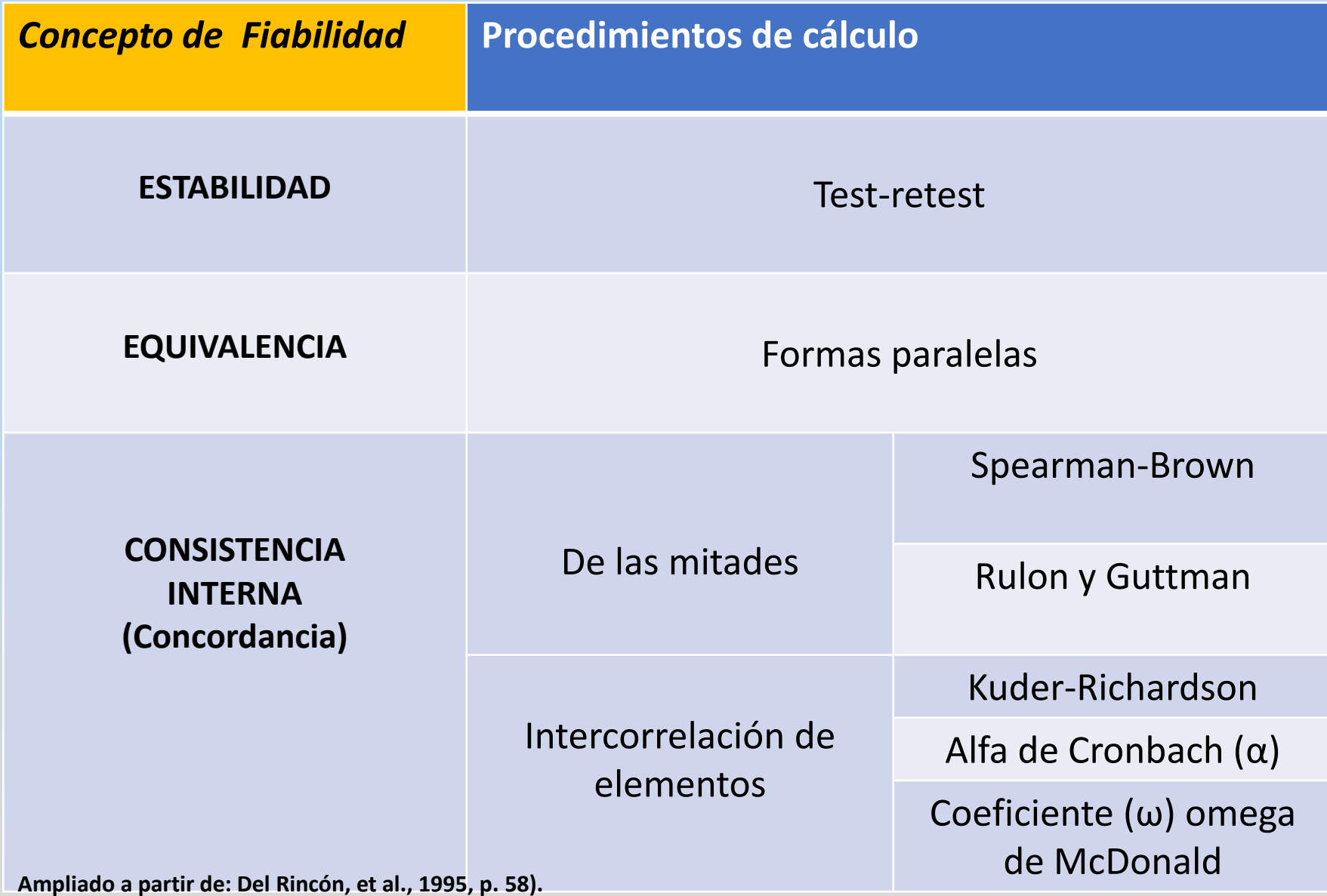

# 5.2 TIPOS DE VALIDEZ

# *1.- La validez de contenido*:

Se sitúa en el plano teórico. Consiste en ver la adecuación de los indicadores utilizados en una investigación y el significado que se le ha dado al concepto operacionalizado. La validación se da en le plano lógico. La forma empírica de realizar esta validez es una descomposición analítica del concepto estudiado.

# **2.-** *La validez criterial***:**

Se basa en la correspondencia entre el indicador y un criterio externo que se considera correlacionado con el concepto.

Se pueden considerar dos tipos de validez por criterio o procedimientos:

# *2.-1 Validez predictiva:*

Consiste en relacionar el dato de un indicador con un hecho sucesivo vinculado al mismo. **Ejemplo:** Resultado test de acceso a la Universidad puede correlacionarse con la calificaciones. Un resultado de actitud frente al trabajo puede validarse con el rendimiento en el trabajo.

# *2.-2 Validez concurrente o simultánea :*

Cuando un indicador está relacionado con otro registrado en el mismo momento.

**Ejemplo:** Un indicador de religiosidad puede aplicarse a personas pertenecientes a grupos religiosos que asistan regularmente a la iglesia para controlar si, como se espera, el indicador registra valores de religiosidad elevados para dichas personas.

# *3.- La validez de Constructo:*

"Referida al grado en que un procedimiento de medida contempla de forma adecuada el constructo teórico o rasgo abstracto que pretende medir y en qué nivel las hipótesis derivadas del mismo se confirman empíricamente mediante dicho procedimiento". **(García Pérez, R. (2003**

El procedimiento se basa en consideraciones teóricas y la referencia a otros indicadores ya aceptados como válidos. Ejemplo: Por investigaciones realizadas, se sabe que hay una relación entre el nivel de estudios y los prejuicios raciales. Si establecemos un nuevo indicador de prejuicio, su validez de constructo se puede evaluar según su concordancia con estas expectativas. (Se podría considerar como un tipo de validez que es la combinación de las dos anteriores)

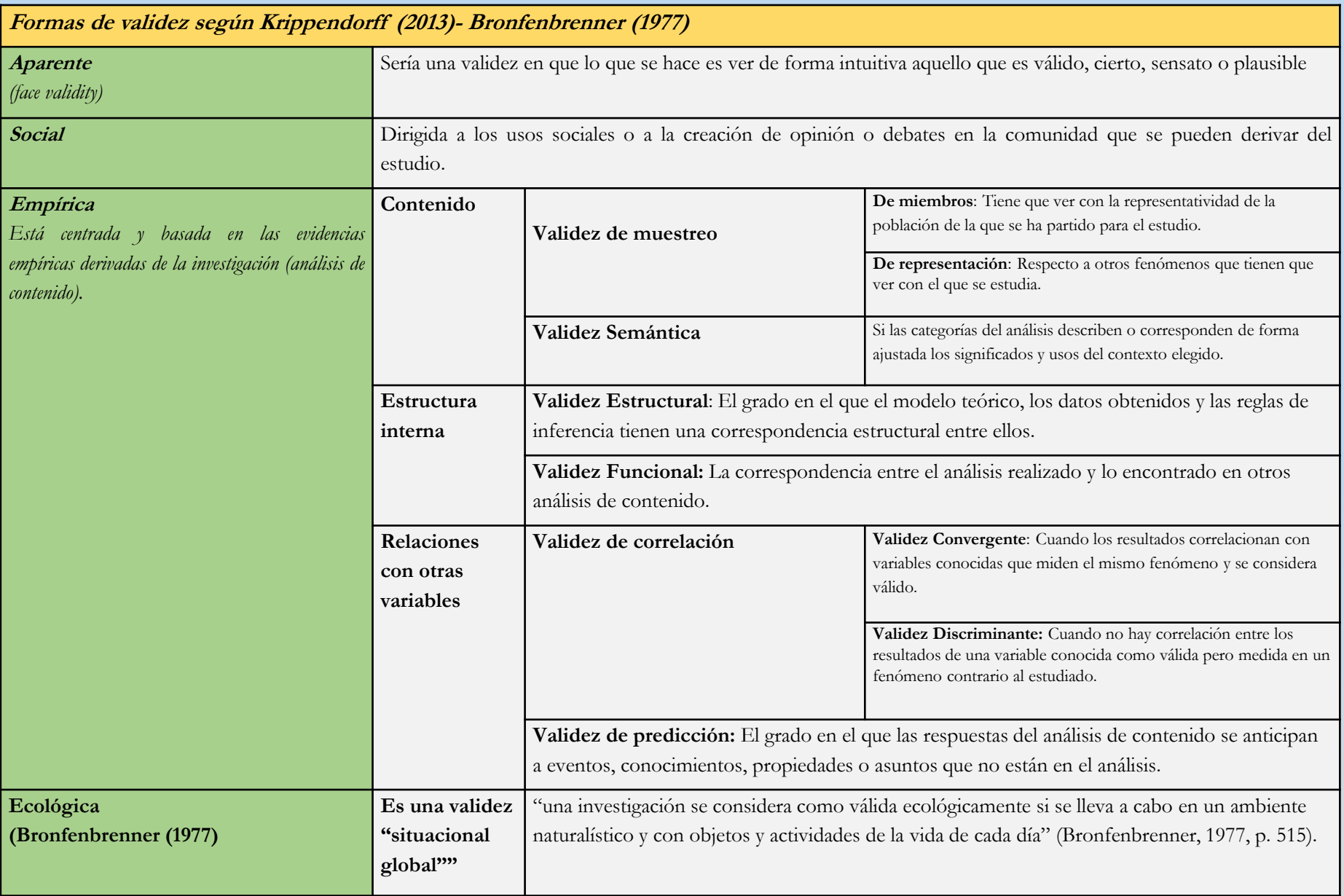

**Krippendorff, K. (2013).** *Content analysis. An introduction to its methodology***. London, UK: SAGE Publications.**

**Bronfenbrenner, U. (1977). Toward an experimental ecology of human development.** *American Psychologist***,** *32***, 513–531.**

# **LAS APROXIMACIONES EMPÍRICAS EN INVESTIGACIÓN: LA FORMA ESTADÍSTICA**

Las variables operacionalizadas como criterio de análisis

# **Una propuesta de clasificación de las pruebas estadísticas.**

En la siguiente tabla**,** se plasma la gama de pruebas existentes a partir del criterio del objetivo de la técnica o conjunto de ellas que persigue su algoritmo interno. En esta clasificación posiblemente no aparecen todas las pruebas, pero sí que están representadas por el **número de variables** implicadas en sus análisis, así como su **finalidad**. Hemos intentado mostrar, algunas aproximaciones, más o menos actuales respecto al análisis, más bien mixto, considerando e incorporando otras perspectivas diferentes a la parametrización clásica como técnicas como son: la teoría de grafos, los métodos gráficos (tales como, grafos sin ciclos -significa que para cada vértice, no hay un camino directo que empiece y termine en vértice-, "mapas cognitivos difusos", "redes bayesianas" o "redes neuronales artificiales"), la teoría de la cuasi-implicación ("*la pregunta es* "*Si un objeto tiene* una propiedad, ¿tiene también otra?". Por supuesto, la respuesta rara vez es verdadera. Sin embargo, es posible ver la aparición de una tendencia. Se pretende destacar tales tendencias en un conjunto de propiedades [...] "puede ser considerada como un *método para producir normas de asociación" Couturier, 2008, (p. 41)*, la inteligencia artificial o el algebra booleana.

*Nosotros consideramos* **escalares a las variables de una escala de tipo Likert***, y también, interpretamos dicho término con respecto al tratamiento estadístico que se realiza con las variables consideradas. Somos conscientes, por otro lado, que el nivel de medición no podría considerarse una variable escalar en la clasificación propuesta por Stevens (1946), ya que sería una variable ordinal. En cambio, para Coombs (1979), es una variable con un "ordenado métrico", es decir, variables situadas entre el nivel ordinal i el de intervalo. En el caso de Abelson y Tukey (1970), consideran que a este tipo de variables (***ordinales o de ordenado métrico)** *se les puede asignar valores de escala y por tanto tratarlas como variables de intervalo*

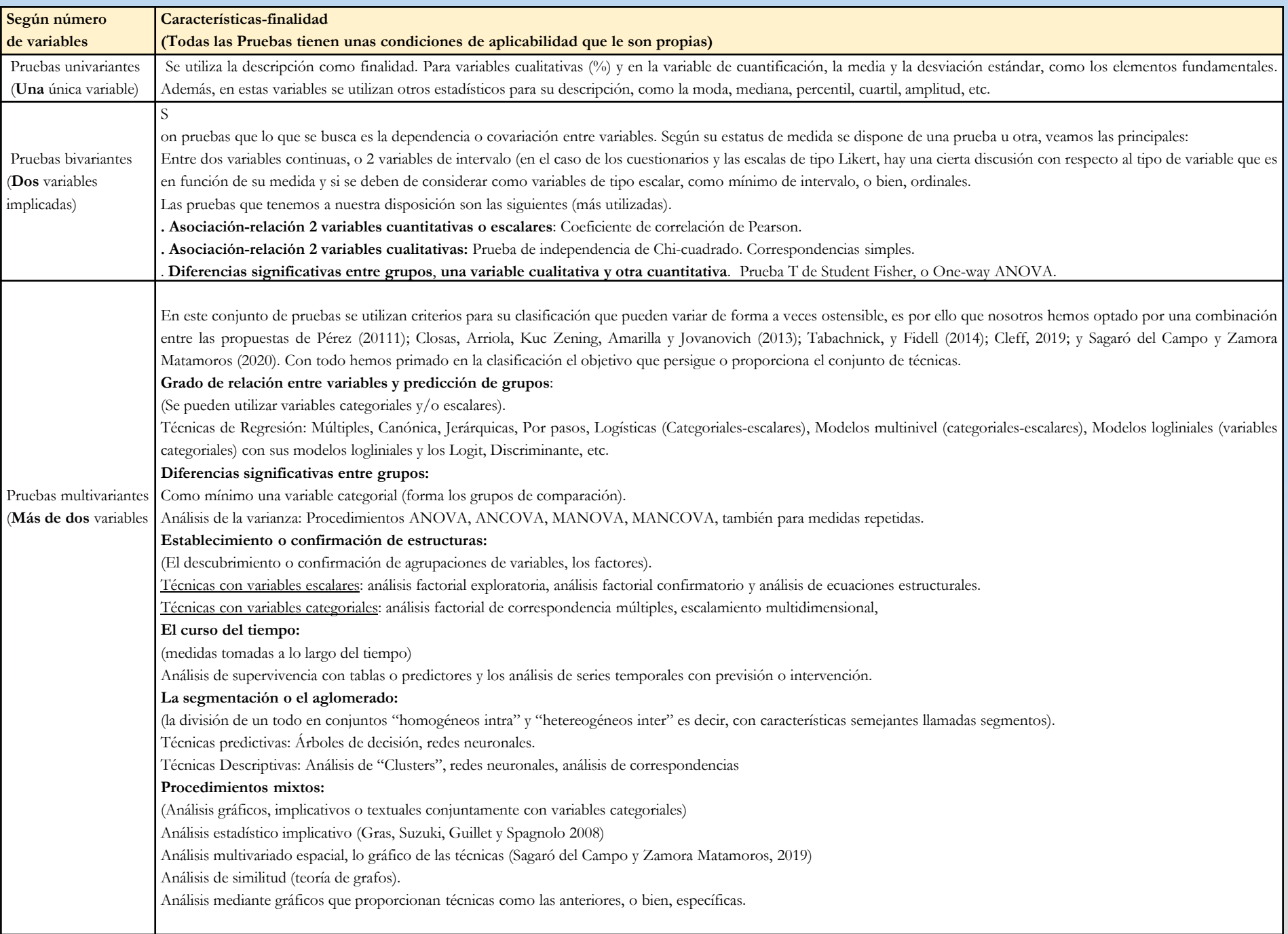

**Fuente:***Ruiz Bueno, A. (2021). Reflexividad y representaciones sociales en estudiantes de educación superior. Universidad de Barcelona.<http://hdl.handle.net/2445/184131>*

# **LOS PRIMEROS PASOS EN EL ANÁLISIS DE CONSTRUCTOS: algunas sugerencias generales.**

# **INICIO**

- .- Proceso de operacionalización; dimensiones, subdimensiones e indicadores.
- .- Crear los ítems (preguntas) en función de la dimensionalidad teórica establecida.
- .- Mejor escalar la gradación de respuesta (con intervalos iguales o superiores 6).

# **PASO INTERMEDIO**

.- Determinar los ítems de la escala o constructo que son discriminantes (por ejemplo: análisis grupos extremos)

# **FINAL**

.- Cálculo fiabilidad (Conbrach o omega de McDonald).

.- Ajuste de la dimensionalidad o estructura (Análisis Factorial Exploratorio (AFE) i/o Factorial Confirmatorio (AFC)

**\*\* Se ha de recordar que los índices o coeficientes que se obtienen en los diversos procedimientos no son de la "escala" o "prueba" sino de las puntuaciones de la muestra.**

**Determinar los ítems que nos discriminan en una escala: procedimiento por grupos extremos**

Se puede utilizar tanto en pruebas de tipo "objetivo" de rendimiento como en escalas valorativas de todo tipo.

Las etapas a seguir son las siguientes:

.- Escoger los grupos a partir de las puntuaciones totales obtenidas en la escala

.- Crear dos grupos a partir de las más altas y las más bajas (cuartil 1 y cuartil 3).

.- Comparar cada uno de los ítems en los grupos y ver si existen no diferencias estadísticamente significativas. (prueba de t de Student-Fisher o bien, si son muestras muy grandes Z. Cuando la distribución no sigue ley Normal se utilizan pruebas no paramétricas).

# **EJEMPLO**

#### **F.J Elejabarrieta y L. Iñiguez (1984) Construccion de Escalas de Actitud Tipo Thurstone y Likert. U.A.B**

Tomemos como ejemplo dos items de una escala de actitud tipo Likert administrada en la fase escala-piloto, a una muestra de la población constituida por 50 sujetos. En la tabla 1 se encontrarán las puntuaciones globales obtenidas por los sujetos, así como sus respuestas a los items 1 y 2.

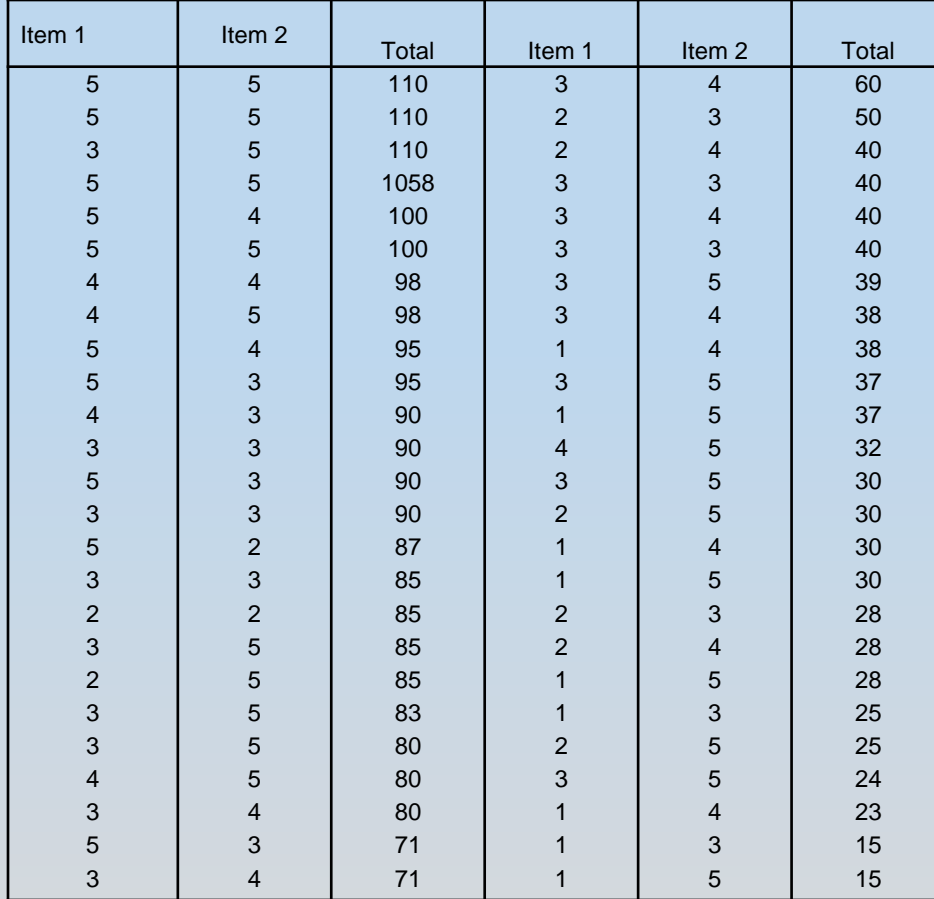

Como puede verse los sujetos están ordenados de mayor a menor puntuación obtenida en la escala.

**Tabla 1 Respuestas de los sujetos a los items 1 y 2, y puntuaciones totales.**

1.- Selecció dels subjectes que formaran part del grup superior i inferior

Para el cuartil superior (Q3):  $Q3 = P75 = 97.5-(42-37.5)14/11= 91,77$ 

Para el cuartil inferior (Q1):  $Q1 = P25 = 41.5-(23-12.5)14/17 = 32,85$ 

De esta manera, el grupo con puntuaciones altas serán los individuos con puntuaciones superiores a **91.77**. y el grupo con puntuaciones bajas, mediante los que obtuvieron puntuaciones inferiores a **32.85**.

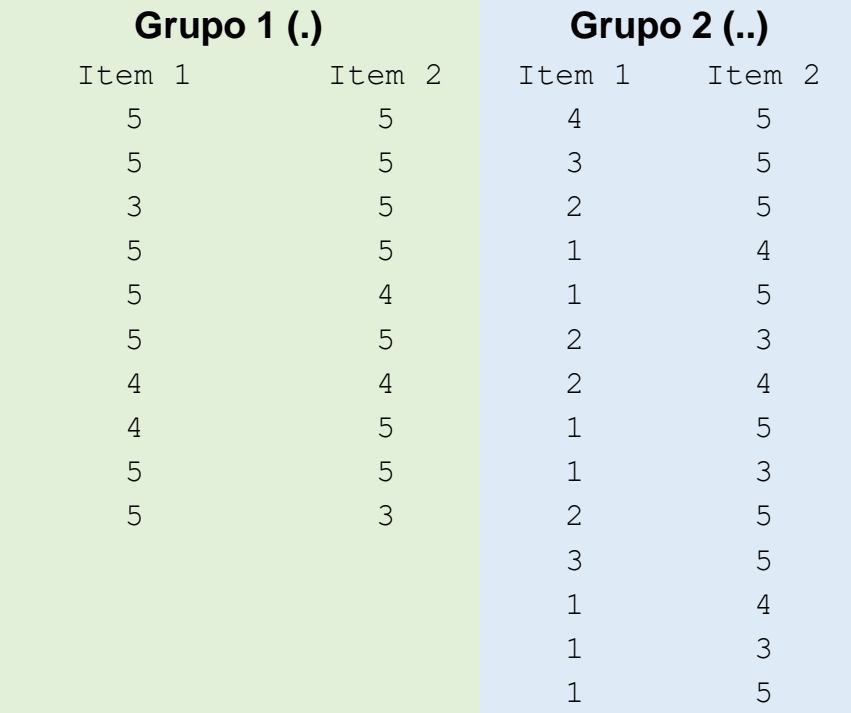

2.- Càlculs per la pressa de decisió

1.- Compararemos en primer lugar las respuestas al item 1 de los individuos del grupo superior y del grupo inferior.

X1= 4.6 X2= 1.79 Para el ítem 1:  $S^{21} = 9.49 S^{2} = 0.95$ 

2.- Aceptamos, que se cumplen las condiciones de aplicación. Pasamos entonces a la comparación de las medias, mediante la t de Student:

3.- Aplicación de la prueba de comparación

**t = |X1-X21•S<sup>2</sup> /n1+ S<sup>2</sup> /n2**  $T(22,0.05)-2.496$ **T= 5.85 (teórica)** 5.85 > 2.406

*De donde podemos afirmar que el ítem es discriminativo, ya que encontramos diferencias estadísticament significativas.*

Para el ítem 2: X1= 4.6 X2= 4.35  $S^2$ 1 = 0.49  $S^2$ 2 = 0.71

Se cumplen las condiciones de aplicación. Pasamos entonces a realizar la comparación de las medias:

t  $(22,0.05) = 2.406$ **t= 0.75 (teòrica)** 0. 75 < 2. 406.

*Por tanto podemos considerar que el item no es discriminativo, y lo excluiremos de la escala definitiva*

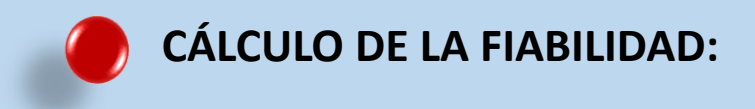

# **Algunas consideraciones iniciales** (Frías-Navarro, 2022)

"Cronbach (1951) propone el coeficiente alfa (α) que estima la proporción de varianza de un instrumento de medida debido al factor común entre los ítems. Y es conveniente que los investigadores e investigadoras tengan en cuenta la valoración del cumplimiento de sus supuestos básicos:

1) La denominada **tau-equivalencia** que consiste en que los ítems midan el mismo rasgo o la misma variable latente con el mismo o parecido grado de precisión (Cho, 2016).

2) La no correlación de los errores ya que se asume que son independientes (la puntuación de error de cualquier par de ítems no está correlacionada).

3) La unidimensionalidad, es decir, que todos los ítems o preguntas deben medir un solo rasgo latente

4) La medida del constructo debe de ser continua. " (p. 6)

# • **La tau-equivalencia, se puede obtener mediante un análisis factorial confirmatorio**

• **Consultar:** Calderón-de, G., Lozano, F., Cantuarias, A., & Ibarra, L. (2018). Validación de la Escala de Satisfacción con la Vida en trabajadores peruanos Validation of the Satisfaction with Life Scale in Peruvian workers, *24*(2), 249–264.

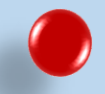

**Alfa de Cronbach: Proceso de cálculo con SPSS**

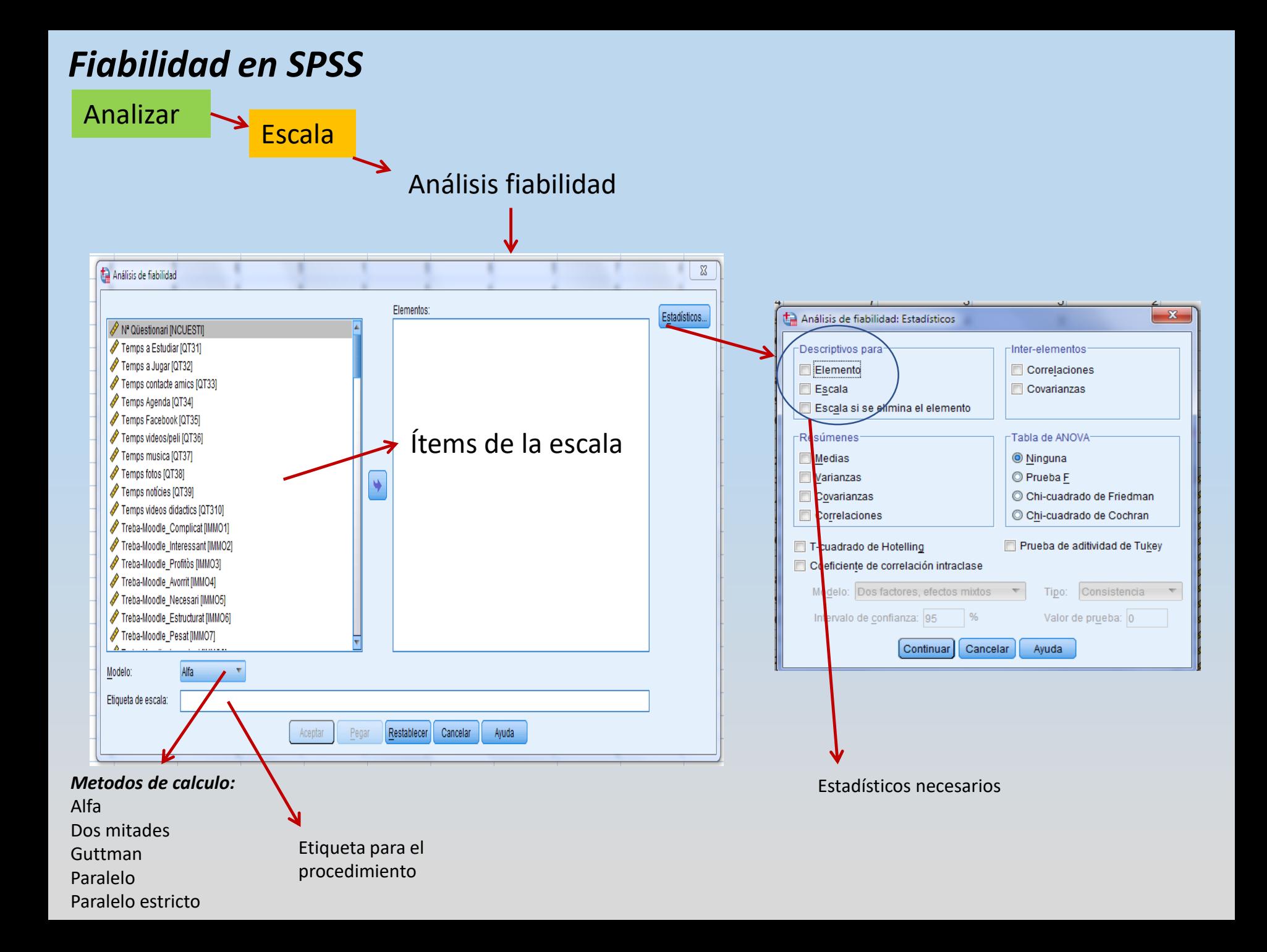

# *OUTPUT ANALISIS FIABILIDAD*

**Fiabilidad Escala: ESCALA ACTITUD**

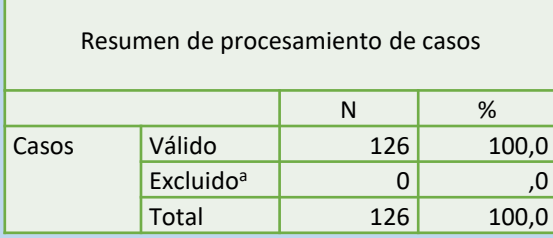

a. La eliminación por lista se basa en todas las variables del procedimiento.

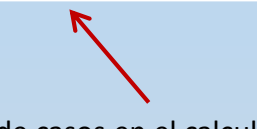

Balance de casos en el calculo

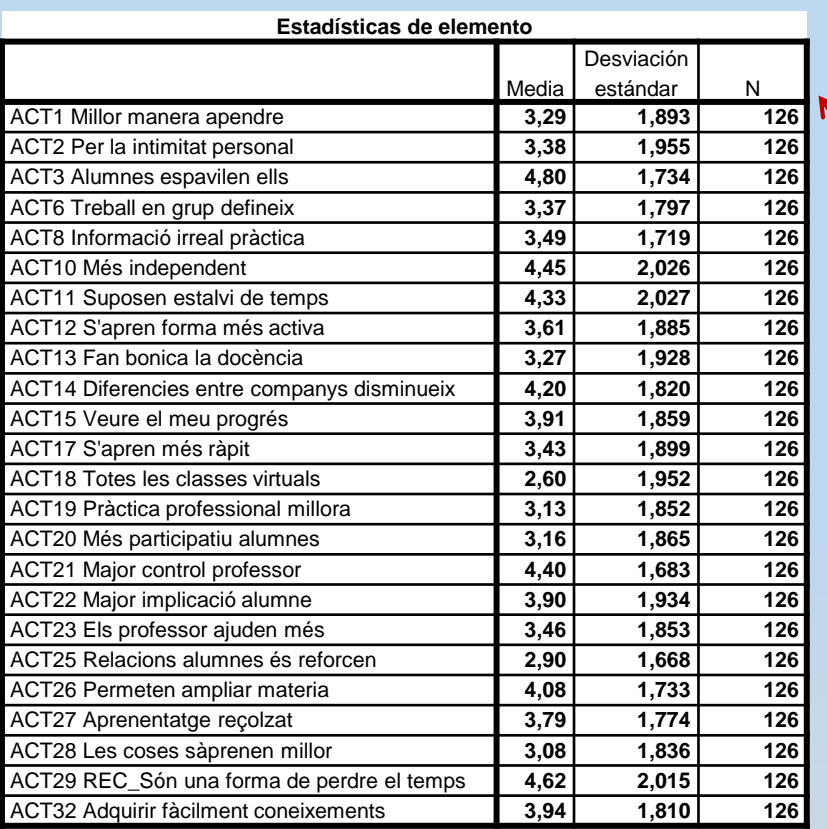

Estadísticos descriptivos de cada ítem

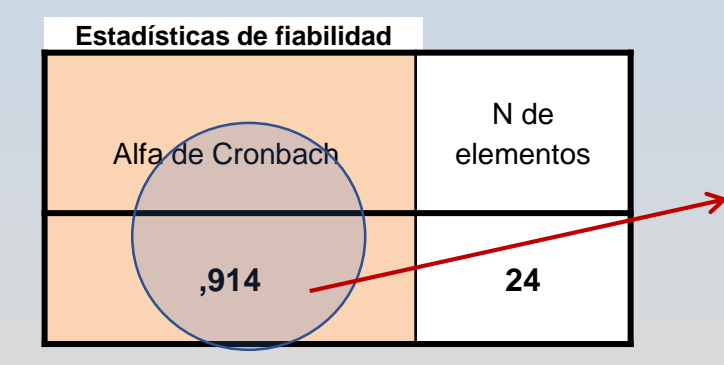

Índice que oscila entre 0 i 1: Se considera fiable con puntuaciones superiores a 0,85. (hay otros autores que lo consideran a partir de 0,70).

Este índice es sensible (a variaciones) a la longitud de la escala y la variabilidad de la muestra (según homogeneidad de la muestra). Este índice aumenta si aumentamos los ítems de la escala y la variabilidad de la muestra.

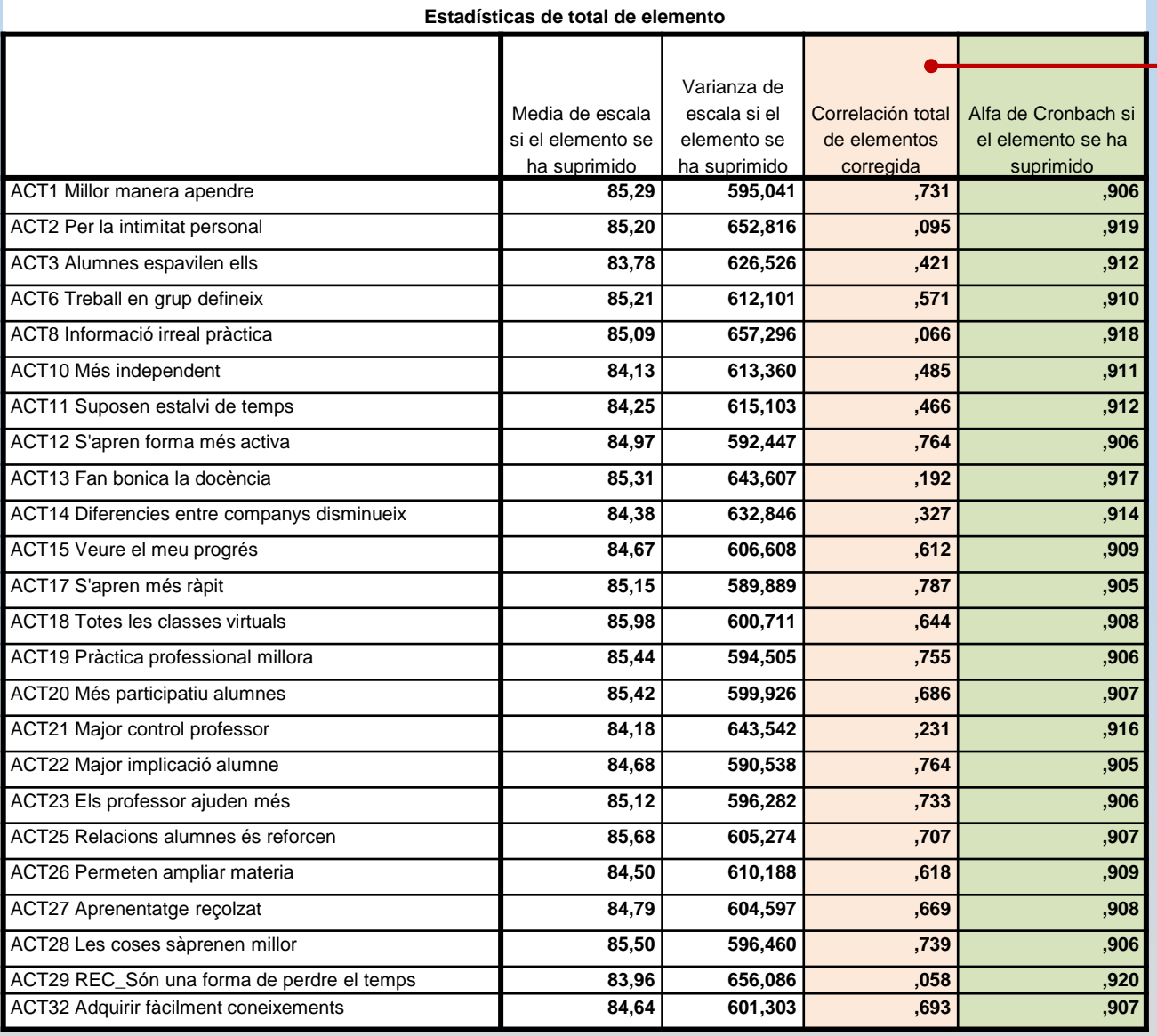

 $\rightarrow$  Aportación del ítem a la escala. Es el índice de homogeneidad corregido. Proporciona la capacidad de discriminación. Es una correlación, por tanto, va de 0 a 1. Siempre debe de ser positivo y próximo a 1 ya que esto indica mejor calidad. Por tanto, nos permite evaluar cuánto aporta cada ítem al conjunto de la escala, es decir, establecer su capacidad de discriminación.

# *Procedimiento de ajuste para el calculo de la fiabilidad*

**a**.- En la formulación de los ítems de la escala se han de contemplar las dimensiones que se explorarán.

**b**.- En el caso de las escalas de actitud, considerar ítems de favorabilidad i no favorabilidad.

**c.-** El índice de homogeneidad corregido ha de ser de signo positivo en todos los ítems. De esta manera podemos confeccionar el total de la escala.

.- Para ello cuando un ítem aparece con correlación negativa, se procede a cambiar el sentido del ítem. (por regla general se utiliza una recodificación de valores del ítem, cambio del sentido escalar (1=5, 2=4, 3=3, 4=2, 5=1).

.- También se puede aumentar la fiabilidad eliminando ítems, cuando el índice tiene muy poco correlación con el total de la escala. (valores inferiores a 0.10)

**d.- E**s muy importante si se van a realizar procedimientos multivariados que la escala esté fiabilizada y con todos los ítems en un sentido.

# Cómo obtener el intervalo de confianza del "alfa de Cronbach", en SPSS

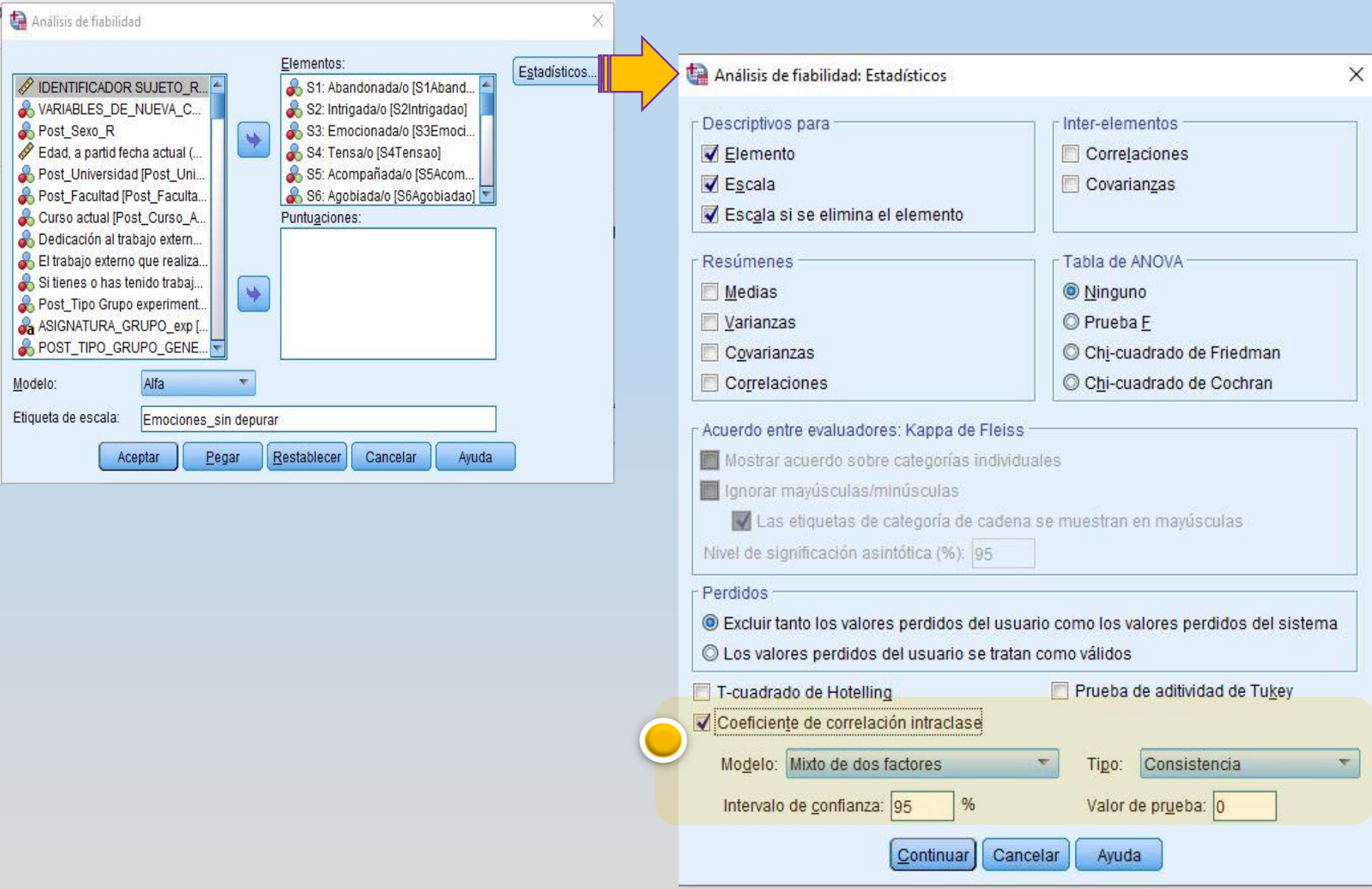

# **Escala emociones: archivo de trabajo BASE3\_POST\_ESCALAS**

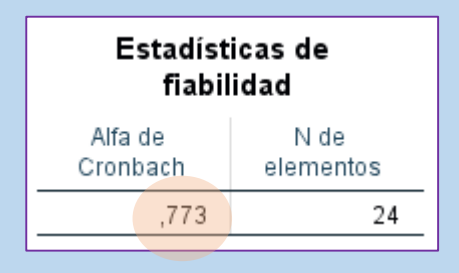

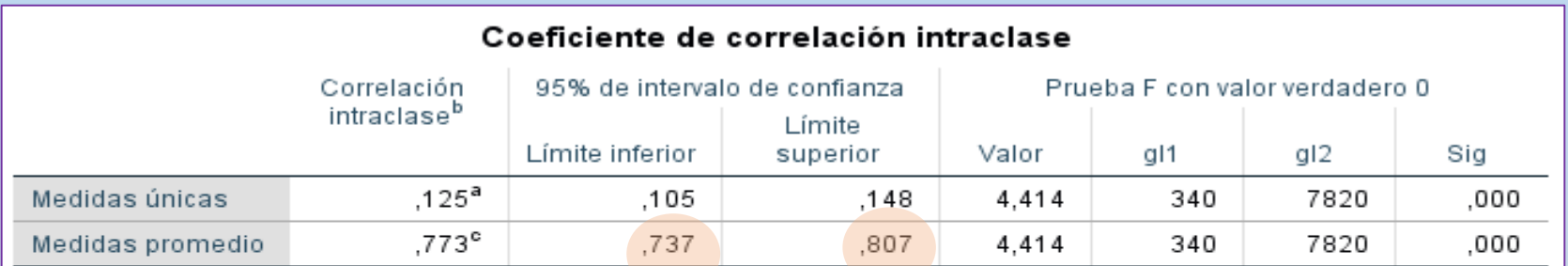

Modelo de dos factores de efectos mixtos donde los efectos de personas son aleatorios y los efectos de medidas son fijos.

- a. El estimador es el mismo, esté presente o no el efecto de interacción.
- b. Coeficientes de correlaciones entre clases del tipo C que utilizan una definición de coherencia. La varianza de medida intermedia se excluye de la varianza del denominador.
- c. Esta estimación se calcula suponiendo que el efecto de interacción está ausente, porque de lo contrario no se puede estimar.

Por lo tanto, la redacción del resultado podría ser la siguiente: "El análisis de la consistencia interna de los ítems que forman la dimensión emocional tiene un valor del alfa de Cronbach de .77 [95% *IC* .73, .80], siendo un valor adecuado". (Frías-Navarro, 2022)

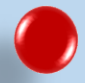

Hay ocasiones en las que quizás nos puede interesar conocer un intervalo de confianza explicitado en un artículo o informe que no proporciona dicho intervalo. Para ello, hay una aplicación en Internet (ejecuta on-line) denominada "*Parametric confidence interval for Cronbach alpha"* pero debemos conocer el *valor de la estimación puntual de alfa de Cronbach y del valor de N o número de observaciones*.

La aplicación se encuentra en https://www.psyctc.org/psyctc/ donde se aporta más información sobre otras utilidades estadísticas.

> <https://cpsyctc.shinyapps.io/Cronbach1Feldt/> Enlace directo a la aplicación

# Parametric confidence interval for Cronbach alpha

This shiny app is part of a number from my site at PSYCTC org. There is a form there to contact me so do please use that if you think there is anything wrong here, or anything that could be improved.

# Put your values in here, replacing the existing ones

Sample size (n), positive integer

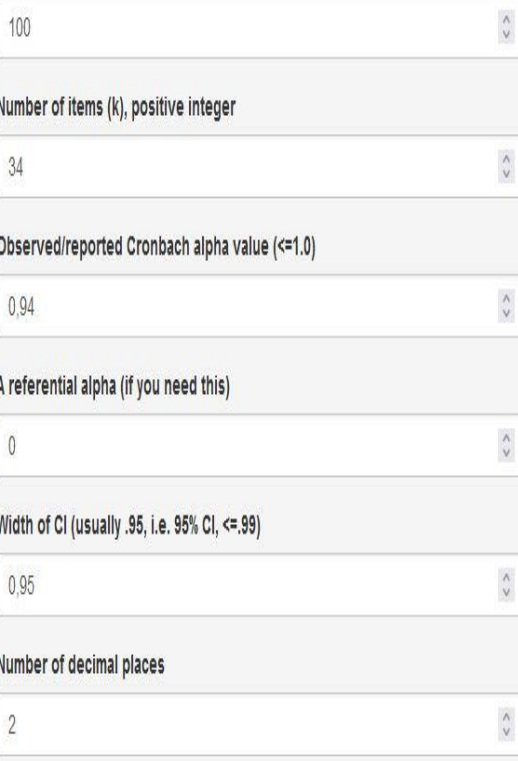

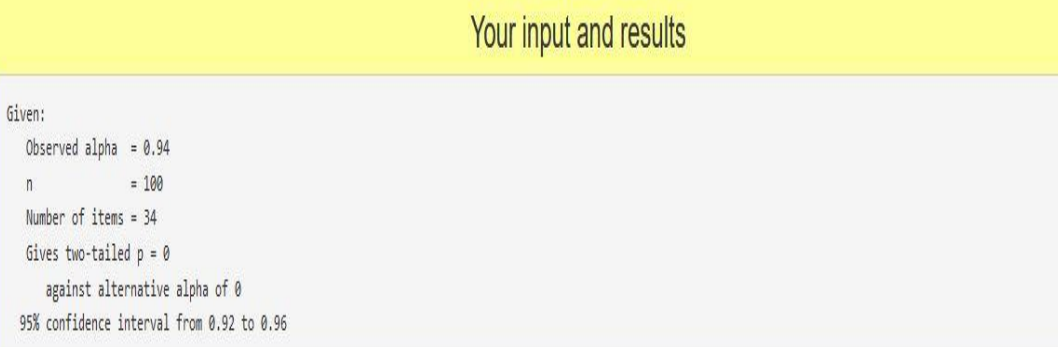

App created by Chris Evans PSYCTC.org licenced under a Creative Commons; Attribution Licence-ShareAlike Please respect that and put an acknowledgement and link back to here if re-using anything from here.
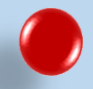

El coeficiente Omega de McDonald se plantea, actualmente, como un sustituto del alfa de Cronbach. Este coeficiente también es conocido como fiabilidad compuesta ('Composite Reliability') o como coeficiente Jöreskog, (Viladrich y cols., 2017).

Se considera el sustituto por los siguientes motivos:

.- No es necesario la presencia de la tau-equivalencia y que los errores no estén correlacionados. Aspectos necesarios en el alfa de Cronbach.

.- El Cronbach podría subestimar la magnitud de la consistencia interna cuando la escala de respuesta tiene cinco alternativas de respuesta o menos, siendo preferible optar por la omega de McDonald cuando la escala de respuesta es binaria y ordinal (Zumbo y cols., 2007).

#### **Cálculo manual:**

#### **Se realiza para cada factor o conjunto de ítems que componen la dimensión**

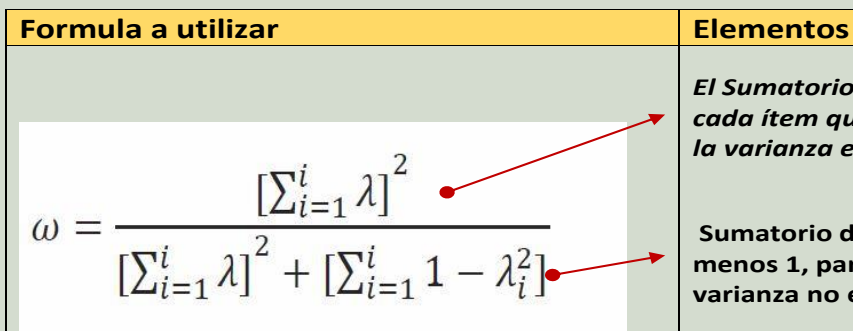

El coeficiente omega, a diferencia del coeficiente de alfa trabaja **con las cargas factoriales** (Gerbing & Anderson, 1988), que son la suma ponderada de las variables estandarizadas, transformación que hace más estable los cálculos (Timmerman, 2005) y refleja el verdadero nivel de fiabilidad. En segundo lugar, **no depende del número de ítems** tal como se aprecia en su expresión matemática (McDonald, 1999):

Para considerar un valor aceptable de confiabilidad mediante el coeficiente omega, éstos deben encontrarse entre .70 y .90 (Campo-Arias & Oviedo, 2008), aunque en algunas circunstancias pueden aceptarse valores superiores a .65 (Katz, 2006).

*El Sumatorio de la carga o peso factorial de cada ítem que componen el factor. Esto es la varianza explicada por el ítem del factor.*

**Sumatorio del peso factorial al cuadro menos 1, para cada ítem. Esto es el error de varianza no explicado**.

#### **Tabla para el cálculo:**

*Factor\_1:*

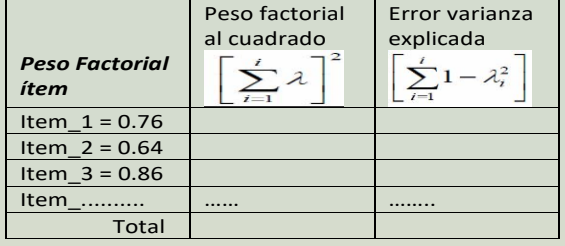

#### $\omega =$

#### *Factor\_2:*

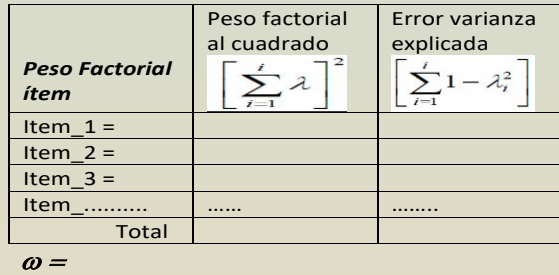

#### *Factor\_n:*

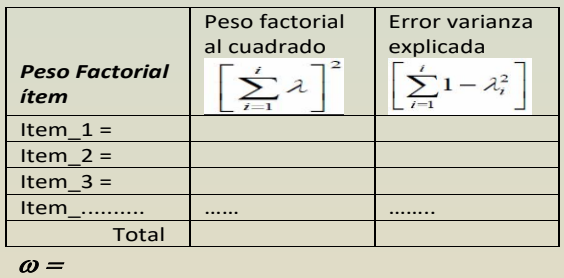

### **Proceso de cálculo con SPSS**

Con el programa de spss no podemos obtener el coeficiente de forma directa, pero con un Macro (sintaxis de Spss) que se puede instalar permite tener el coeficiente: Dicho macro se encuentra en: **afhayes@processmacro.org Copyright (c) 2012-2021 by Andrew F. Hayes ALL RIGHTS RESERVED Enlace:<https://afhayes.com/spss-sas-and-r-macros-and-code.html> (funciona mejor). Buscar apartado OMEGA y descargar**

#### Cómo instalarlo en Spss V.24 o superior

BASE INICIAL.sav [ConjuntoDatos1] - IBM SPSS Statistics Editor de datos

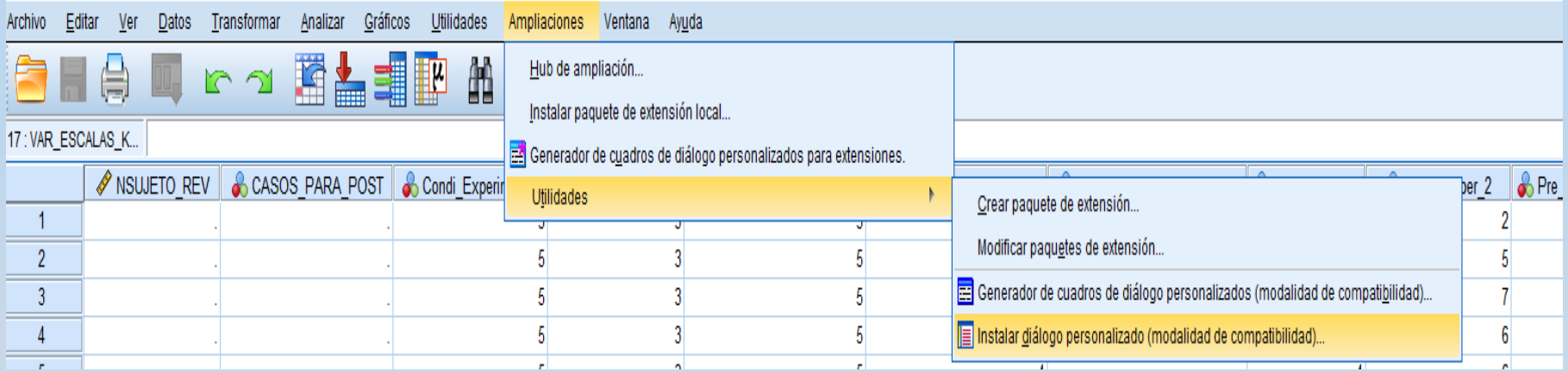

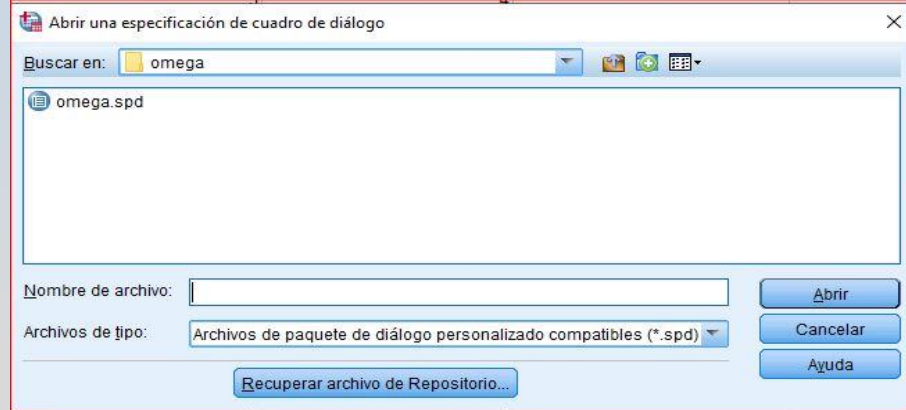

# Ejecución del Macro Omega en Spss

BASE\_INICIAL.sav [temp] - IBM SPSS Statistics Editor de datos

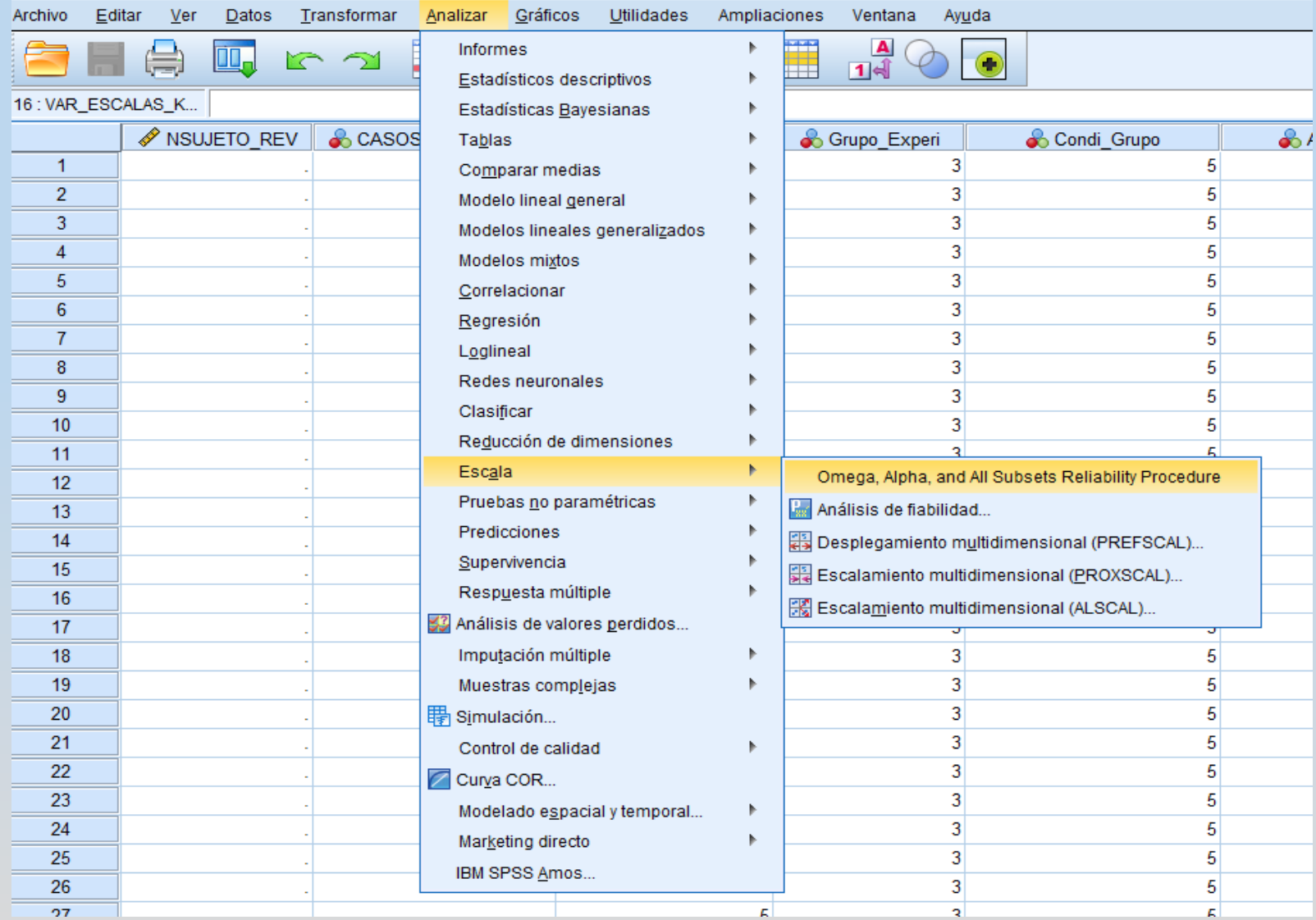

### Demanda y Salida de resultados

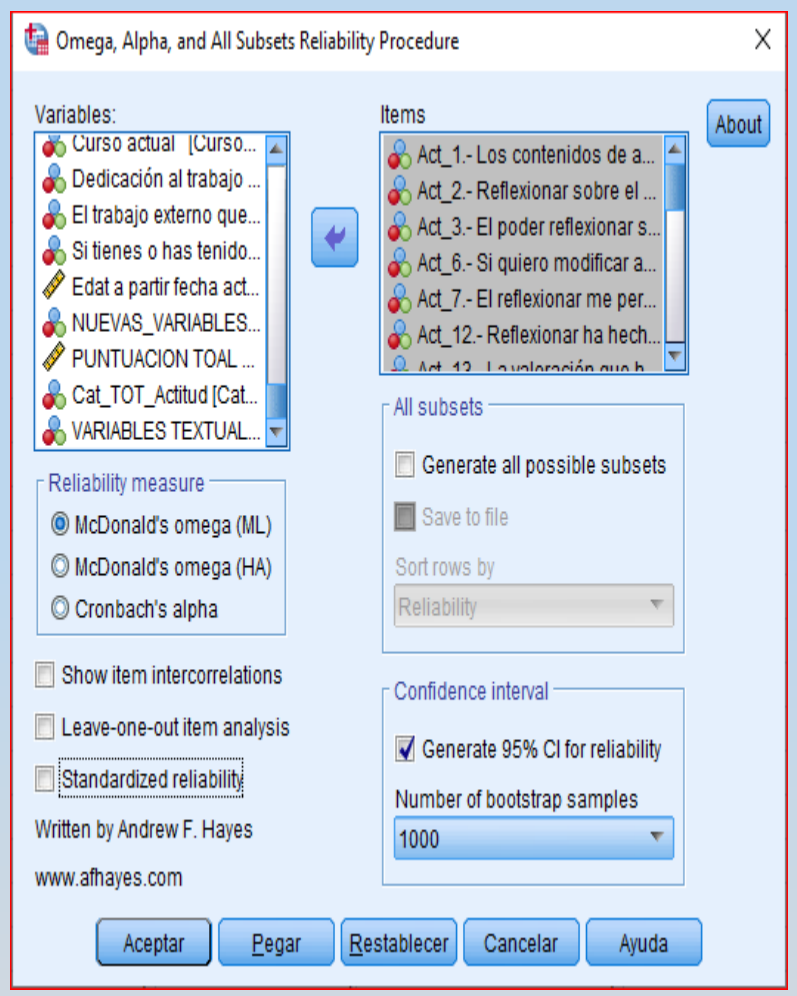

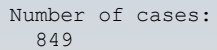

NOTE: -99 indicates that the algorithm for calculating this quantity generated an

error. This is probably due to including an item in the scale that is very

weakly or negatively correlated with the others.

Run MATRIX procedure:

\*\*\*\*\*\*\*\*\*\*\*\*\*\*\*\*\*\*\*\*\*\*\*\* Written by Andrew F. Hayes \*\*\*\*\*\*\*\*\*\*\*\*\*\*\*\*\*\*\*\*\*\*\*\*\*\* \*\*\*\*\*\*\*\*\*\*\*\*\*\*\*\*\*\*\*\*\*\*\*\*\* afhayes.com \*\*\*\*\*\*\*\*\*\*\*\*\*\*\*\*\*\*\*\*\*\*\*\*\*\*

This estimate of omega is based on the factor loadings of a forced single-factor maximum likelihood factor analysis using SPSSs built in FACTOR procedure.

#### **Reliability:**

#### **Omega**

#### **,552**

Item means, standard deviations, and estimated loadings:

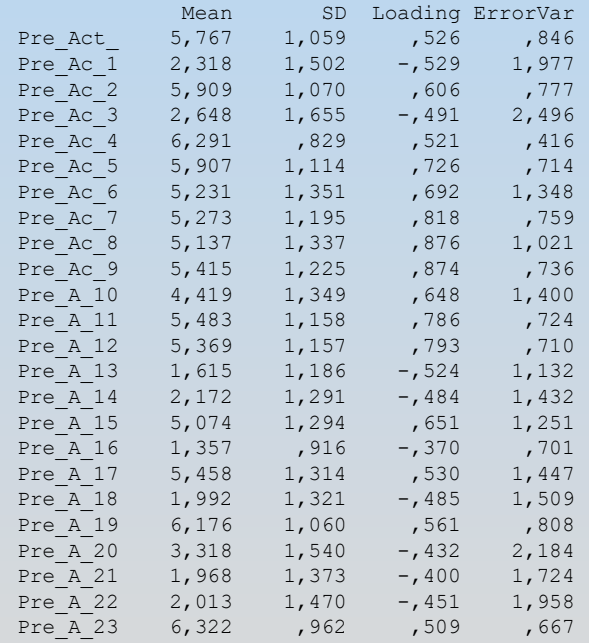

------ END MATRIX -----

La macro OMEGA también genera el coeficiente considerando los ítems introducidos en el análisis como si fuese unifactorial (1 único factor). Por tanto, para obtener los índices omega de cada factor se ha de hacer separadamente para cada uno de ellos.

También genera estadísticas resumidas, como la mayoría de las funciones disponibles de este macro también lo están para el alfa de Cronbach.

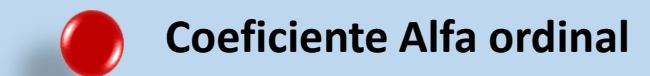

Se utilizan para su cálculo, al igual que el omega, los pesos factoriales. Se calcula sobre las matrices para variables **tetracóricas o policóricas**.

Variable **Tetracórica**: Es una variable que se ha dicotomizado o son "dummys" (Si, No; 0,1). Toda variable continua es susceptible de ser "dicotomizada", por ejemplo, la variable "altura" siendo una variable continua puede presentarse "dicotomizada" en altos y bajos." [Variable dicotómica \(Términos estadísticos\)](https://glosarios.servidor-alicante.com/terminos-estadistica/variable-dicotomica?utm_source=referencia-directa) © https://glosarios.servidor-alicante.com

Variable **Policórica**: Son variables ordinales, según escala Stevens (Ejemplo) "Bueno" – "Regular" – "Malo". Variables con más de dos categorías con orden.

En el programa Spss, no proporciona dicho coeficiente pero si el software **FACTOR.12** que veremos más adelante.

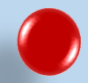

**Índices de concordancia: grados de acuerdo**

### Índices de concordancia

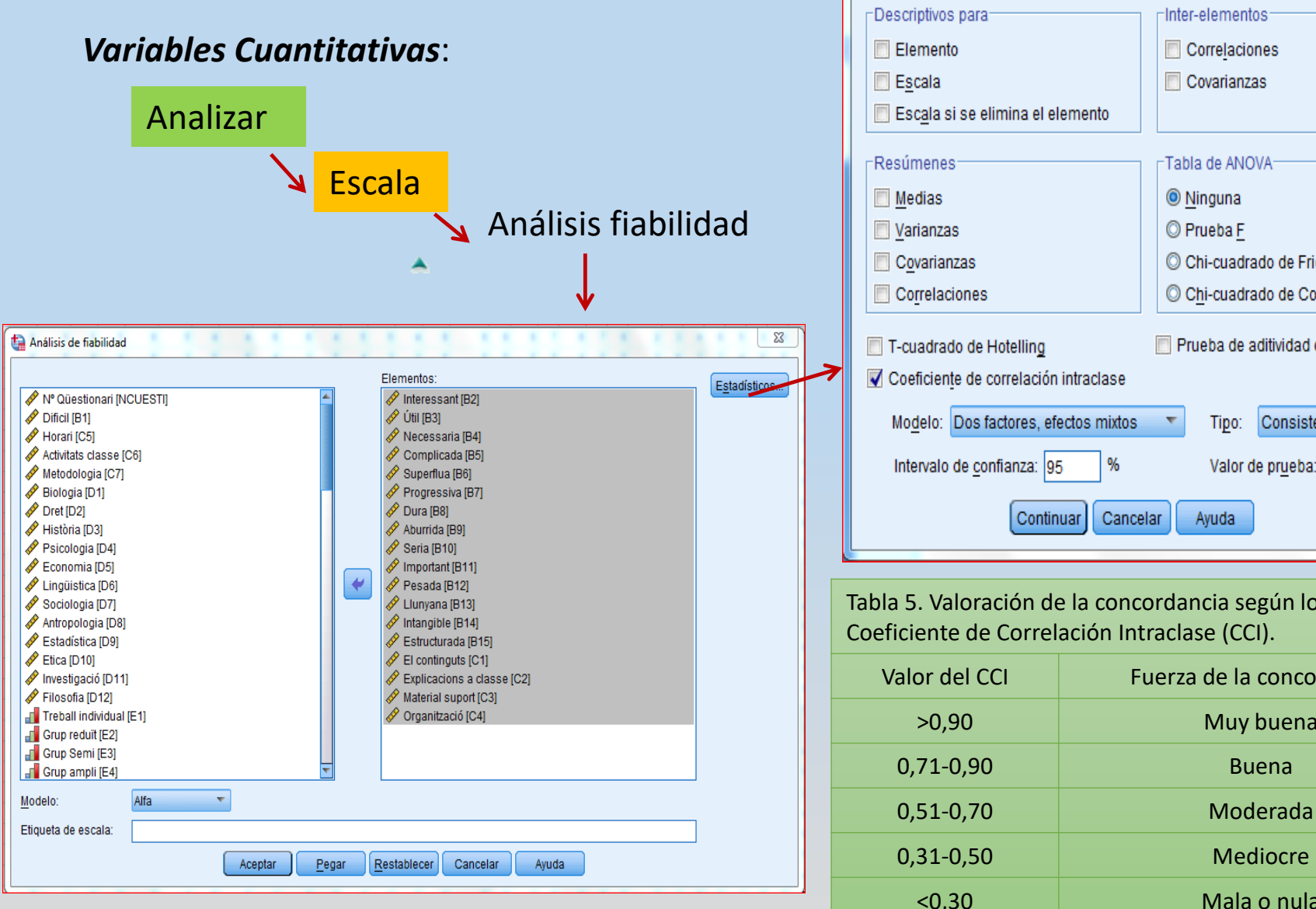

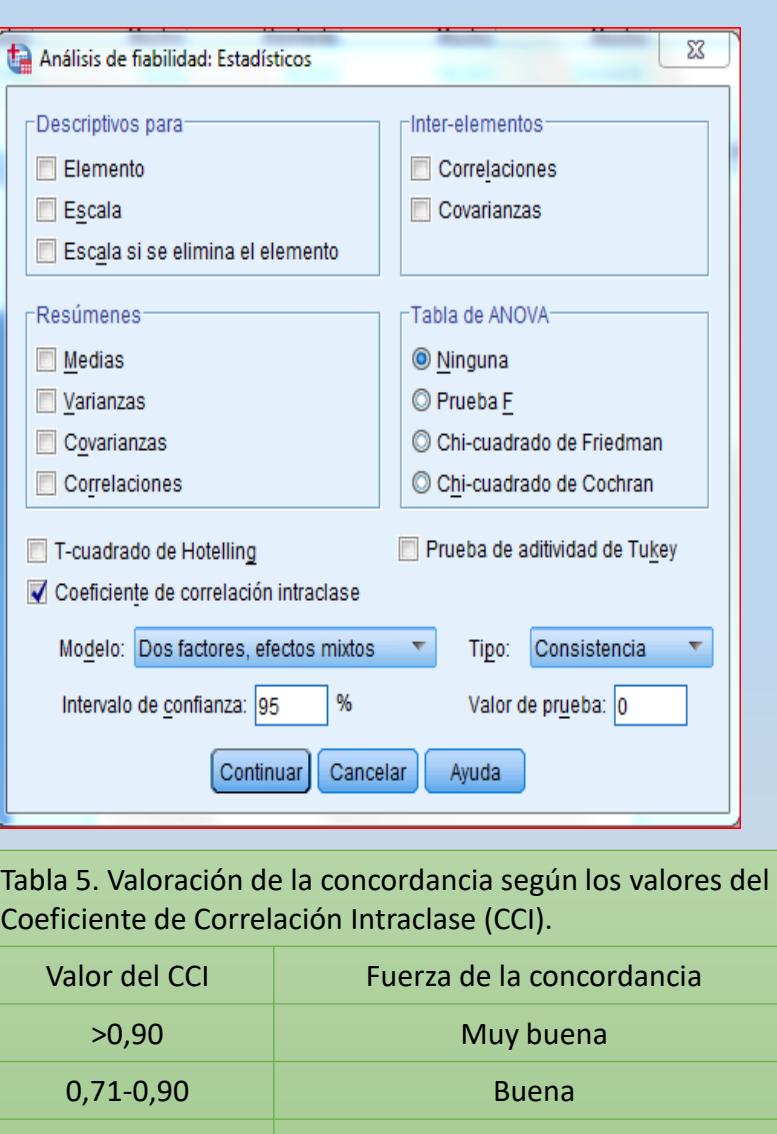

<0,30 Mala o nula

#### *Variables Cualitativas*:

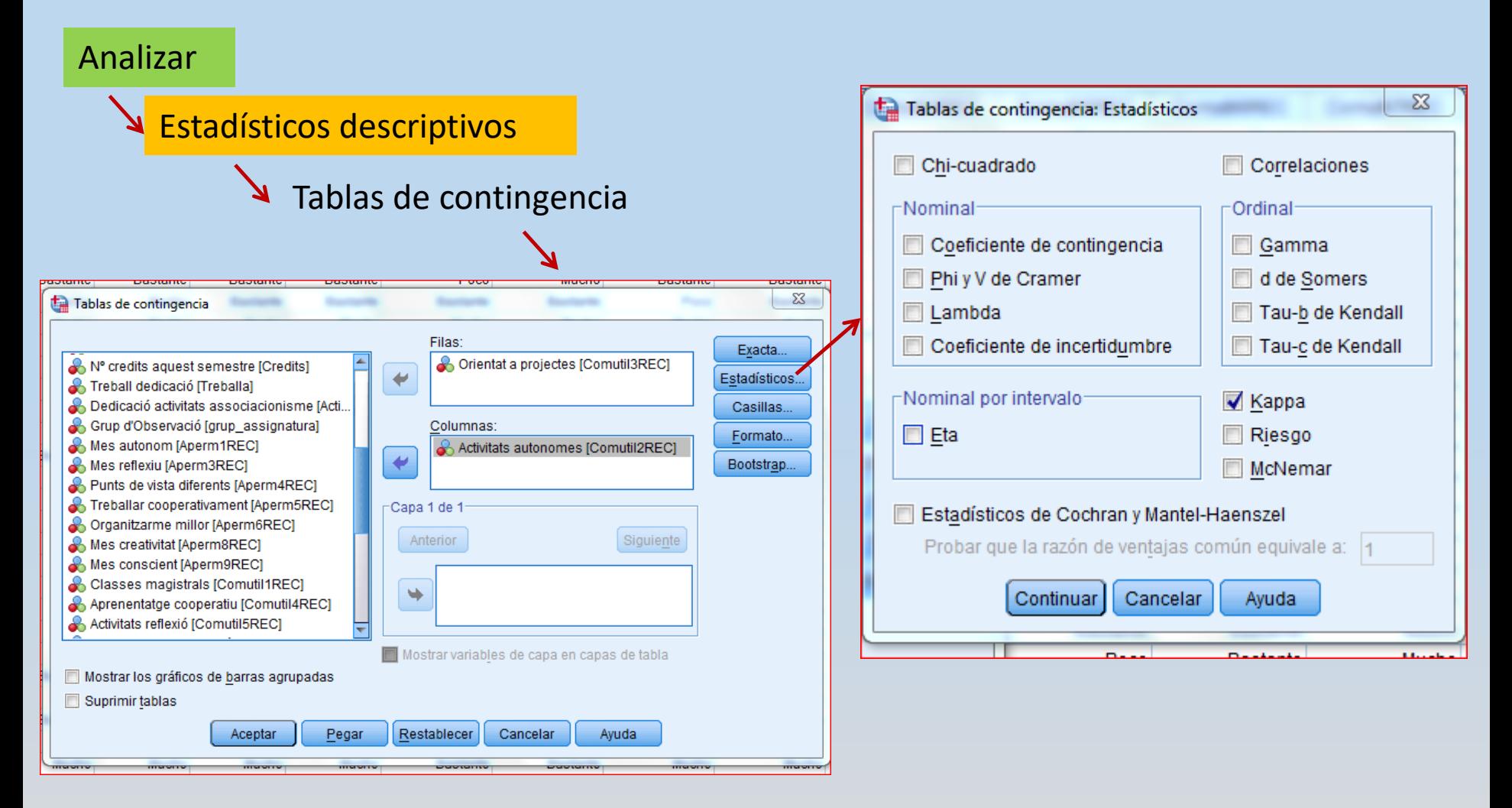

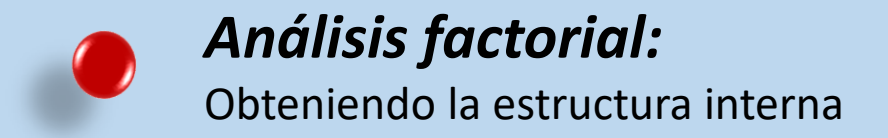

El análisis factorial es un buen procedimiento para conocer en cierta medida la validez, ya que permite a partir de un constructo definido en un instrumento confirmar su estructura interna o latente (sus dimensiones) a partir de las puntuaciones obtenidas en los respondientes. A nuestra disposición tenemos dos tipos de Análisis factorial, el denominado *Confirmatorio* y el *Exploratorio.*

El análisis *factorial confirmatorio*, es una técnica que trata de valorar el ajuste de nuestros datos a la estructura que pensamos que tienen (se llevan a cabo mediante programas como el AMOS, EQS o MPLUS).

Por el contrario, el análisis *factorial Exploratorio*, consiste en identificar dimensiones latentes en un conjunto de datos a partir de las relaciones entre las variables. Es el que veremos aquí.

# **Procedimiento de ejecución\_ Spss: Pasos**

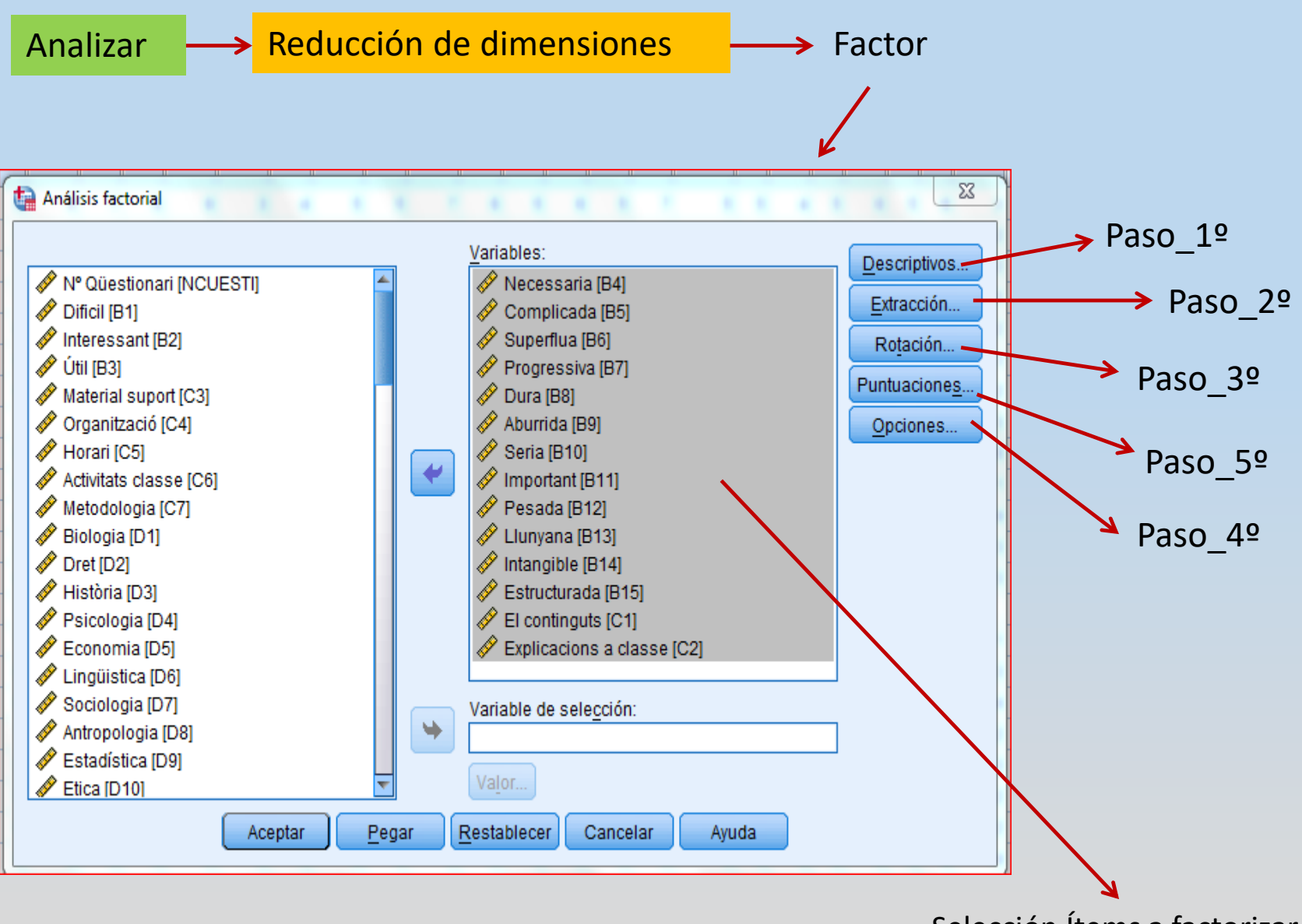

Selección Ítems a factorizar

### **PASOS\_1º**: Ejecución en Spss. Descriptivos y pruebas de adecuación del anàlisis.

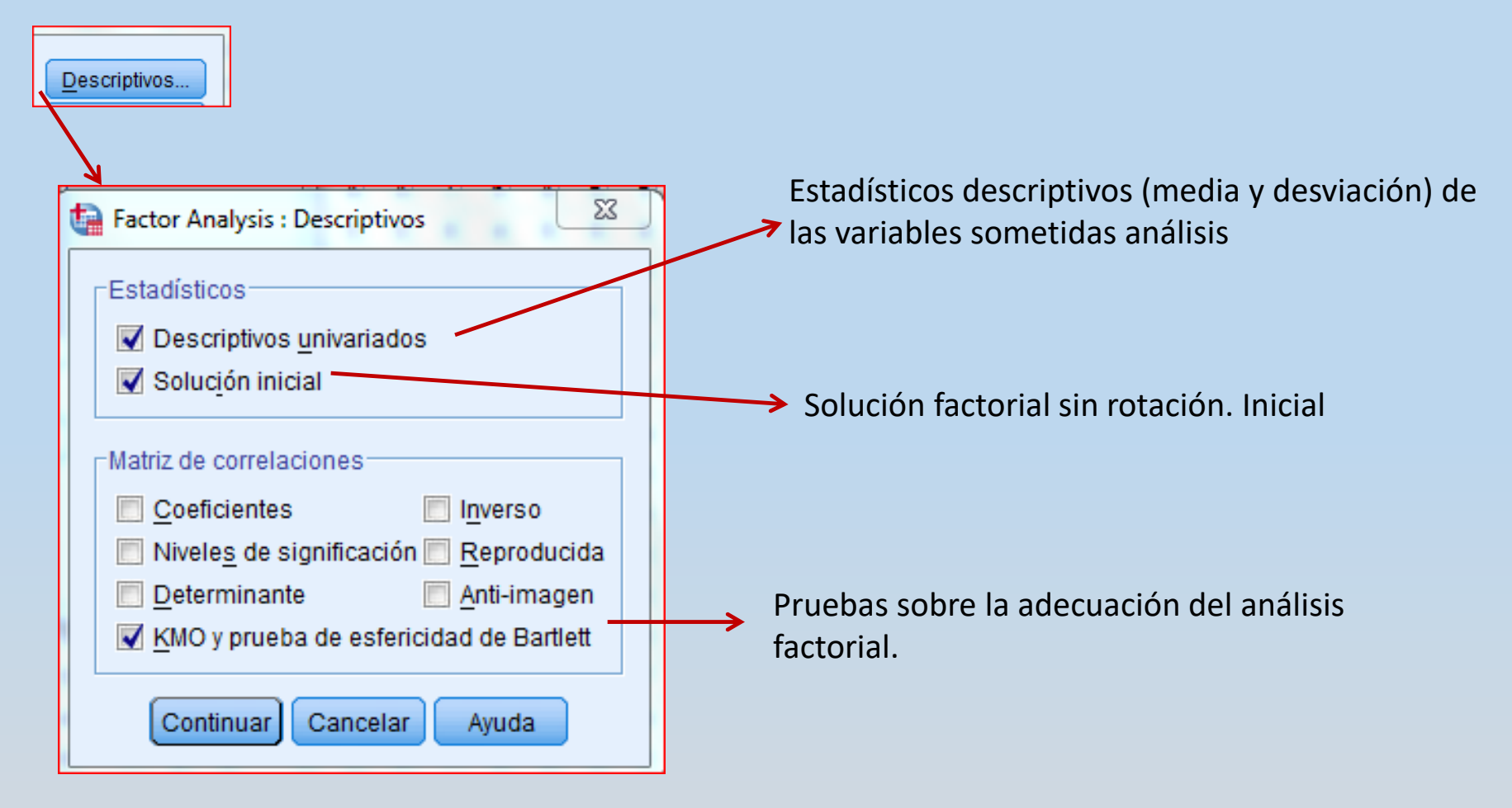

### **El concepto de rotación:**

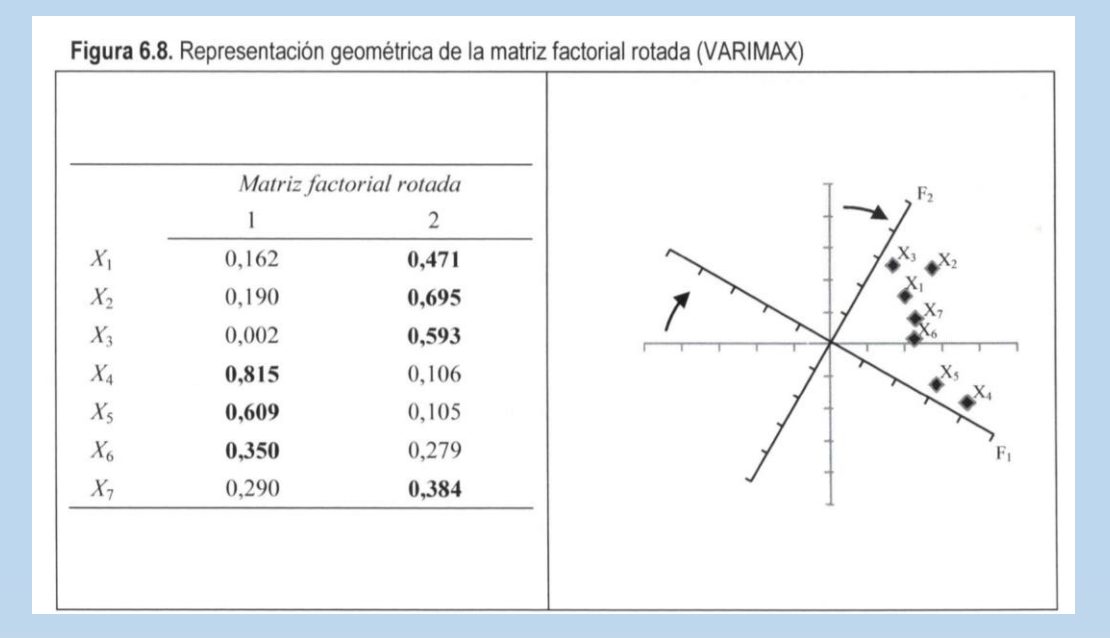

|       |          | Matriz factorial rotada |  |
|-------|----------|-------------------------|--|
|       |          | 2                       |  |
|       | 0,060    | 0,471                   |  |
|       | 0,036    | 0,706                   |  |
|       | $-0,139$ | 0,635                   |  |
| $X_4$ | 0,842    | $-0,055$                |  |
|       | 0,623    | $-0,013$                |  |
|       | 0,306    | 0,226                   |  |
|       | 0,217    | 0,351                   |  |

**Fuente: Abad, Olea, Ponsoda y García (2011).** 

### **PASOS\_1º**: outputs: Solución factorial sin rotación. Inicial

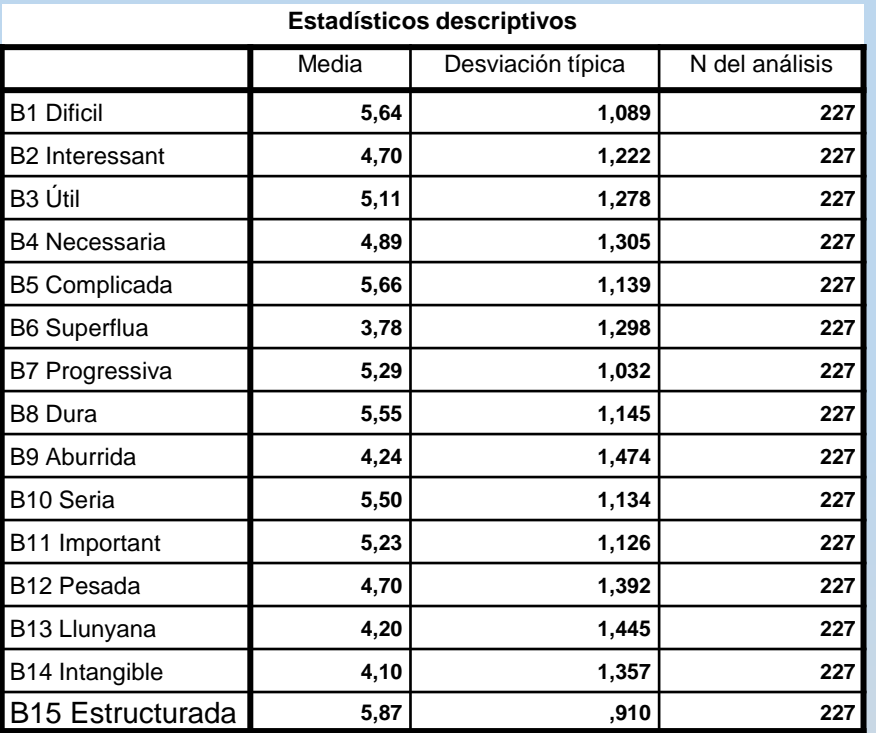

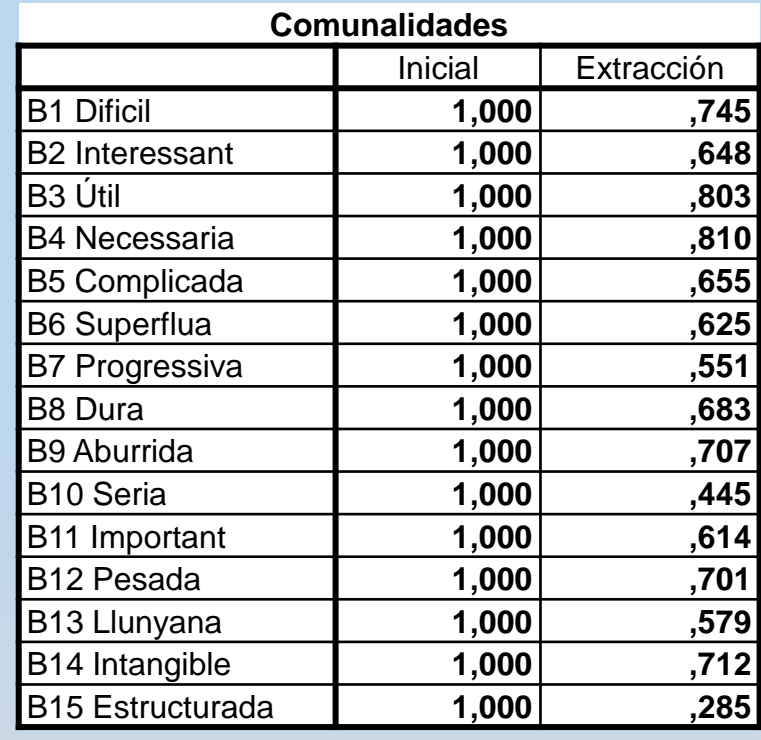

Media y desviación típica de los ítems a factorizar.

Con el análisis de Componentes Principales se considera *toda la varianza, común y no común* (se colocan *unos* en la diagonal de la matriz de correlaciones)

### **PASOS\_1º**: outputs: condiciones aplicación\_ interpretación

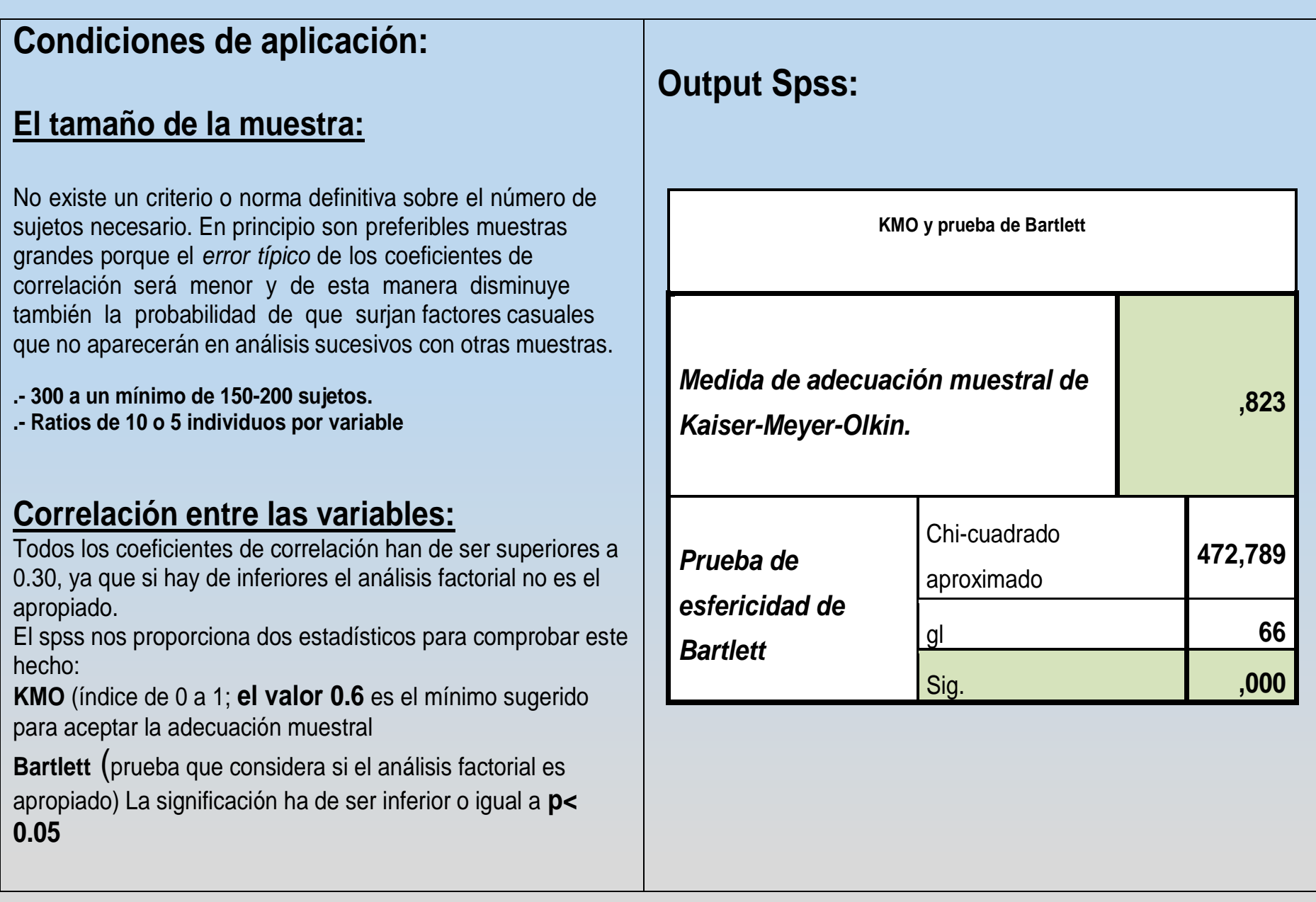

### **Otras condiciones de aplicación:**

.- Ausencia de colinealidad (correlaciones inferiores a .80 entre ítems)

.- Comprobación normalidad (caso variables cuantitativas continuas). En el caso de variables ordinales no seria un requisito.

#### **PASOS\_2º**: Ejecución en Spss. Método de extracción de factores.

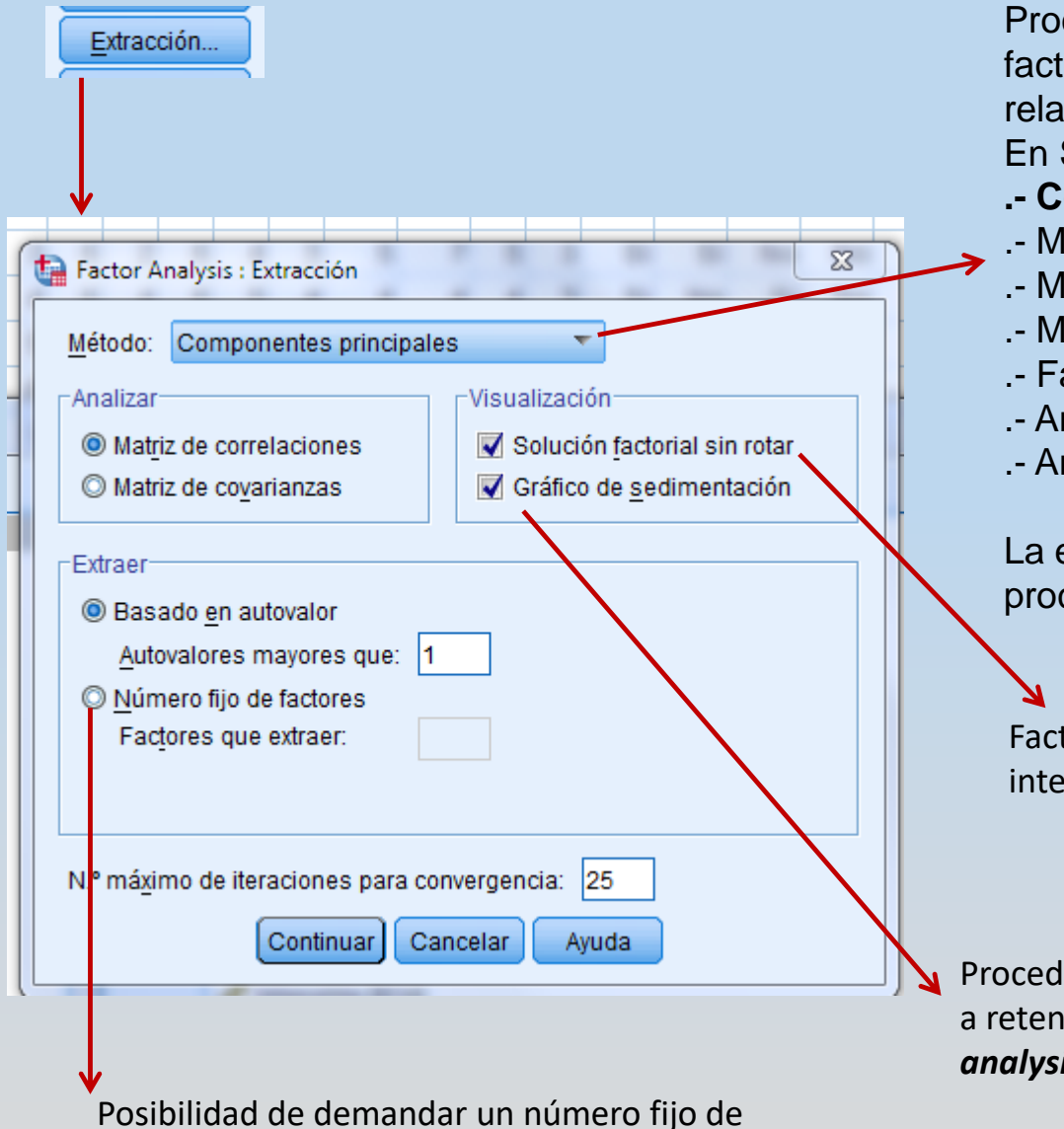

factores.

Procedimiento concreto para la extracción de los factores que representan el conjunto de relaciones entre las variables a análisis: En Spss se pueden elegir:

- **.- Componentes principales**
- .- Máximos cuadrados no ponderados
- .- Mínimos cuadrados generalizados,
- .- Máxima verosimilitud
- .- Factorización de ejes principales
- .- Análisis Alfa
- .- Análisis imagen

La estructuras resultantes con los diferentes procedimientos son muy parecidas

Factores sin aplicar la rotación (facilita la interpretación)

Procedimiento para decidir el número de factores a retener. (existen otros como el *Horn's Parallel analysis, que veremos aquí*)

### **Decisión del nº de factores a considerar**

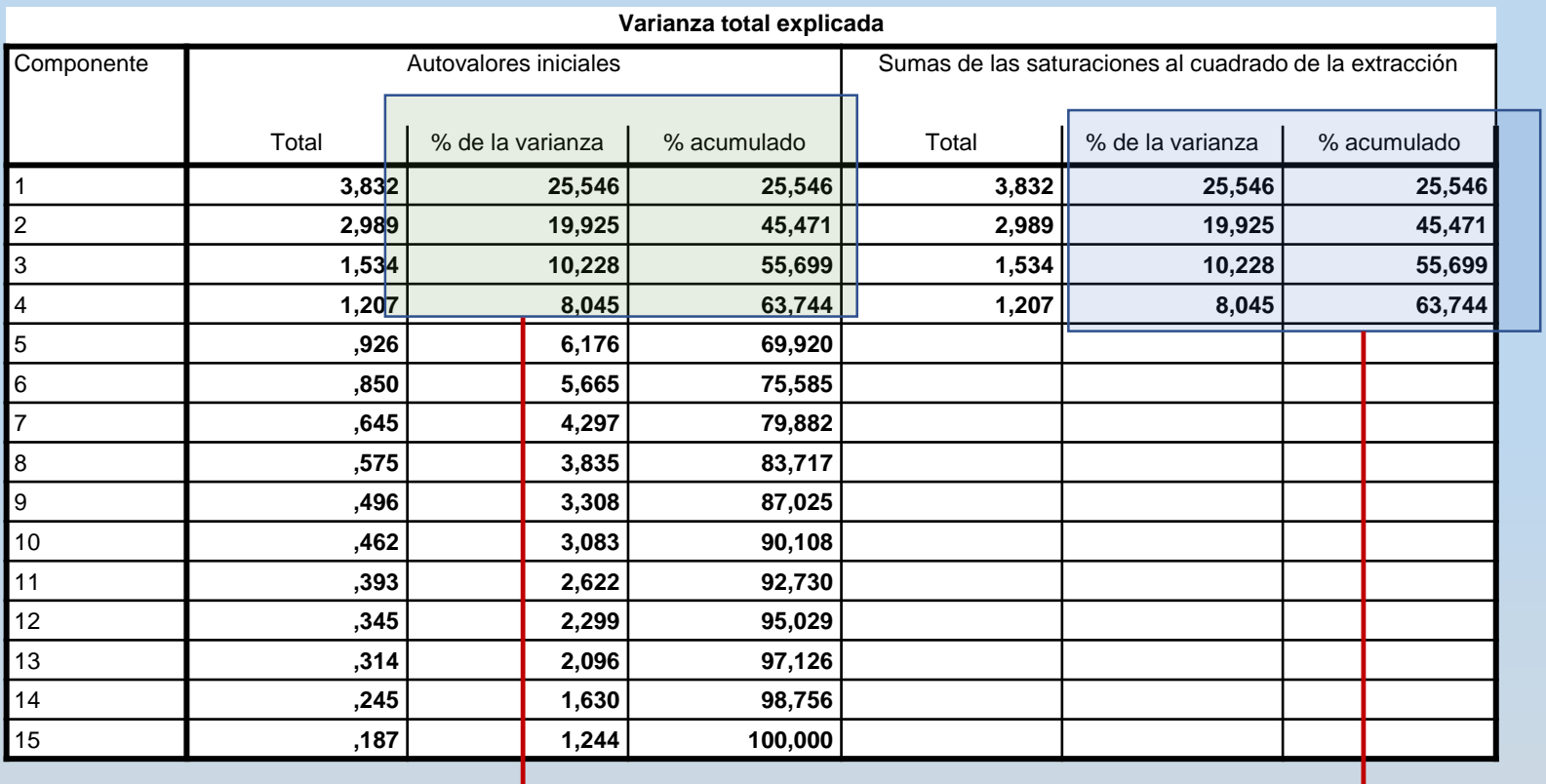

Varianza explicada por cada factor y la acumulada en porcentaje. **Matriz SIN rotar**

Varianza explicada por cada factor y la acumulada en porcentaje. **Matriz rotada**

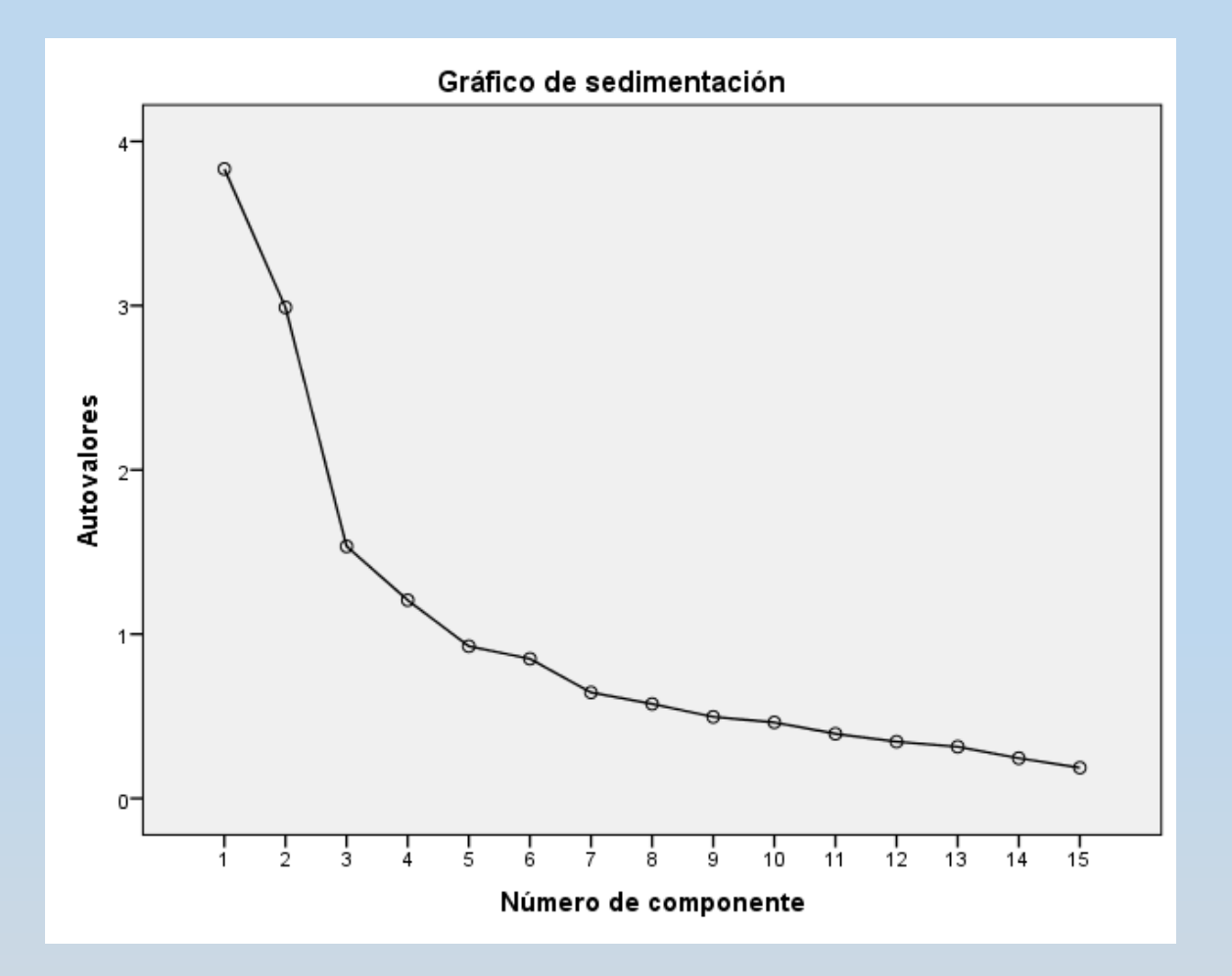

El SPSS nos da un gráfico o perfil denominado *gráfico de sedimentación* en el que aparecen el número de *factores* o componentes (en el eje X; el número de componentes coincide con el número de ítems) y los *eigenvalues* [eje Y] o *varianza explicada por cada factor*. El *punto de corte* para establecer el número de factores que se van a rotar se sitúa en el punto de inflexión de la línea descendente que va uniendo los diversos *eigenvalues*. (Morales, 2011)

### *Horn's Parallel analysis (1965)*

#### Programa: Monte Carlo PCA for parallel analysis

<http://downloads.fyxm.net/download-now-Monte-Carlo-PCA-for-Parallel-Analysis-Others-Home-&-Education-66545.html> o

https://www.softpedia.com/get/Others/Home-Education/Monte-Carlo-PCA-for-Parallel-Analysis.shtml

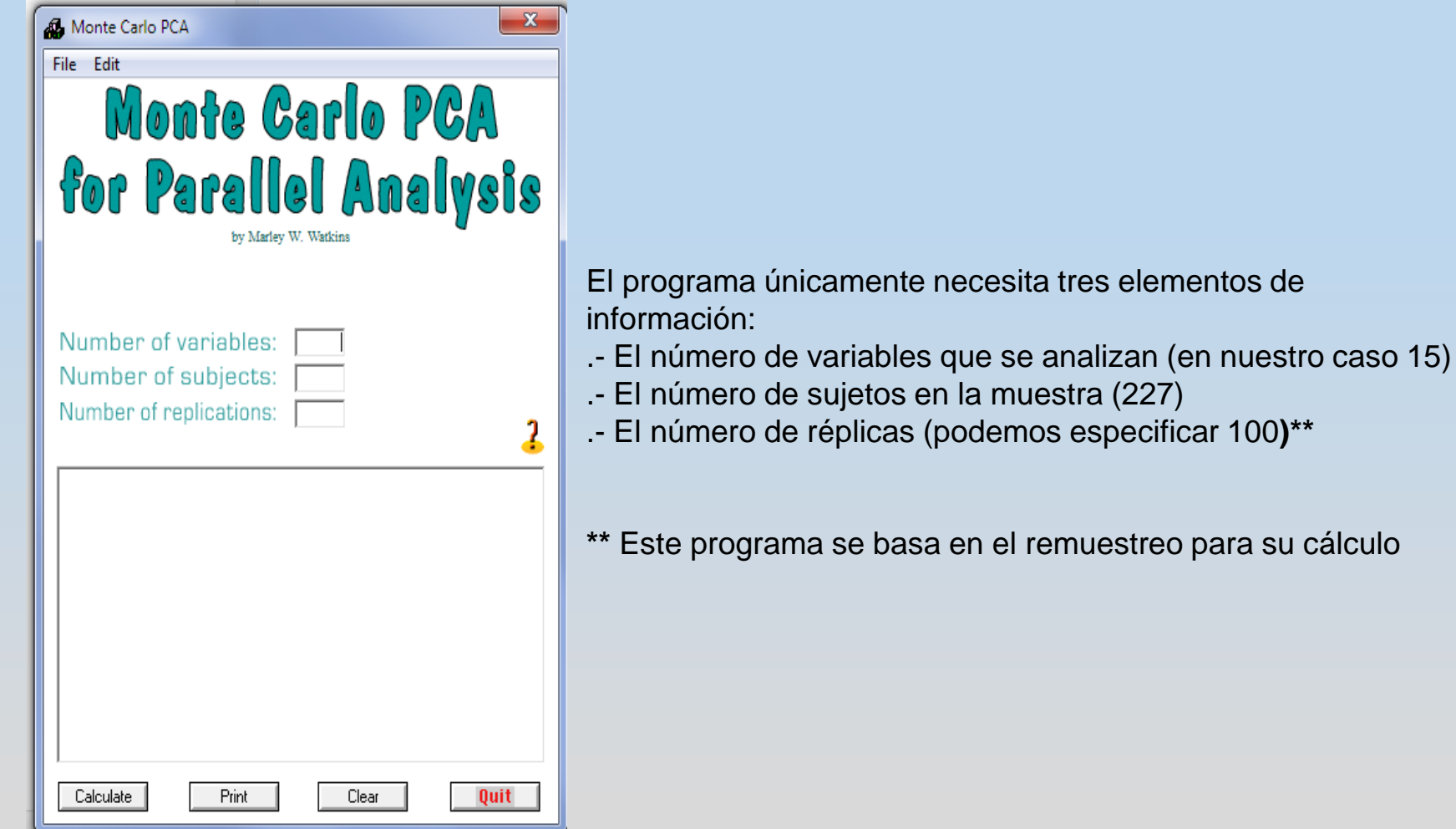

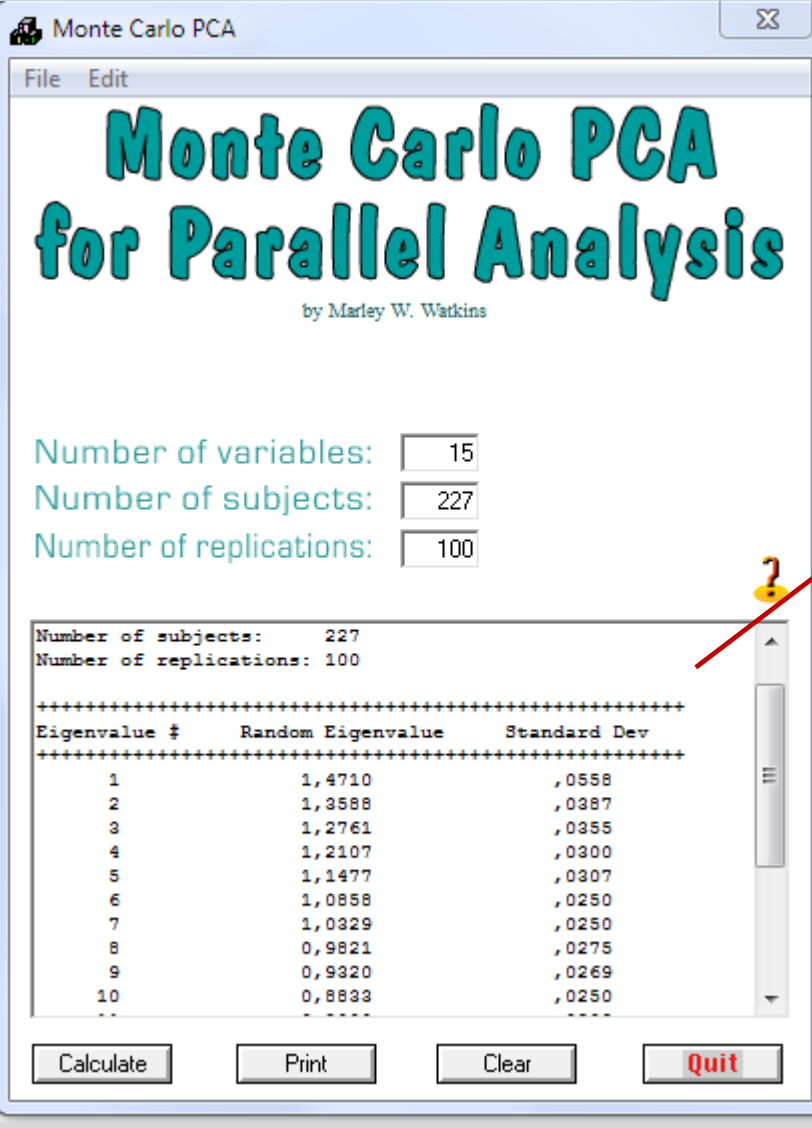

El programa genera 100 muestras del mismo tamaño, que es lo que hemos indicado y calcula la media de eigenvalues para las 100 muestras. Que es el output que nos proporciona el programa.

Se trata de comparar el resultado de los valores obtenidos con el Spss para cada factor y compararlo con el obtenido con el programa de Parallel Analysis.

SI EL VALOR DEL FACTOR DE SPSS ES MAYOR QUE EL OBTENIDO CON EL PARALLEL SE ACEPTA EL FACTOR. En nuestro caso es adecuado tener 4 factores. Tal como muestra la tabla

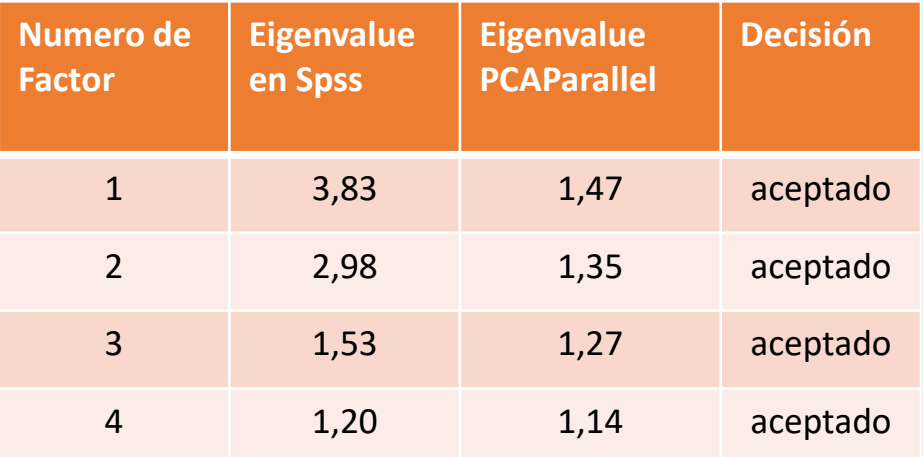

### **PASOS\_3º**: Ejecución en Spss. La rotación de factores: La interpretabilidad

Rotación...

Las rotaciones son *transformaciones lineales* que facilitan la interpretación sin alterar la proporción de varianza explicada por los factores (Nunnally y Bernstein, 1994:537), citado en Morales, 2013.

Podemos decir que hay dos aproximaciones fundamentales en los procedimientos de rotación. La denominada ortogonal, genera factores **NO** relacionados entre sí (procedimiento de extracción corresponde al de componentes principales) y la rotación oblicua, produce factores que están relacionados entre sí.

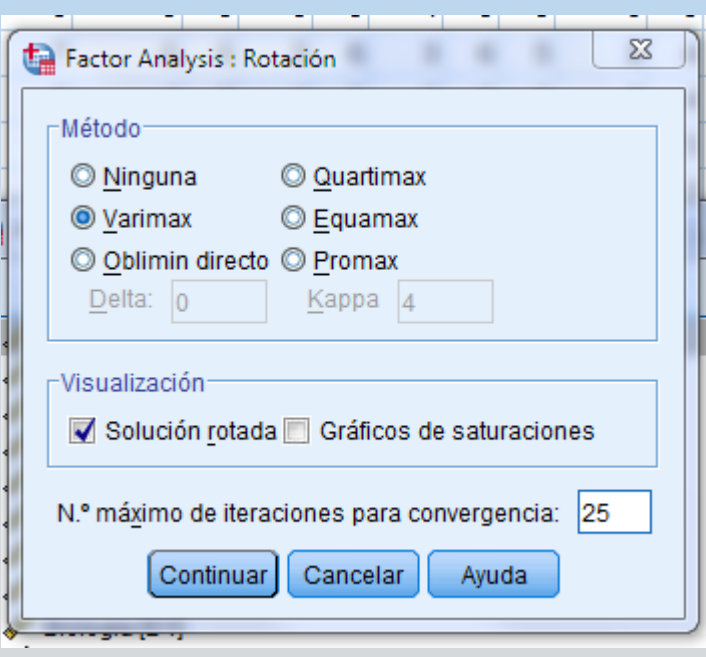

.

Con la rotación ortogonal lo más común es utilizar el método de rotación *Varimax*. Mientras que en el procedimiento de rotación oblicua lo más común es la *Oblimin directo*.

Por lo general las dos aproximaciones dan resultados muy parecidos.

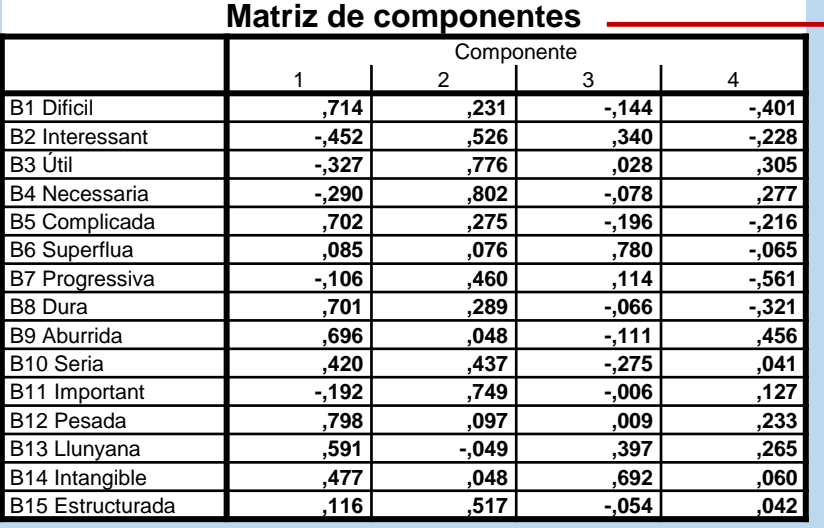

**→** Tabla con la matriz de componentes de cada factor antes de la rotación. Muestra el peso que tiene cada ítem en el factor.

#### **Matriz de componentes rotados**

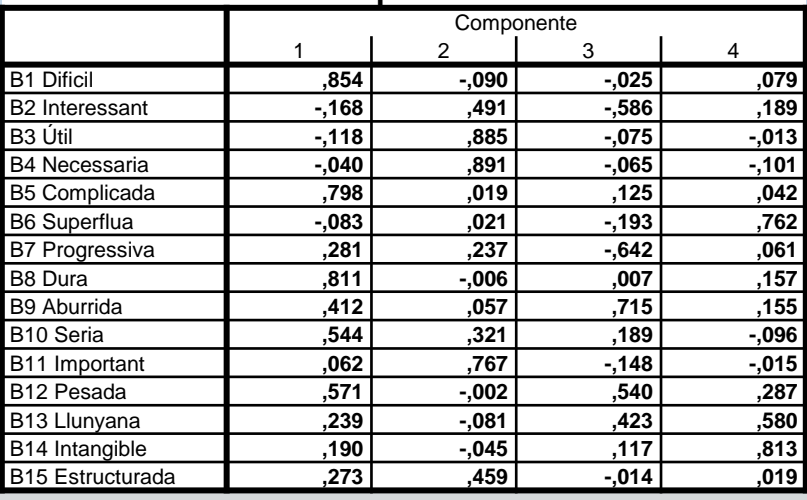

Matriz rotada, es la que hemos de interpretar para conocer la composición de cada factor. Para una mejor visualización es importante considerar la pestaña **Opciones** del programa

Se considera poco peso cuando el ítem es inferior a 0.3\_0.4 (se interpreta dicho peso como un índice de correlación).

#### **Matriz de transformación de las componentes**

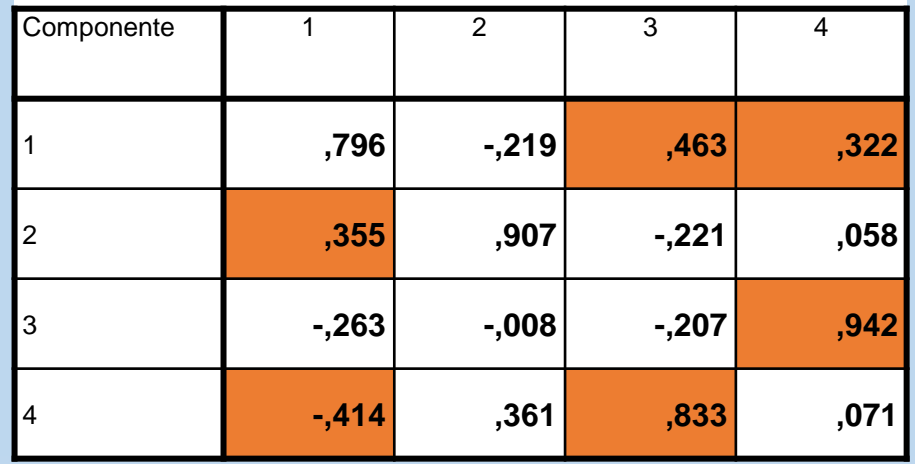

En esta tabla que aparece al final del output del procedimiento factorial, nos proporciona la fuerza de relación entre los factores obtenidos. Dichos valores son bajos cuando no superan el 0.30. De hecho nos dice si la decisión de utilizar la rotación Varimax ha sido la adecuada, o bien, es necesario utilizar la Oblimin.

Si la solución Varimax ofrece índices de relación bajos, nos indica que se obtendrán resultados muy parecidos con Oblimin, pero si son altos (superiores a 0.3) las soluciones factoriales con los dos procedimientos serán discrepantes. En este último caso, se ha de presentar en el resultado los dos procedimientos. (*Pallant, 2013:197-198*)

**PASOS\_4º**: Ejecución en Spss. Guardar puntuaciones factoriales y/o generar puntuaciones directas

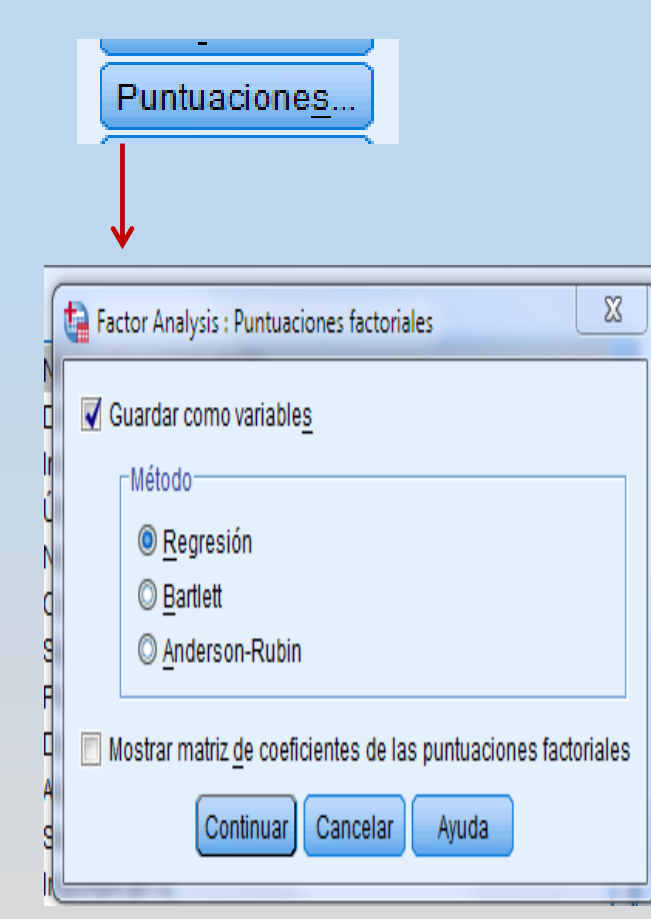

*Puntuación directa*: la puntuación de un sujeto a un factor la podemos obtener mediante la suma de las puntuaciones de los ítems que componen el factor. Prácticamente es asignar el valor 1 a los ítems que componen el factor y 0 a los que no lo definen.

*Puntuación factorial*: Es la puntuación estandarizada de un sujeto a un factor. El cálculo más habitual es el llamado procedimiento de regresión (supone el cálculo de una serie de ecuaciones de regresión múltiple, una por cada dimensión latente –factor- **(D'Ancona, 2004: 502).** Al estar estandarizada la puntuación, la media es 0 y las puntuaciones negativas indican puntuaciones bajas (inferiores a la media). El programa Spss, creará tantas **variables de factor** como obtengamos en el análisis. Estas variables pueden ser tratadas como cualquier variable métrica.

**PASOS\_5º**: Ejecución en Spss. Visualización análisis

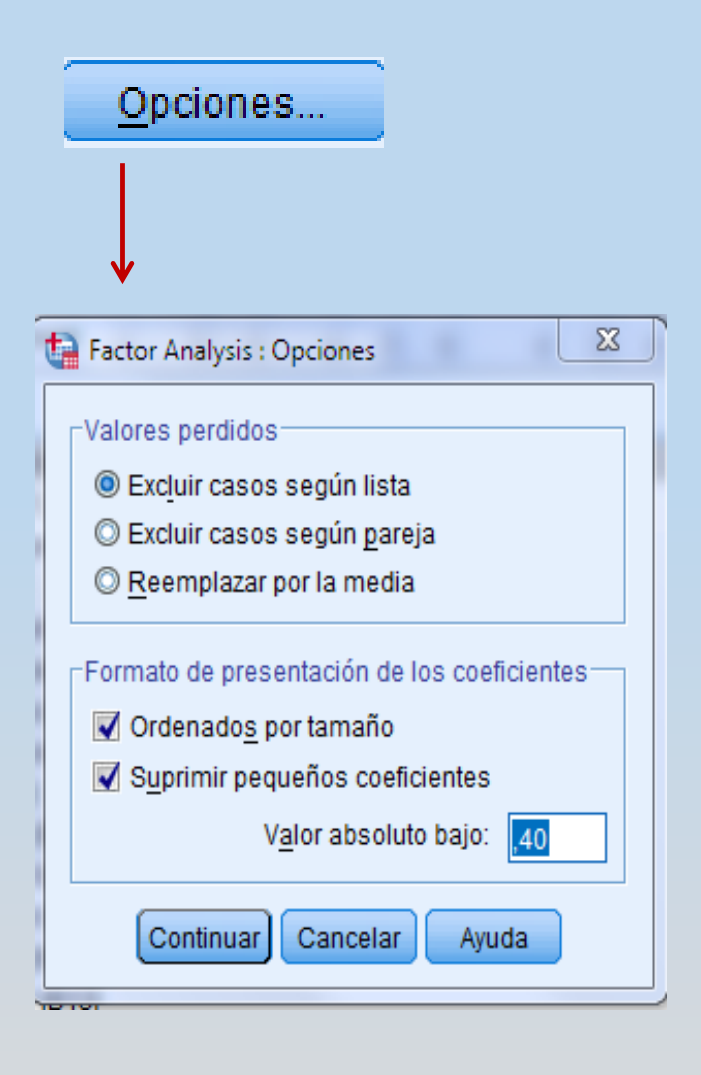

Con las opciones que ofrece el programa, podemos marcas aquellas que nos permiten visualizar de forma más clara la composición de cada factor. En este caso, que ordene los ítems por peso o tamaño en la composición del factor y a la vez suprimir aquellos pesos inferiores a .40 (es decir que explican menos del 16% de la variabilidad).

Veamos a continuación el output.

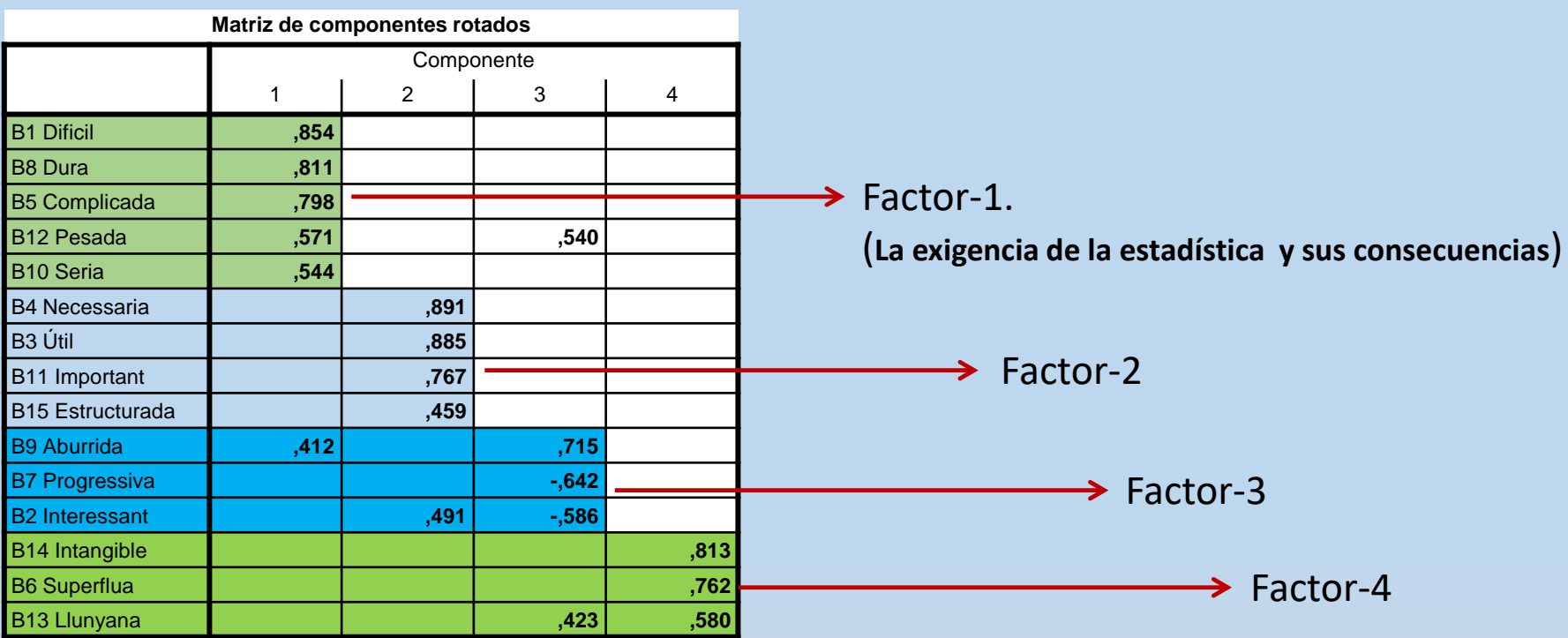

A cada uno de los factores se ha de dar un nombre que lo identifique, en definitiva es la estructura latente que se desprende de los ítems de toda la escala, su dimensionalidad.

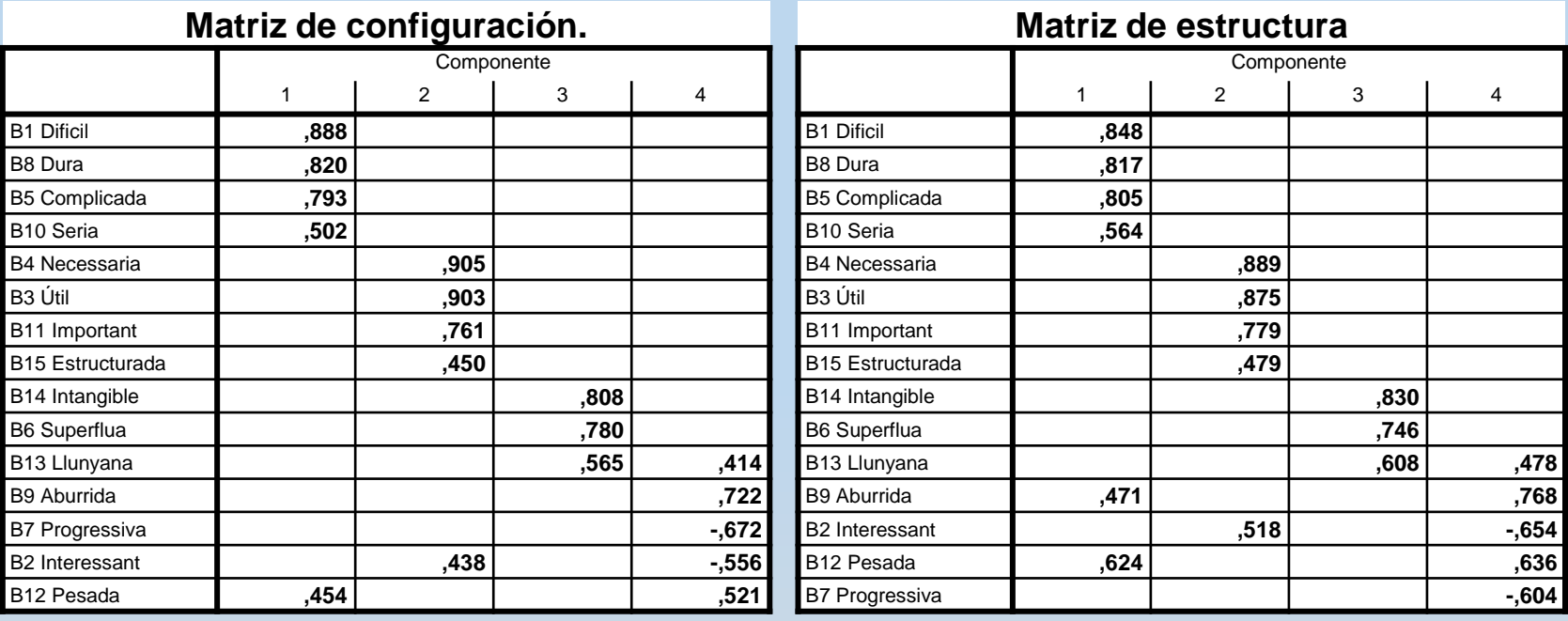

The 20 items of the Positive and Negative Affect Scale (PANAS) were subjected to principal components analysis (PCA) using SPSS version 18. Prior to performing PCA, the suitability of data for factor analysis was assessed. Inspection of the correlation matrix revealed the presence of many coefficients of .3 and above. The Kaiser-Meyer-Olkin value was .87, exceeding the recommended value of .6 (Kaiser 1970, 1974) and Bartlett's Test of Sphericity (Bartlett 1954) reached statistical significance, supporting the factorability of the correlation matrix.

Principal components analysis revealed the presence of four components with eigenvalues exceeding 1, explaining 31.2%, 17%, 6.1% and 5.8% of the variance respectively. An inspection of the screeplot revealed a clear break after the second component. Using Catell's (1966) scree test, it was decided to retain two components for further investigation. This was further supported by the results of Parallel Analysis, which showed only two components with eigenvalues exceeding the corresponding criterion values for a randomly generated data matrix of the same size (20 variables x 435 respondents).

The two-component solution explained a total of 48.2% of the variance, with Component 1 contributing 31.25% and Component 2 contributing 17.0%. To aid in the interpretation of these two components, oblimin rotation was performed. The

Pallant, J. (2013). Spss survival manual. Mc Graw-Hill. Berkshire. England

rotated solution revealed the presence of simple structure (Thurstone 1947), with both components showing a number of strong loadings and all variables loading substantially on only one component. The interpretation of the two components was consistent with previous research on the PANAS Scale, with positive affect items loading strongly on Component 1 and negative affect items loading strongly on Component 2. There was a weak negative correlation between the two factors  $(r = -.28)$  The results of this analysis support the use of the positive affect items and the negative affect items as separate scales, as suggested by the scale authors (Watson, Clark & Tellegen 1988).

You will need to include both the Pattern Matrix and Structure Matrix in your report, with all loadings showing. To get the full display of loadings, you will need to rerun the analysis that you chose as your final solution (in this case, a two-factor Oblimin

#### Table 1

Pattern and Structure Matrix for PCA with Oblimin Rotation of Two Factor Solution of PANAS Items

| Item             | <b>Pattern coefficients</b> |                    | <b>Structure coefficients</b> |                    | <b>Communalities</b> |
|------------------|-----------------------------|--------------------|-------------------------------|--------------------|----------------------|
|                  | Component 1                 | <b>Component 2</b> | <b>Component 1</b>            | <b>Component 2</b> |                      |
| 17. enthusiastic | .825                        | $-.012$            | .828                          | $-.241$            | .686                 |
| 12. inspired     | .781                        | .067               | .763                          | $-.149$            | .586                 |
| 18. alert        | .742                        | $-.047$            | .755                          | $-.253$            | .572                 |
| 13. attentive    | .728                        | $-.020$            | .733                          | $-.221$            | .538                 |
| 15. excited      | .703                        | .119               | .710                          | $-.236$            | .462                 |
| 1. interested    | .698                        | $-.043$            | .683                          | $-.278$            | .505                 |
| 9. strong        | .656                        | $-.097$            | .670                          | $-.076$            | .475                 |
| 6. determined    | .635                        | .107               | .646                          | $-.338$            | .377                 |
| 7. active        | .599                        | $-.172$            | .605                          | $-.069$            | .445                 |
| 4. proud         | .540                        | $-.045$            | .553                          | $-.195$            | .308                 |
| 19. nervous      | .079                        | .806               | $-.144$                       | .784               | .620                 |
| 14. afraid       | $-.003$                     | .739               | $-.253$                       | .742               | .548                 |
| 3. scared        | $-.010$                     | .734               | $-.207$                       | .740               | .543                 |
| 8. distressed    | $-.052$                     | .728               | $-.213$                       | .737               | .553                 |
| 20. jittery      | .024                        | .718               | $-.242$                       | .717               | .507                 |
| 2. upset         | $-.047$                     | .704               | $-.175$                       | .712               | .516                 |
| 11. irritable    | $-.057$                     | .645               | $-.236$                       | .661               | .440                 |
| 10. hostile      | .080                        | .613               | $-.176$                       | .593               | .355                 |
| 16. guilty       | $-.013$                     | .589               | $-.090$                       | .590               | .352                 |
| 5. ashamed       | $-.055$                     | .490               | $-.191$                       | .505               | .258                 |

Note: major loadings for each item are bolded.

Pallant, J. (2013). Spss survival manual. Mc Graw-Hill. Berkshire. England

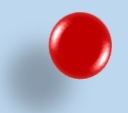

ANÁLISIS FACTORIAL CON FACTOR.12 https://psico.fcep.urv.cat/utilitats/factor/

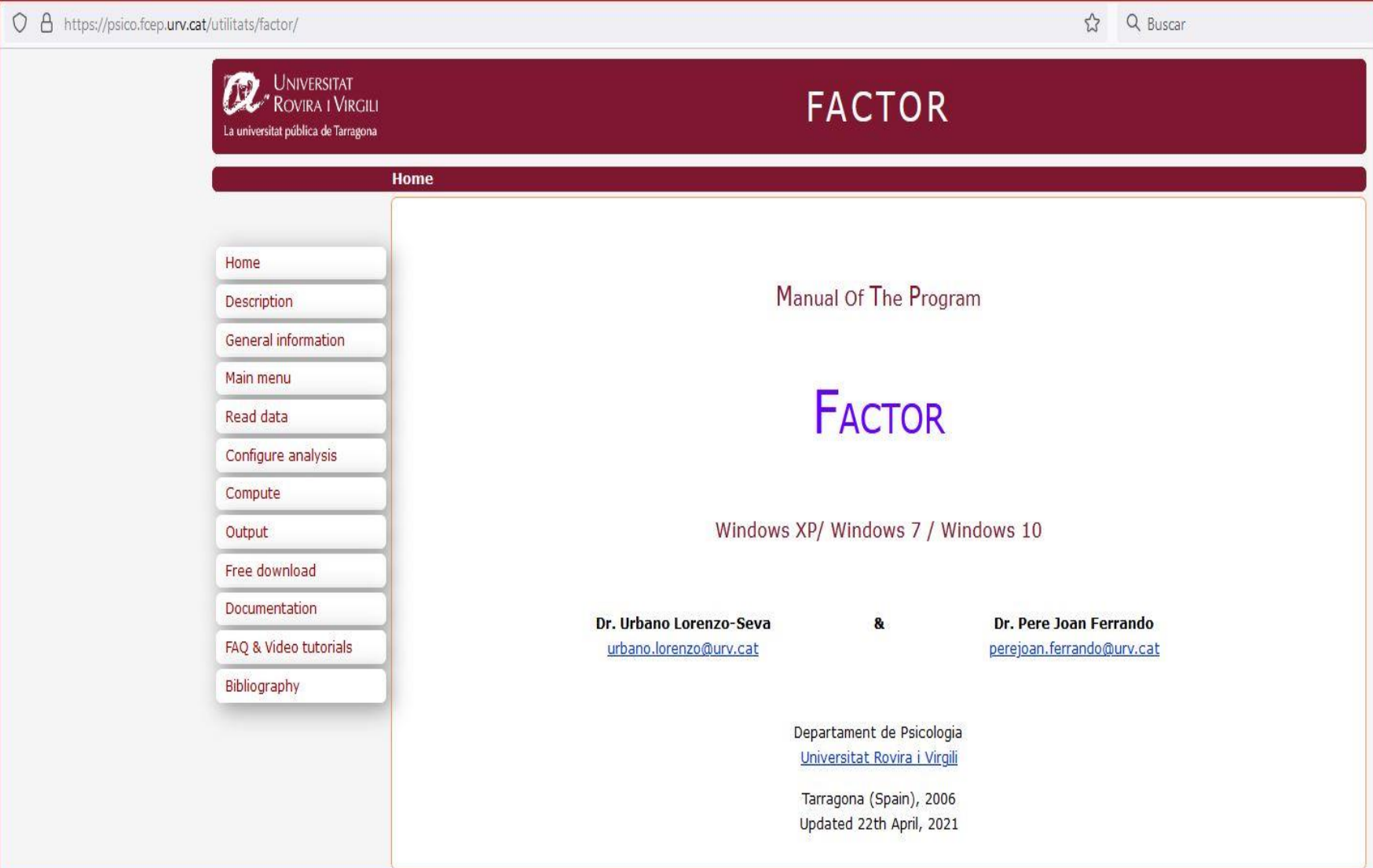

# Preparación matriz de datos a analizar: Spss a formato ASCII

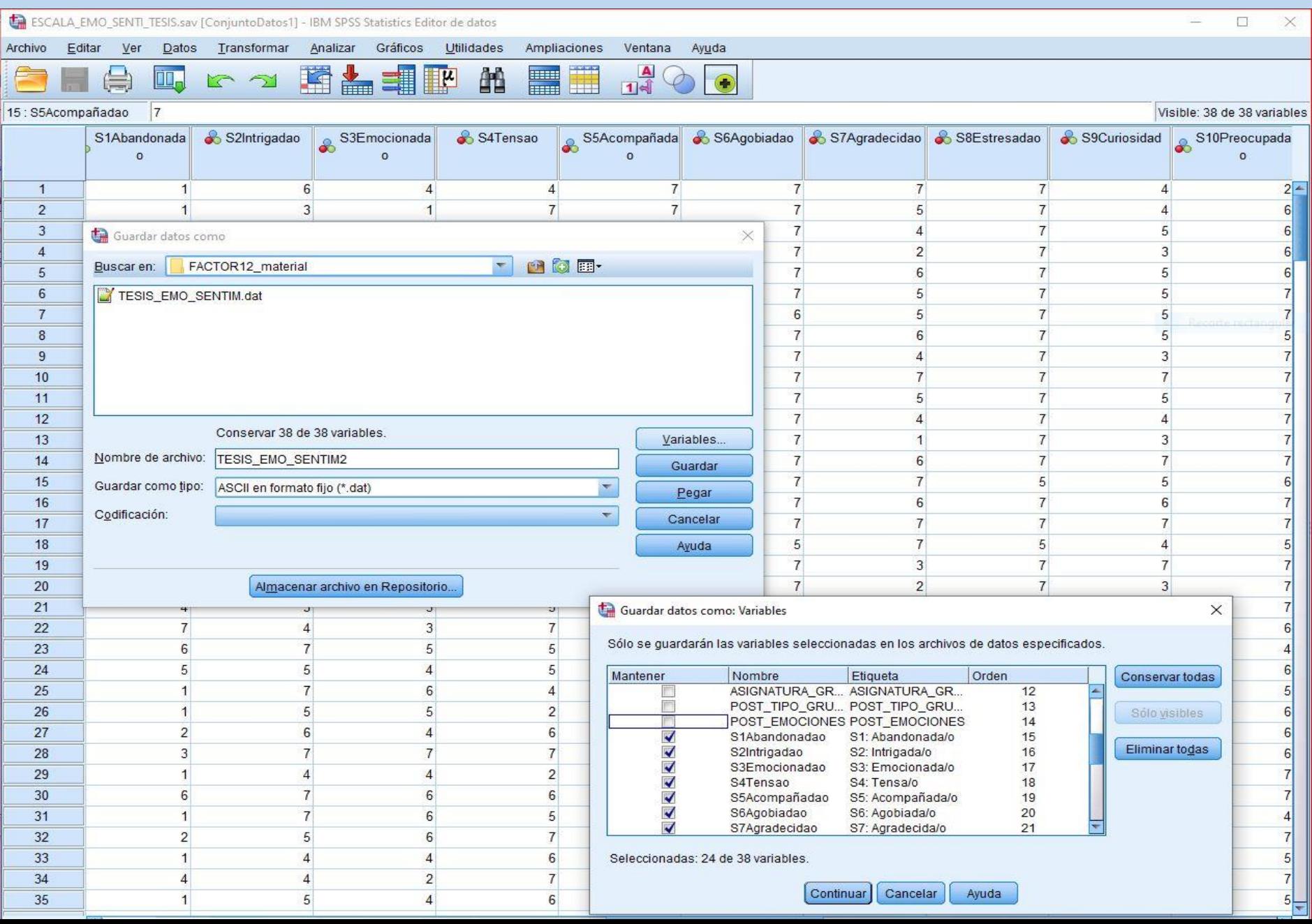

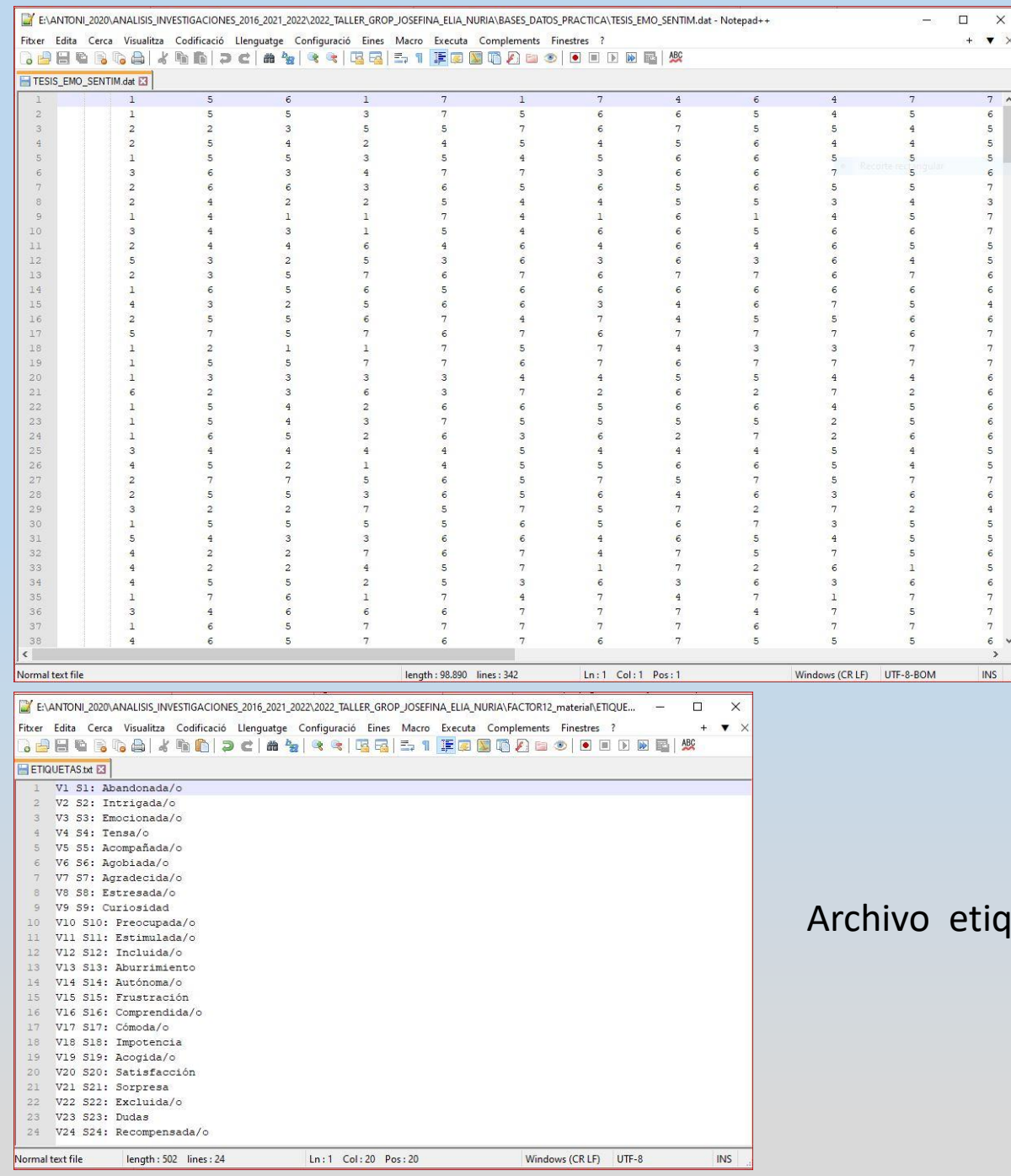

Archivo con las respuestas a la escala (cada columna es una variable)

### etiquetas variables

 $+$   $\bullet$   $\times$ 

 $6777$ <br> $776$  $6\overline{6}$ 666  $\overline{\mathbf{5}}$ 5  $\begin{array}{c} 7 \\ 6 \end{array}$  $\overline{4}$  $\overline{\phantom{a}}$ 

5656777

 $6 \rightarrow$ **INS** 

# Primer paso programa Factor.12

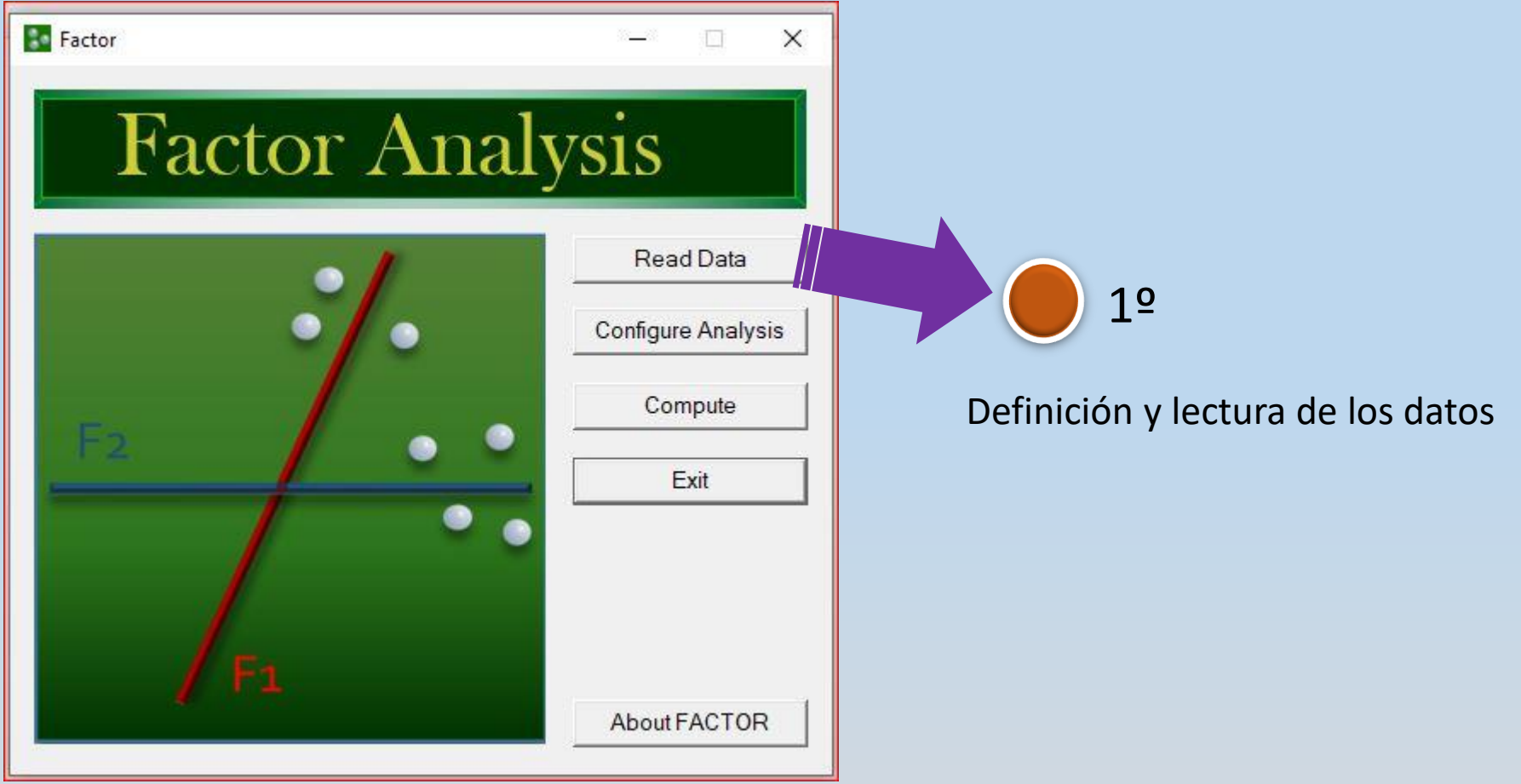

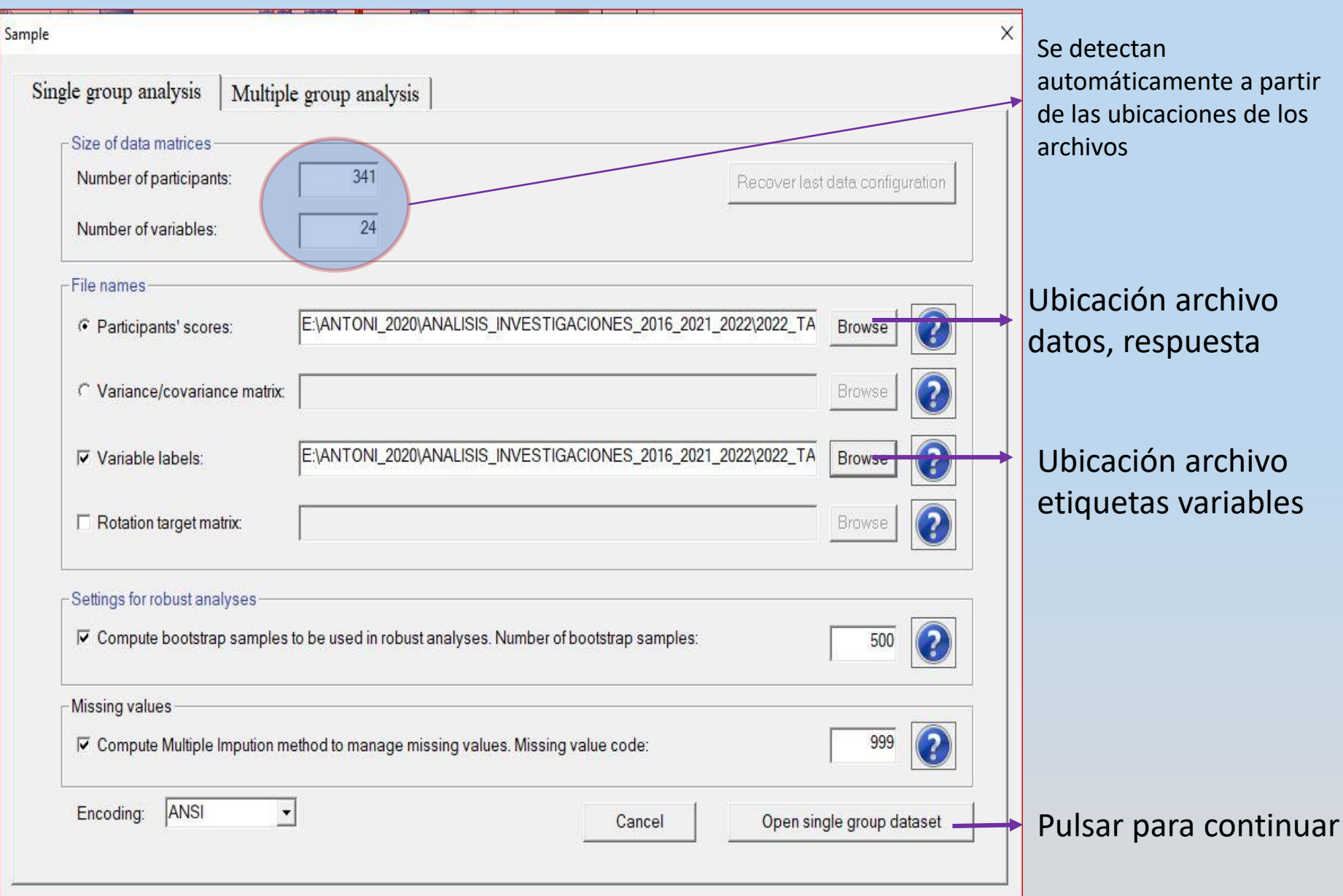
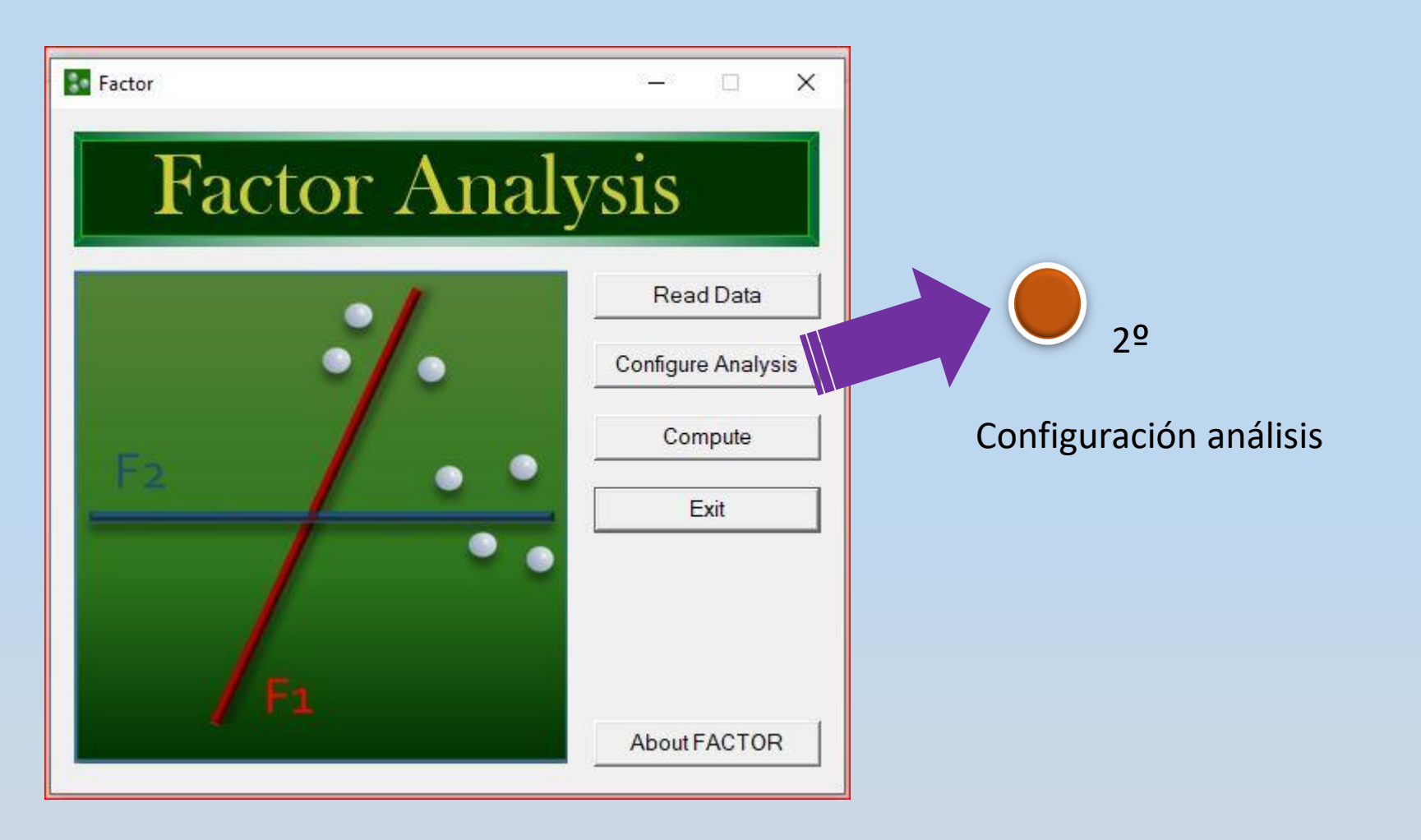

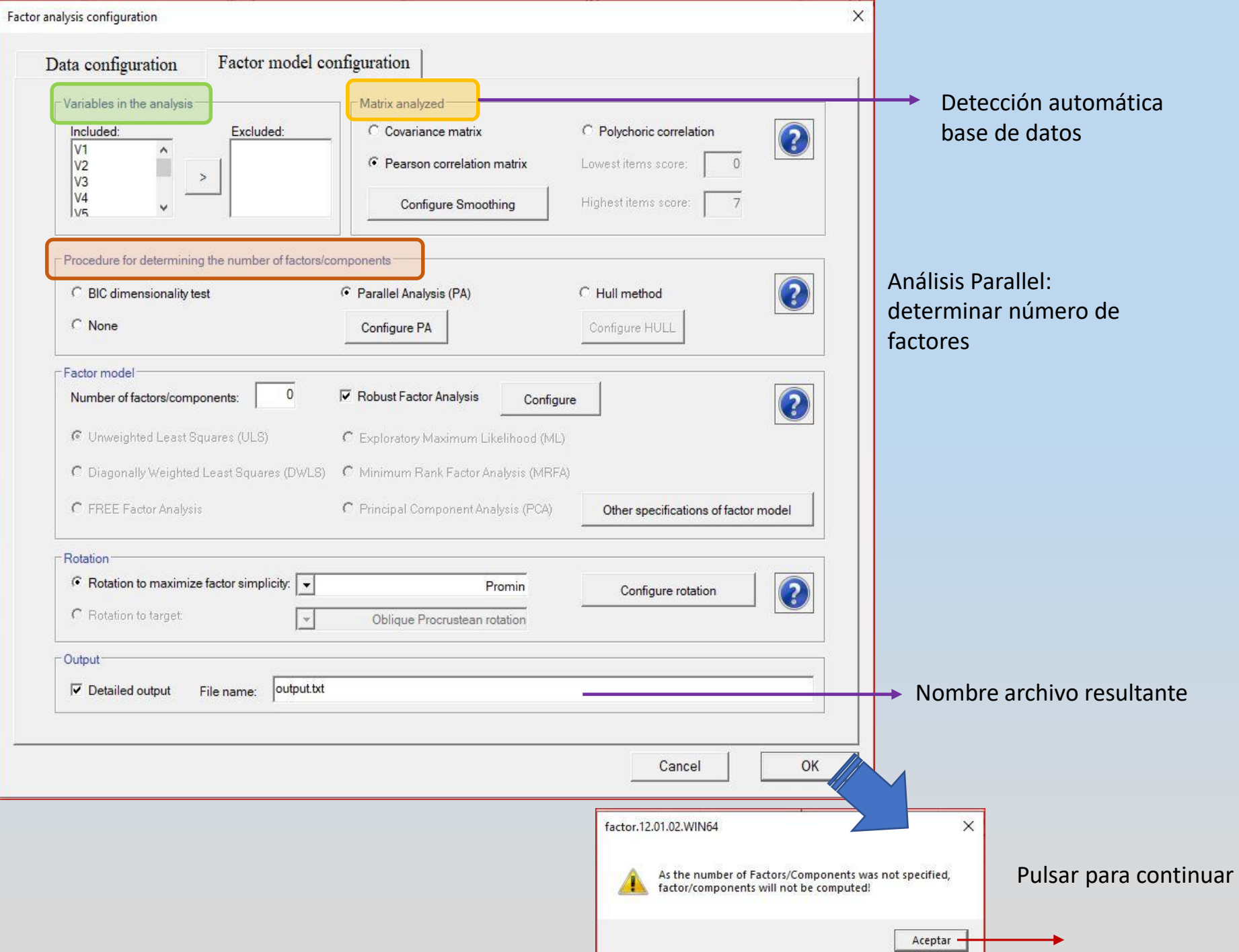

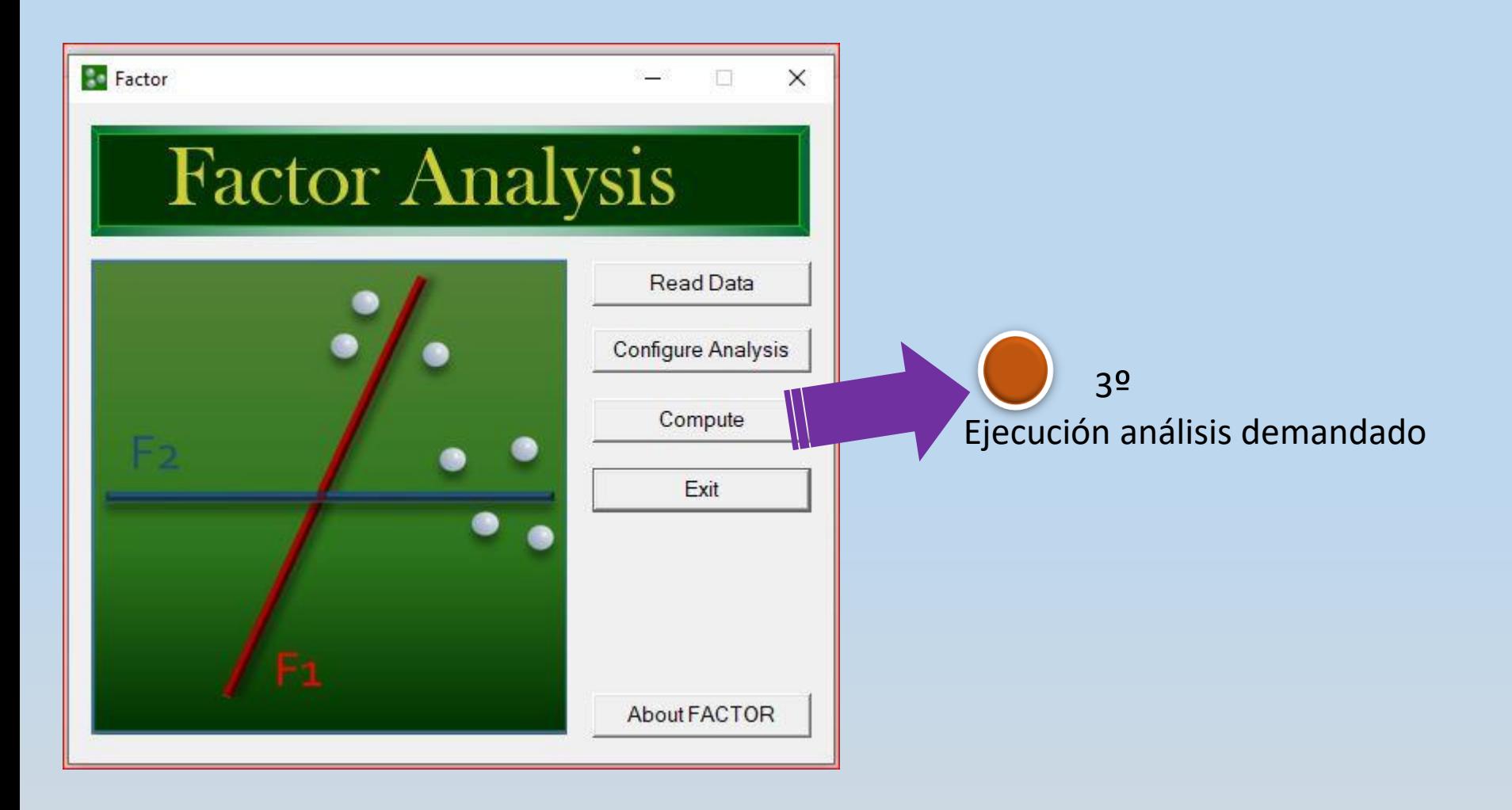

## **Archivo Salida-ejecución análisis**

xF A C T O R

Unrestricted Factor Analysis

Release Version 12.01.02 x64bits December, 2021 Rovira i Virgili University Tarragona, SPAIN

Programming: Urbano Lorenzo-Seva

Mathematical Specification: Urbano Lorenzo-Seva Pere J. Ferrando

Date: Monday, July 25, 2022 Time: 21:57:42 --------------------------------------------------------------------------------

--------------------------------------------------------------------------------

DETAILS OF ANALYSIS

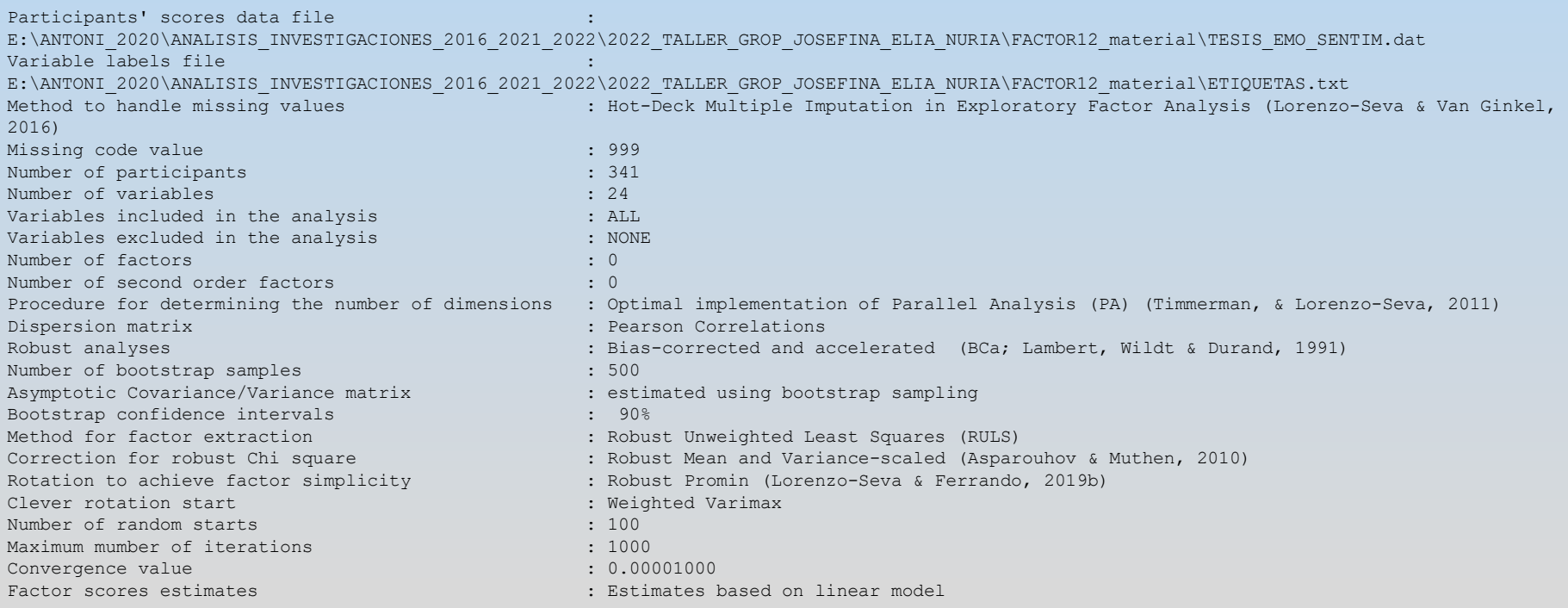

### UNIVARIATE DESCRIPTIVES

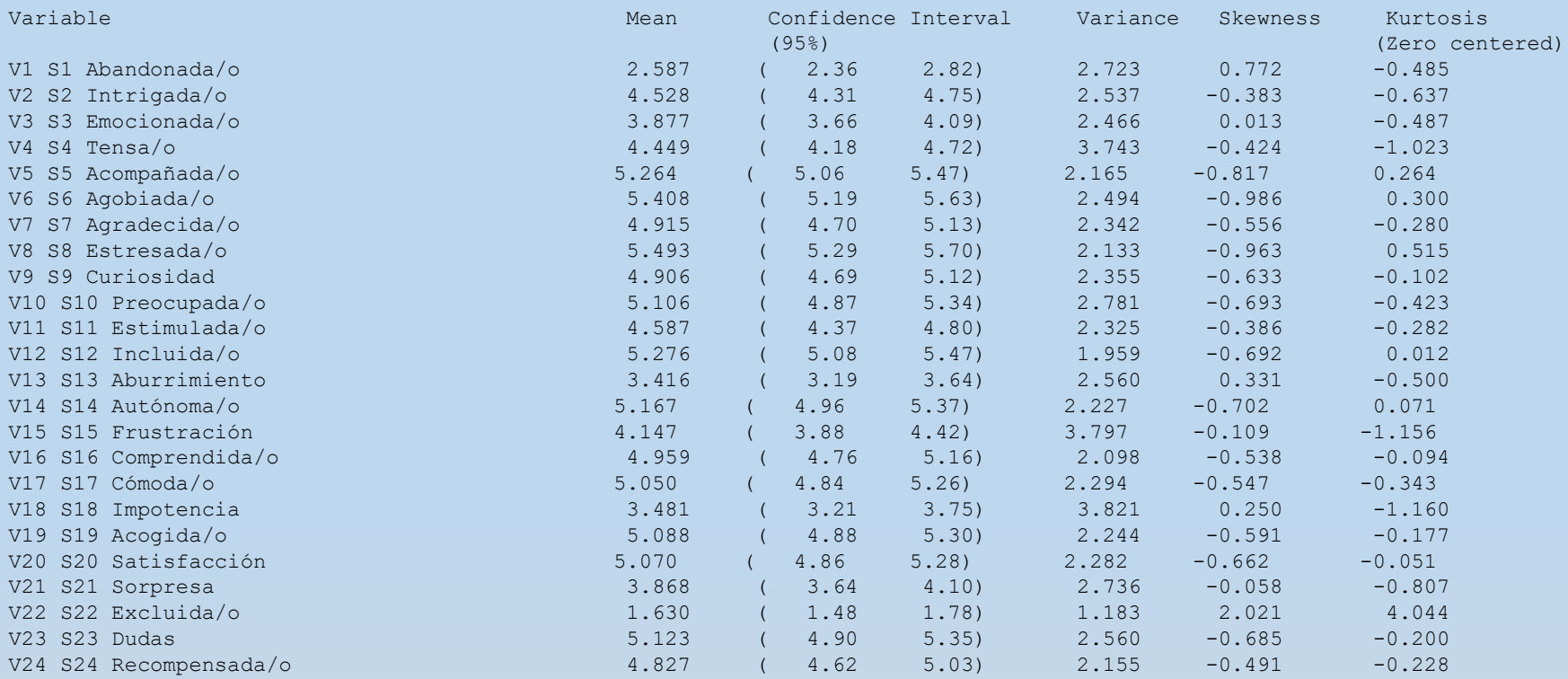

Polychoric correlation is advised when the univariate distributions of ordinal items are

asymmetric or with excess of kurtosis. **If both indices are lower than one in absolute value,** 

**then Pearson correlation is advised.** You can read more about this subject in:

Muthén, B., & Kaplan D. (1985). A comparison of some methodologies for the factor analysis of non-normal Likert variables. British Journal of Mathematical and Statistical Psychology, 38, 171-189. doi:10.1111/j.2044-8317.1985.tb00832.x Muthén, B., & Kaplan D. (1992). A comparison of some methodologies for the factor analysis of non-normal Likert variables: A note on the size of the model. British Journal of Mathematical and Statistical Psychology, 45, 19-30. doi:10.1111/j.2044- 8317.1992.tb00975.x

--------------------------------------------------------------------------------

### **MULTIVARIATE DESCRIPTIVES**

Analysis of the Mardia's (1970) multivariate asymmetry skewness and kurtosis.

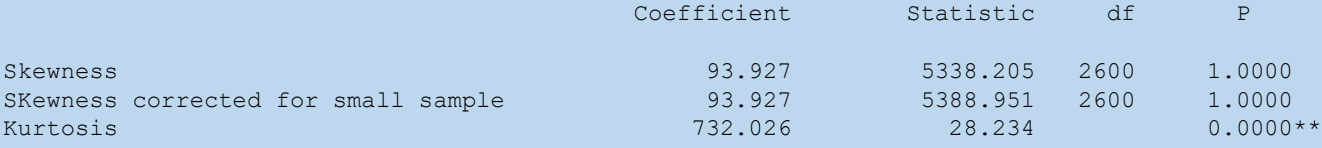

\*\* Significant at 0.05

--------------------------------------------------------------------------------

**\*\* Significant at 0.05= No sigue ley normal multivariada**

### **DEQUACY OF THE PEARSON CORRELATION MATRIX**

Determinant of the matrix  $(0.000001)$ Bartlett's statistic  $= 3812.7$  (df =  $276; P = 0.000010$ ) Bartlett's statistic  $=$  3812.7 (df = 276,<br>Kaiser-Meyer-Olkin (KMO) test  $=$  0.92158 (very good) Bootstrap  $90\%$  confidence interval of KMO = (  $0.887$  0.916)

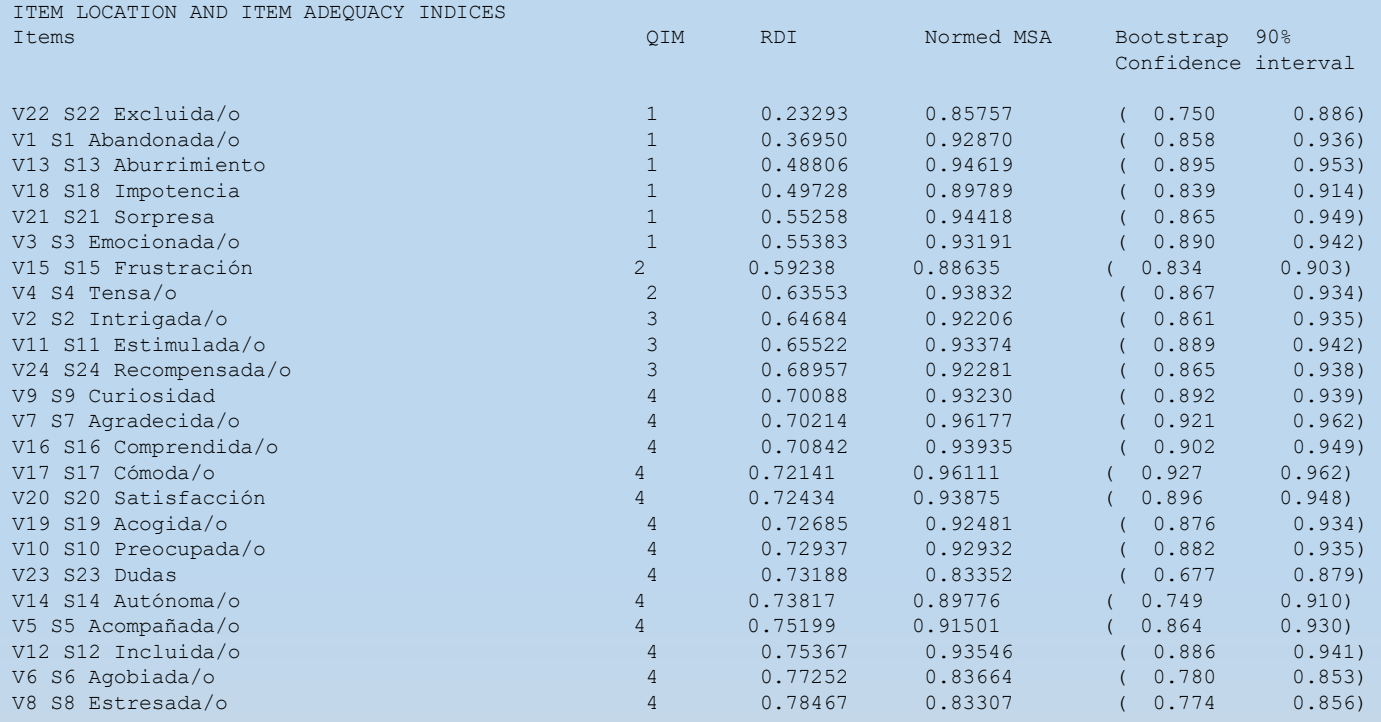

Number of items proposed to be removed based on MSA: NONE

Quartile of Ipsative Means (QIM): The means of the variables are placed in the distribution of the average of the values registered for each participant, and the quartile in which the means are situated is reported. In a normal-range test, few items should be placed in the extreme quartiles, whereas most of items should be placed in the central quartiles.

Relative Difficulty Index (RDI): it assesses the position of the items. For a normal-range test, an optimal pool of items should have about 75% RDI values between .40 and .60 and the remaining values evenly distributed in both tails.

In test intended for clinical screening or selection purposes, a larger amount of more extreme items in the appropriate direction is generally recommended.

Measure of Sampling Adequacy (MSA): Values of MSA below .50 suggest that the item does not measure the same domain as the remaining items in the pool, and so that it should be removed.

When removing items from the pool, all these aspects should be taken into account. Sometimes, the conclusion is that new items should be added to the pool of items.

Lorenzo-Seva, U. & Ferrando, P.J. (2021) MSA: the forgotten index for identifying inappropriate items before computing exploratory item factor analysis. Methodology, in press.

Cuartil de Medias Ipsativas (QIM): Las medias de las variables se colocan en la distribución de la media de los valores registrados por cada participante, y se informa el cuartil en el que se sitúan las medias. En una prueba de rango normal, pocos ítems deben ubicarse en los cuartiles extremos, mientras que la mayoría de los ítems deben ubicarse en los cuartiles centrales.

Índice de Dificultad Relativa (RDI): evalúa la posición de los ítems. Para una prueba de rango normal, un conjunto óptimo de elementos debe tener valores RDI de alrededor del 75 % entre 0,40 y 0,60 y los valores restantes distribuidos uniformemente en ambas colas. En las pruebas destinadas a la detección o selección clínica, generalmente se recomienda una mayor cantidad de elementos más extremos en la dirección adecuada.

Medida de adecuación de muestreo (MSA): los valores de MSA por debajo de .50 sugieren que el elemento no mide el mismo dominio que los elementos restantes en el grupo, por lo que debe eliminarse. A la hora de retirar elementos de la piscina, se deben tener en cuenta todos estos aspectos. A veces, la conclusión es que se deben agregar nuevos elementos al conjunto de elementos. Lorenzo-Seva, U. & Ferrando, P.J. (2021) MSA: el índice olvidado para identificar ítems inapropiados antes de calcular el análisis factorial de elementos exploratorios. Metodología, en prensa.

### **PARALLEL ANALYSIS (PA) BASED ON MINIMUM RANK FACTOR ANALYSIS (Timmerman & Lorenzo-Seva, 2011)**

Implementation details:

Correlation matrices analized: Pearson correlation matrices Number of random correlation matrices: 500 Method to obtain random correlation matrices: Permutation of the raw data (Buja & Eyuboglu, 1992)

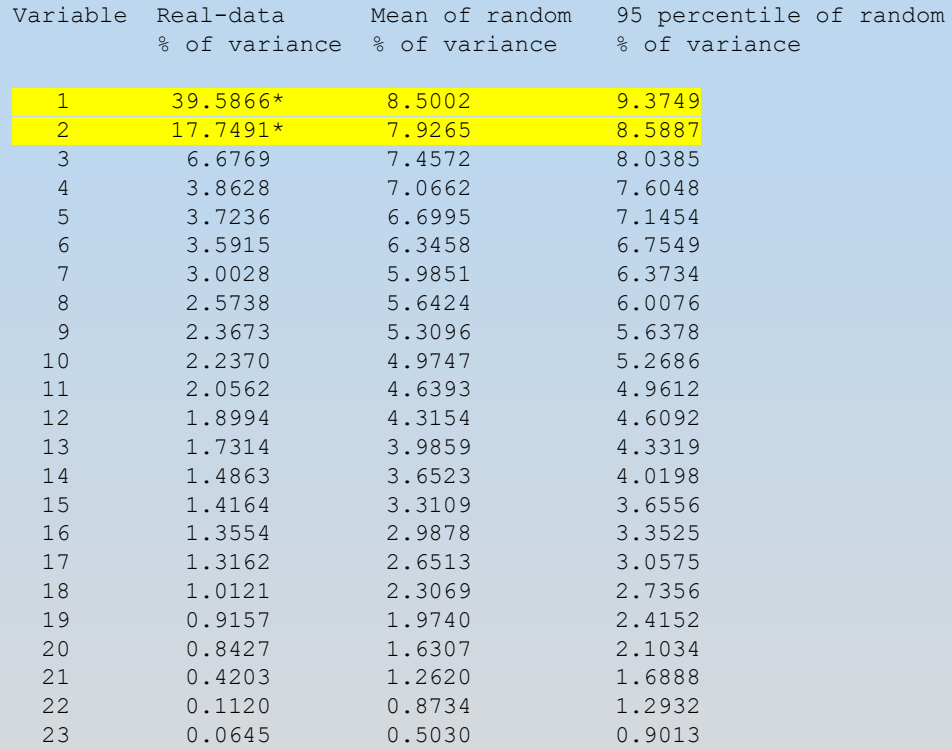

\* Advised number of dimensions: 2

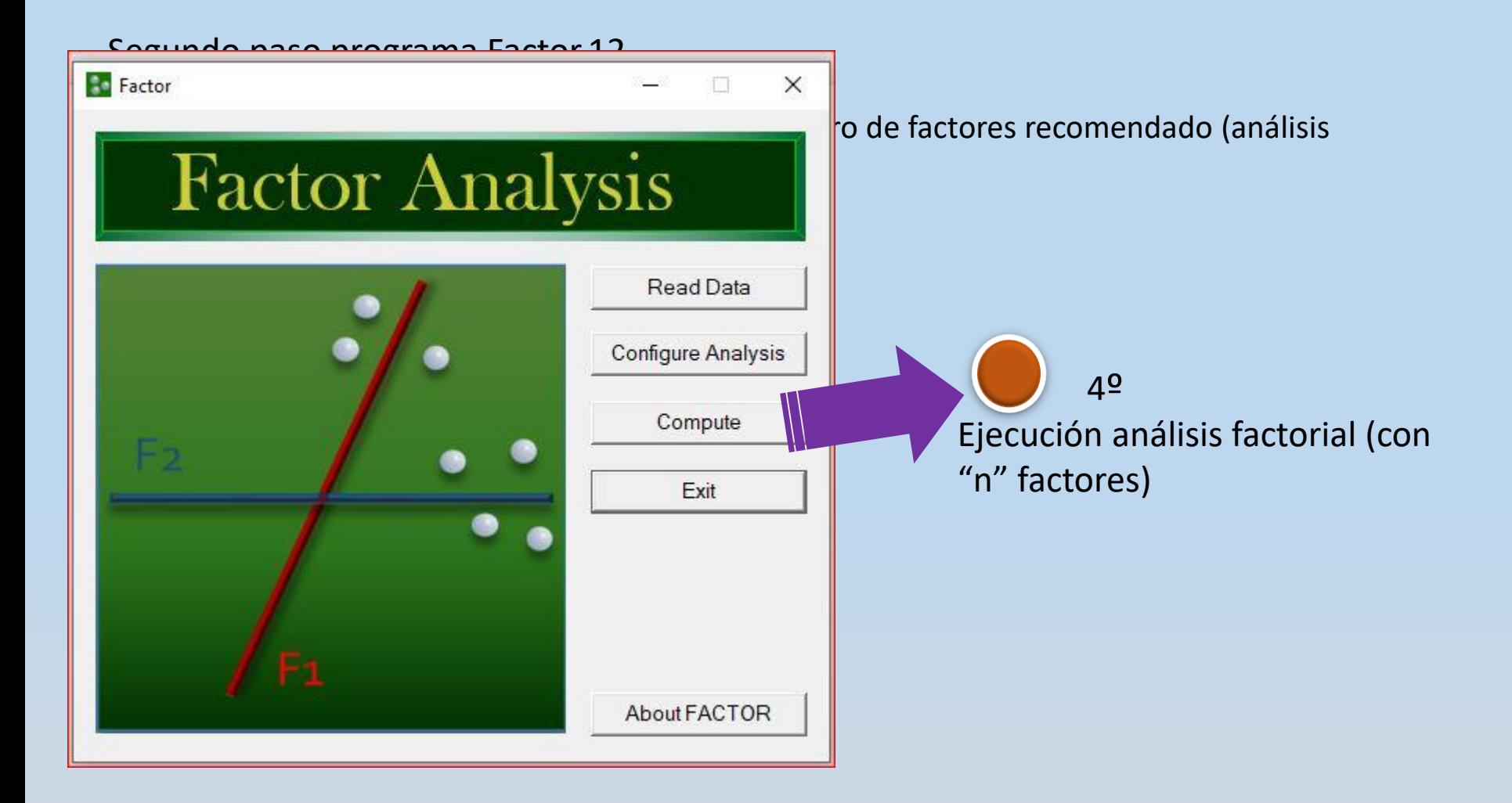

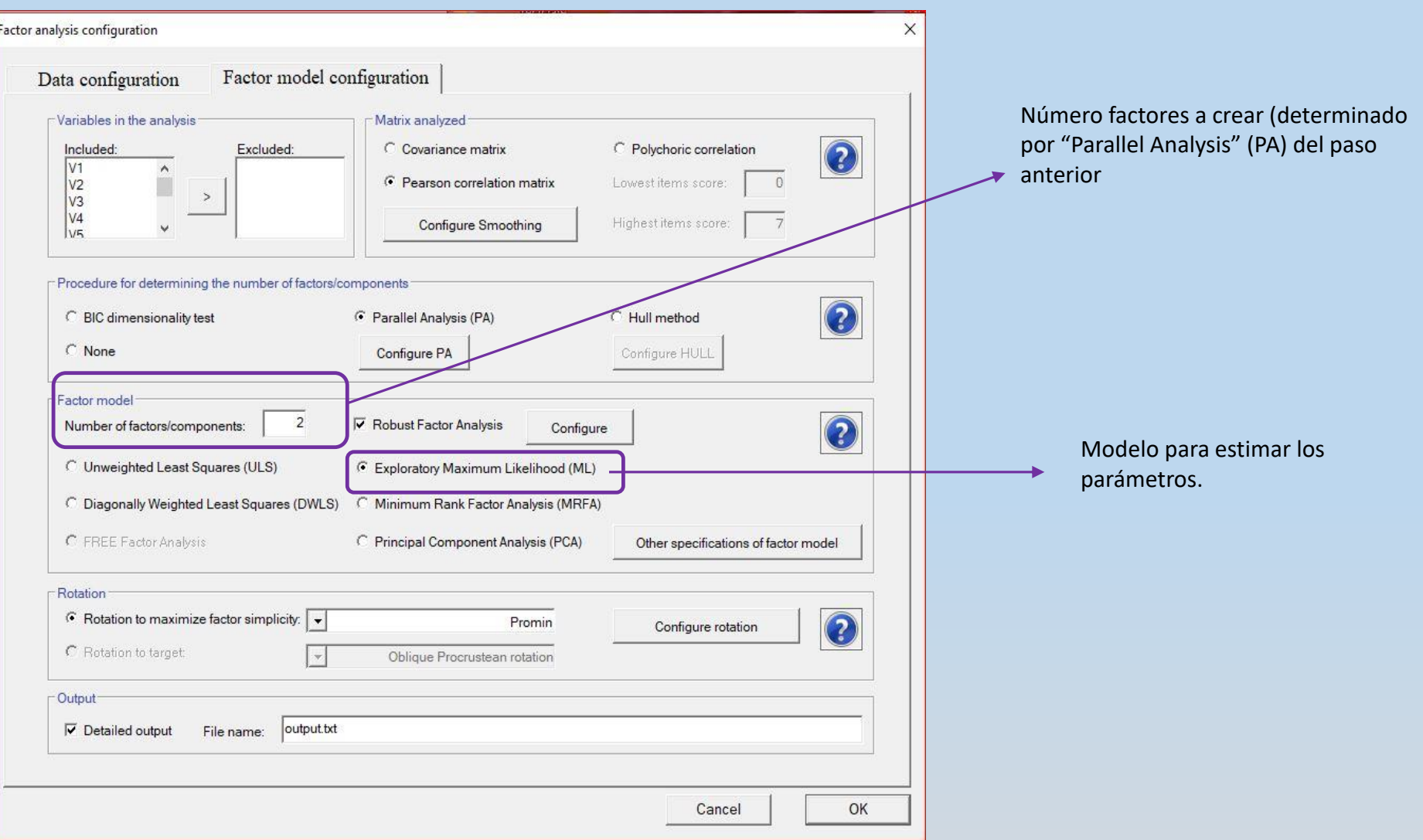

### Modelos para estimar los parámetros ( :

**1.** Mínimos cuadrados no ponderados (**Unweigthed Least Squares, ULS**): en nuestra opinión, este método es simple, robusto, computacionalmente eficiente y fiable (véase, por ejemplo, Forero et al., 2009). Funciona bien tanto con el modelo lineal como con el no lineal y es la mejor elección para grandes conjuntos de ítems y muestras no muy grandes (Fraser y McDonald, 1988).

**2.** Máxima verosimilitud (**Maximum Likelihood, ML**): tiene una base estadística más sólida que ULS y es teóricamente superior, pero también menos robusto. Solo resulta apropiado bajo el modelo lineal.

**3.** Mínimos cuadrados ponderados diagonalmente (**Diagonally Weighted Least Squares, DWLS**): este método tiene en cuenta la variabilidad muestral de los valores en la matriz de correlación mediante el uso como pesos de los elementos diagonales de la matriz de covarianza asintótica. Aunque puede utilizarse tanto en el caso lineal como no lineal, es el procedimiento más utilizado en este último caso, sobre todo en soluciones AFC (Muthén, 1993).

## Análisis semiconfirmatorio: el ajuste

**MODEL-DATA FIT ASSESSMENT**

ROBUST GOODNESS OF FIT STATISTICS

Root Mean Square Error of Approximation (RMSEA) = 0.084; BC Bootstrap 90% confidence interval = (0.0800 0.0879) (between 0.080 and 0.100 : mediocre) Estimated Non-Centrality Parameter (NCP) = 194.650 Degrees of Freedom = 229 Test of Approximate Fit  $H0$  : RMSEA <  $0.05$ ;  $P = 0.000$ Normal Theory Chi Square with 229 degrees of freedom = 948.358 (P = 0.000010) Robust Mean & Variance-Adjusted Chi Square with 229 degrees of freedom = 774.369 (P = 0.000010) Chi-Square for independence model with 276 degrees of freedom = 13172.298 Non-Normed Fit Index (NNFI; Tucker & Lewis) = 0.949; BC Bootstrap 90% confidence interval = ( 0.935 0.958) Comparative Fit Index (CFI) = 0.958; BC Bootstrap 90% confidence interval = ( 0.946 0.966) (between 0.950 and 0.990 : close) Schwarz's Bayesian Information Criterion (BIC) = 1194.265; BC Bootstrap 90% confidence interval = (1147.317 1250.907) Goodness of Fit Index (GFI) = 0.981; BC Bootstrap 90% confidence interval = ( 0.980 0.988) Adjusted Goodness of Fit Index (AGFI) = 0.978; BC Bootstrap 90% confidence interval = ( 0.976 0.986) Goodness of Fit Index without diagonal values (GFI) = 0.976; BC Bootstrap 90% confidence interval = ( 0.973 0.986) Adjusted Goodness of Fit Index without diagonal values(AGFI) = 0.971; BC Bootstrap 90% confidence interval = ( 0.968 0.983) EQUIVALENCE TESTING (Yuan, Chan, Marcoulides, & Bentler, 2016)

T-Size Root Mean Square Error of Approximation (Ts-RMSEA) = 0.090; (between 0.087 and 0.107 : mediocre) Maximum misspecification (T-size) = 1.864 T-Size Comparative Fit Index (Ts-CFI) = 0.948; (between 0.930 and 0.976 : close) Maximum misspecification  $(T-size) = 1.915$ 

#### **ROTATED LOADING MATRIX**

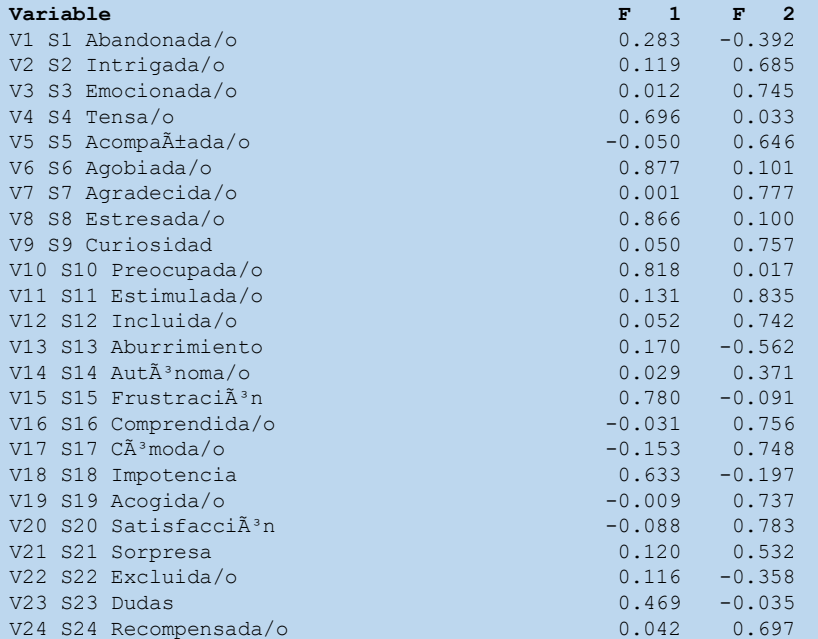

### **ROTATED LOADING MATRIX**

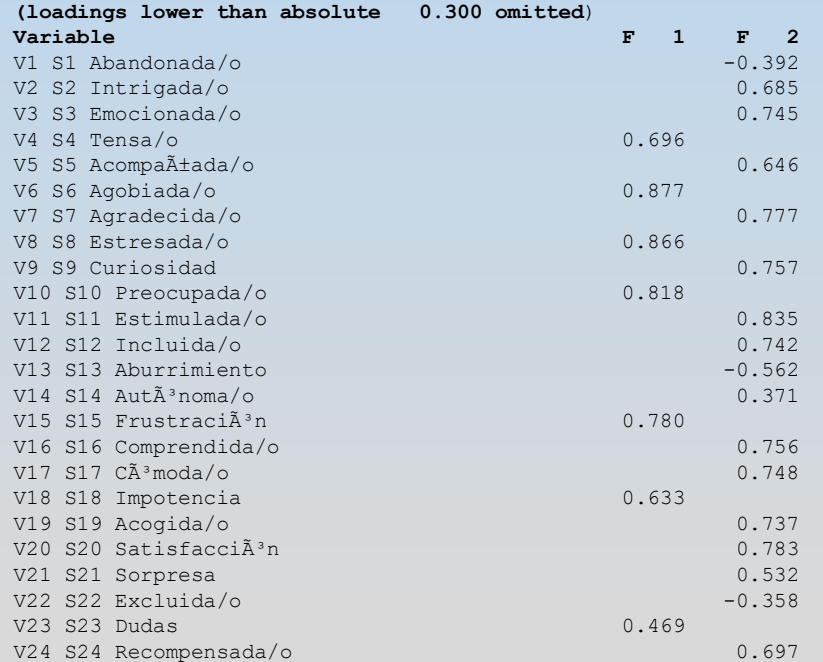

### **Varianza explicada**

**EXPLAINED VARIANCE OF ROTATED FACTORS AND RELIABILITY OF PHI-INFORMATION OBLIQUE EAP SCORES Ferrando & Lorenzo-Seva (2016)**

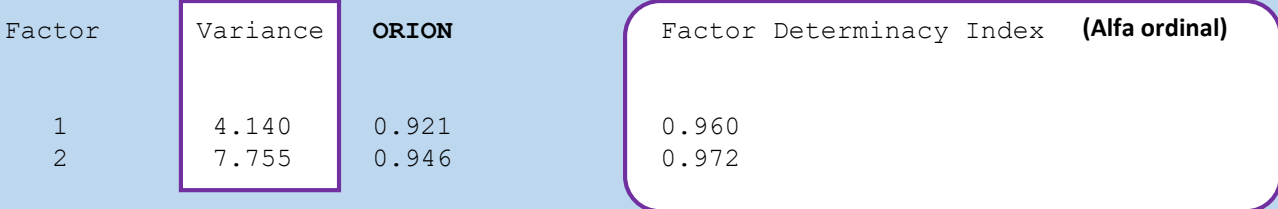

The appropriate implementation of EAP score estimation in factor model involves to obtain point estimates that make use of the full prior information (in particular the inter-factor correlation matrix), and to complement the point estimates with measures of the reliability of these estimates. In order to achieve it, FACTOR computes: (1) the EAP score estimation named 'Fully-Informative Prior Oblique EAP scores'; and (2) the reliability estimates named ORION (acronim for 'Overall Reliability of fully-Informative prior Oblique N-EAP scores'). See Ferrando & Lorenzo-Seva (2016) for further details.

La implementación adecuada de la estimación de la puntuación EAP en el modelo factorial implica obtener estimaciones puntuales que hacen uso de la información previa completa (en particular, la interfactorial matriz de correlaciones), y complementar las estimaciones puntuales con medidas de la confiabilidad de estas estimaciones. Para lograrlo, FACTOR calcula: (1) la estimación del puntaje EAP denominada 'Puntuaciones EAP oblicuas previas totalmente informativas'; y (2) las estimaciones de confiabilidad denominadas ORION (acrónimo de 'Confiabilidad general de puntajes N-EAP oblicuos previos completamente informativos'). Ver Ferrando & Lorenzo-Seva (2016) para más detalles.

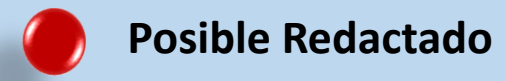

Para el AFE se ha utilizado el programa Factor.10.8.01. Se ha probado si los participantes proceden de poblaciones con la misma varianza y si se justifica una buena adecuación muestral. El estadístico de Bartlett [3475.6 (Df=136; p=0.000010)] y el test de Kaiser-Meyer-Olkin (KMO)=.93, revelan un buen ajuste de los datos para ser sometidos a análisis factorial, y teniendo en cuenta el carácter ordinal del registro de los datos (escala Likert de 1 a 5) la extracción de factores en el AFE conviene realizarla mediante la estimación robusta de mínimos cuadrados no ponderados (ULS) y de matrices policóricas.

Los resultados del AFE explican el 58% de la varianza total de los dos factores extraídos. El índice de ajuste comparado (CFI) ha sido de .99, el índice de bondad de ajuste (GFI) también de .99, el criterio de información bayesiano (BIC) de 411.900 y la raíz cuadrática media de los residuales (RMSR) de .047. Los datos extraídos indican ajuste razonable de la estructura bidimensional para estos ítems (Gar cía-Cueto, Gayo-Álvaro, & Miranda-García, 1998). Los resultados de la rotación (Promin) revelan que dos variables cargan en los dos factores a la vez con una diferencia en los valores inferior a .100 (V2 y V5). Se ha tomado la decisión de prescindir de las dos variables que cargan en dos factores simultáneamente, la V2 y la V5, y el cuestionario ha quedado configurado con 15 variables distribuidas en dos factores, el F1: Predisposición al estudio (al que se conocerá como Pr.Es) y el factor F2: Satisfacción por el estudio (Sa.Es desde ahora). Los datos de la rotación sin las dos variables omitidas, la Comunalidad (Com.),el Índice de Homogeneidad corregido (IHc) y el Alfa de Cronbach pueden verse en la tabla 3.

Realizado el AFE, se ha procedido a comprobar los resultados mediante un AFC, utilizando para ello el paquete esta dístico MPlus.7 tomado como referencia válida los valores de CFI y TLI = .9, RMRSA = .08 y SRMR = .05. Los resultados han mostrado que la variable 11 carga en la 10 y la variable 13 en …..

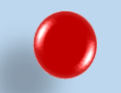

ANÁLISIS FACTORIAL CONFIRMATORIO CON AMOS

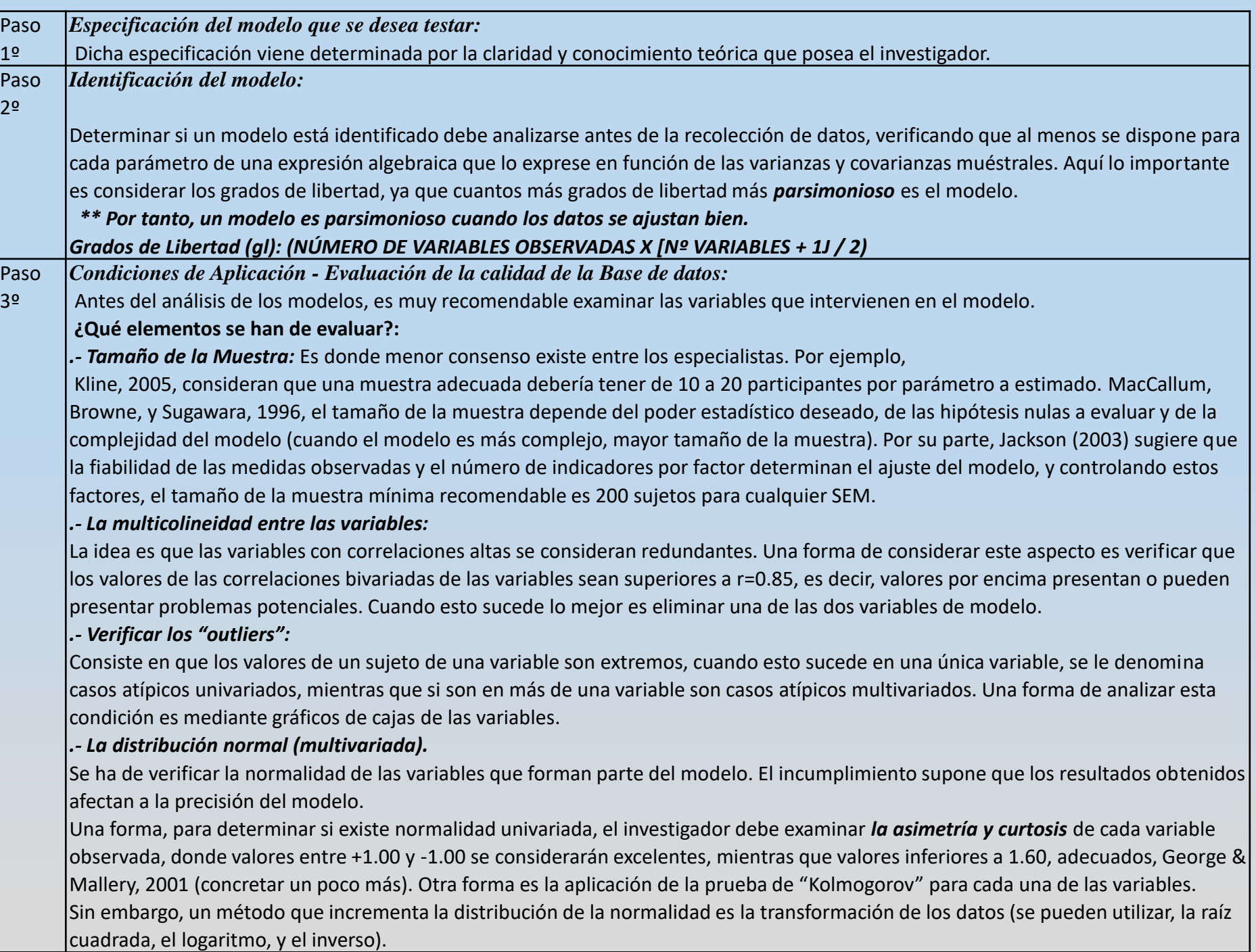

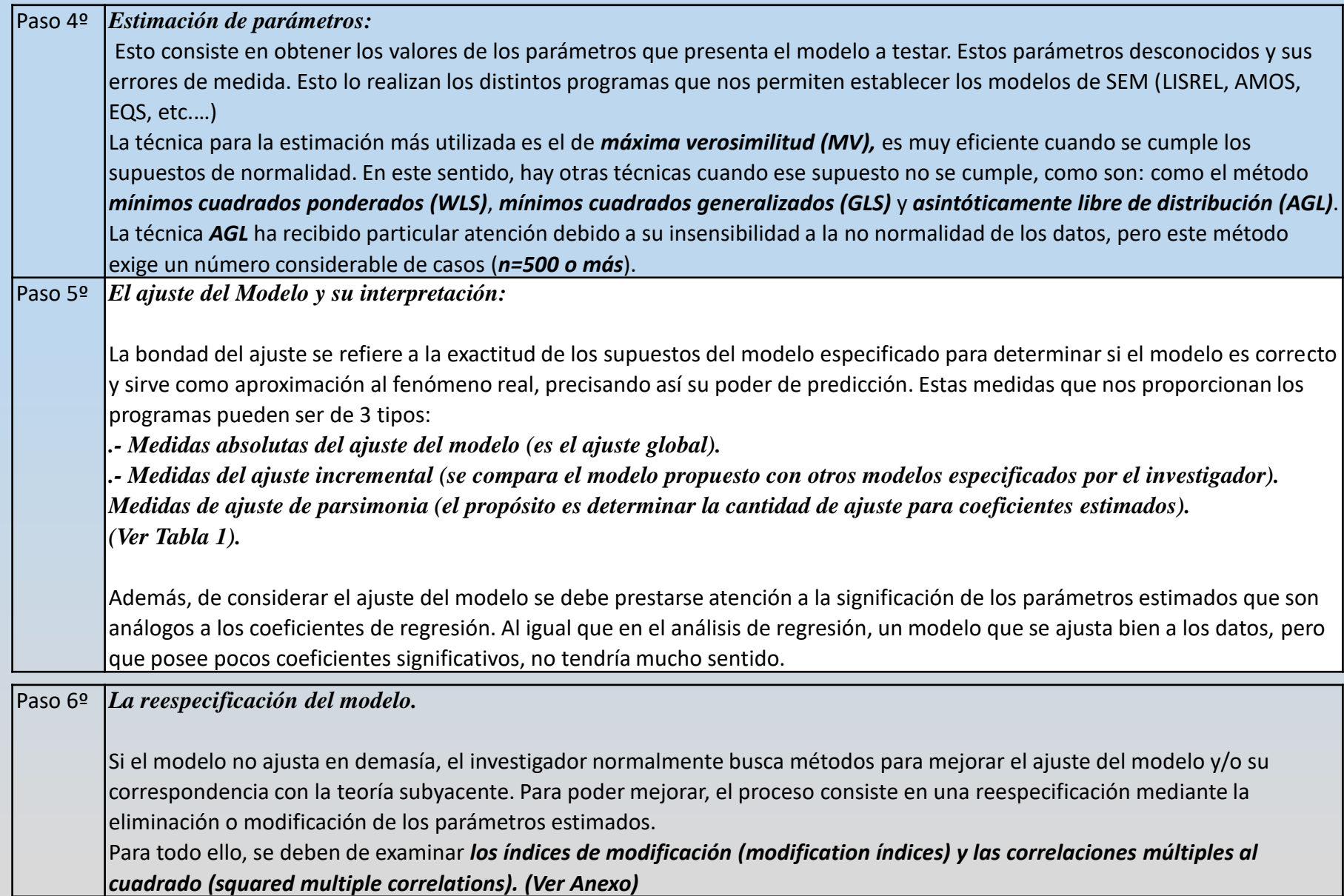

## **Los índices de ajuste:**

Es aconsejable e imperativo evaluar todos los índices para establecer el nivel de ajuste aceptable del modelo.

### **Medidas de ajuste absoluto:**

*.- Chi-Cuadrado ( χ2 o Chi square):* En este caso los valores no significativos *p > 0,05* indican un buen ajuste si los valores de *p están entre 0,1 o 0,2*. En los modelos complejos y con muestras grandes (+ de 200) esta medida de ajusta no se debe tener encuenta o evaluar.

*.- GFI (Gooddness of Fit Index o Índice de bondad de Ajuste):* Los valores 0, indica mal ajuste y 1 ajuste perfecto**.** Representa el grado de ajuste conjunto del modelo.

**.-** *RMR (Root Mean Square Residual O Residuo Cuadrático Medio):* Es la raíz cuadrada de la media de los residuos. Los valores cercanos a 0 indican un buen ajuste.

.- *RMSEA (Root Mean Square Error of Aproximation o Error de Aproximación Cuadrático)***:** Representa el ajuste que se podría esperar si el modelo se estimara con la población objeto y no sólo con una muestra. Un valor de 0,08 indica un ajuste aceptable.

### **Medidas de ajuste incremental:**

.- *AGFI (Adjusted goodnes-of-fit statistic o Índice de Bondad del ajuste Ajustado):* este índice es una extensión del índice GFI a ajustado por los grados de libertad del modelo. Su nivel aceptable y recomendado respecto al valor es igual o mayor de 0,90. El 1 es un ajuste perfecto.

.- **CFI** *(Comparative fit index o Indice de ajuste comparado):* Es un índice de comparación entre el modelo estimado por el investigador y el modelo nulo. Los valores que puede tomar son de 0 y 1. Los valores elevados indican buen ajuste, es aceptable a partir de 0,95.

.- **TLI** *(Tucker-Lewis index o Índice de Tucker-Lewis):* También se le conoce por NNFI o índice de ajuste no normado. Los valores van de 0 a 1. El ajuste aceptable se da con valores superiores a 0,95.

.- **NFI** *(Normed Fit Index o ïndeice de Ajuste Normado):* Compara el modelo propuesto con uno nulo. Tiene valores entre 0 y 1, Los valores superiores a 0,95 indican buen ajuste.

.- **IFI** *(Incremental Fix Index o Índice de ajuste incremental):* Es otra comparación entre le modelo a contrastar y el nulo. Tiene valores de 0 a 1. El buen ajuste con valores superiores a 0,95.

### **Medidas de ajuste parsimonia:**

**.- Chi-cudrado normada:** Es la ratio de la chi-cuadrado dividida por los grados de libertad. Nos permite evaluar el modelo de dos maneras, si el modelo esta *"superajustado"* o *"no es representativo"* de los datos. Así, si le modelo está *"sobreajustado"* el índice toma valores inferiores a 1. El modelo "no es representativo" cuando el índice toma valores superiores a 2, 3 o 5. Es un indicador poco fiable.

## Ejemplo: Escala Kember 2000.

## **Pasos del proceso:**

**Primero:** Modelo a contrastar (para su confección ver anexo en este mismo documento): Se específica a partir del dibujo en AMOS\_23.

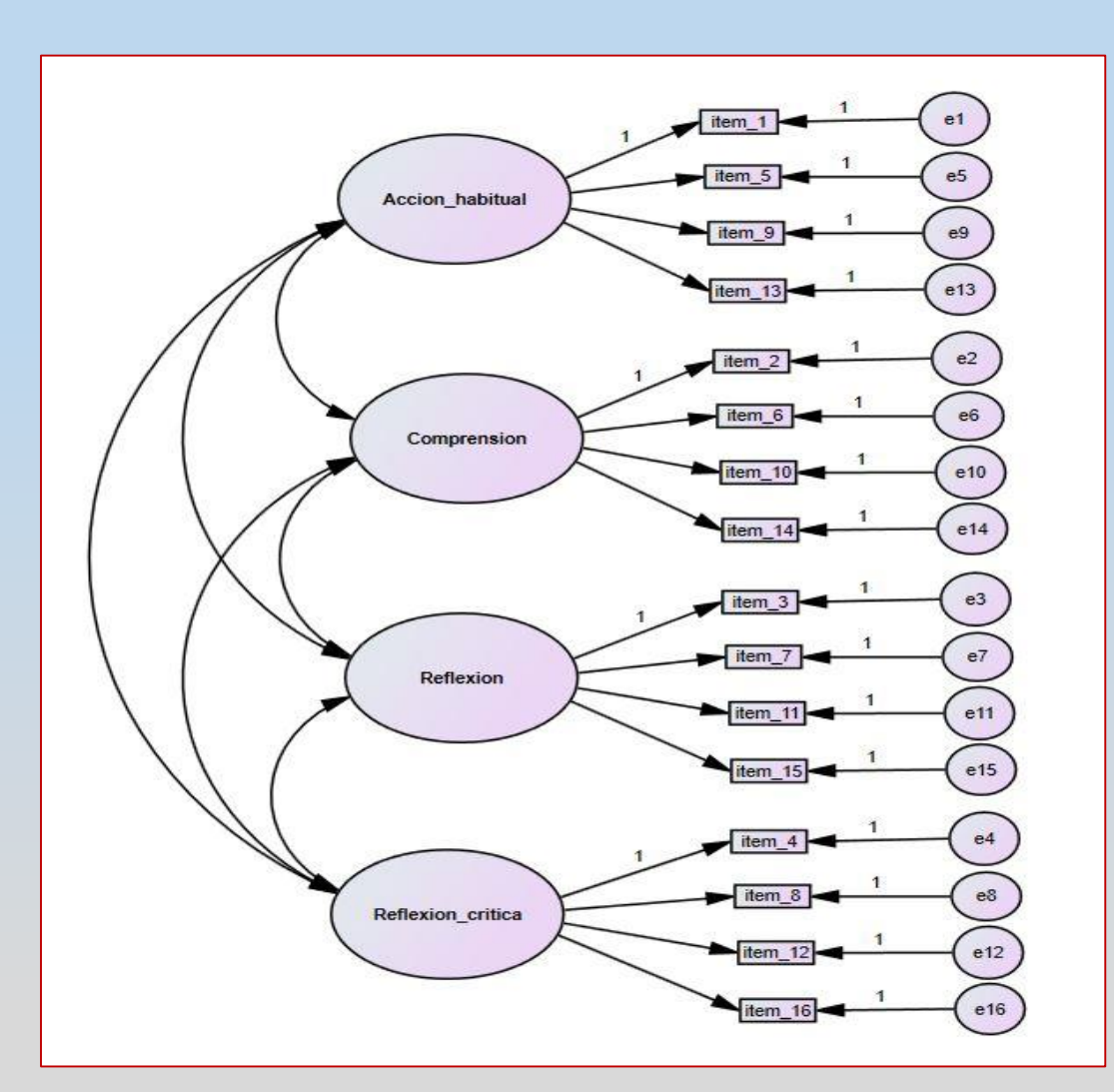

### *Amos\_23: Como especificar el modelo.*

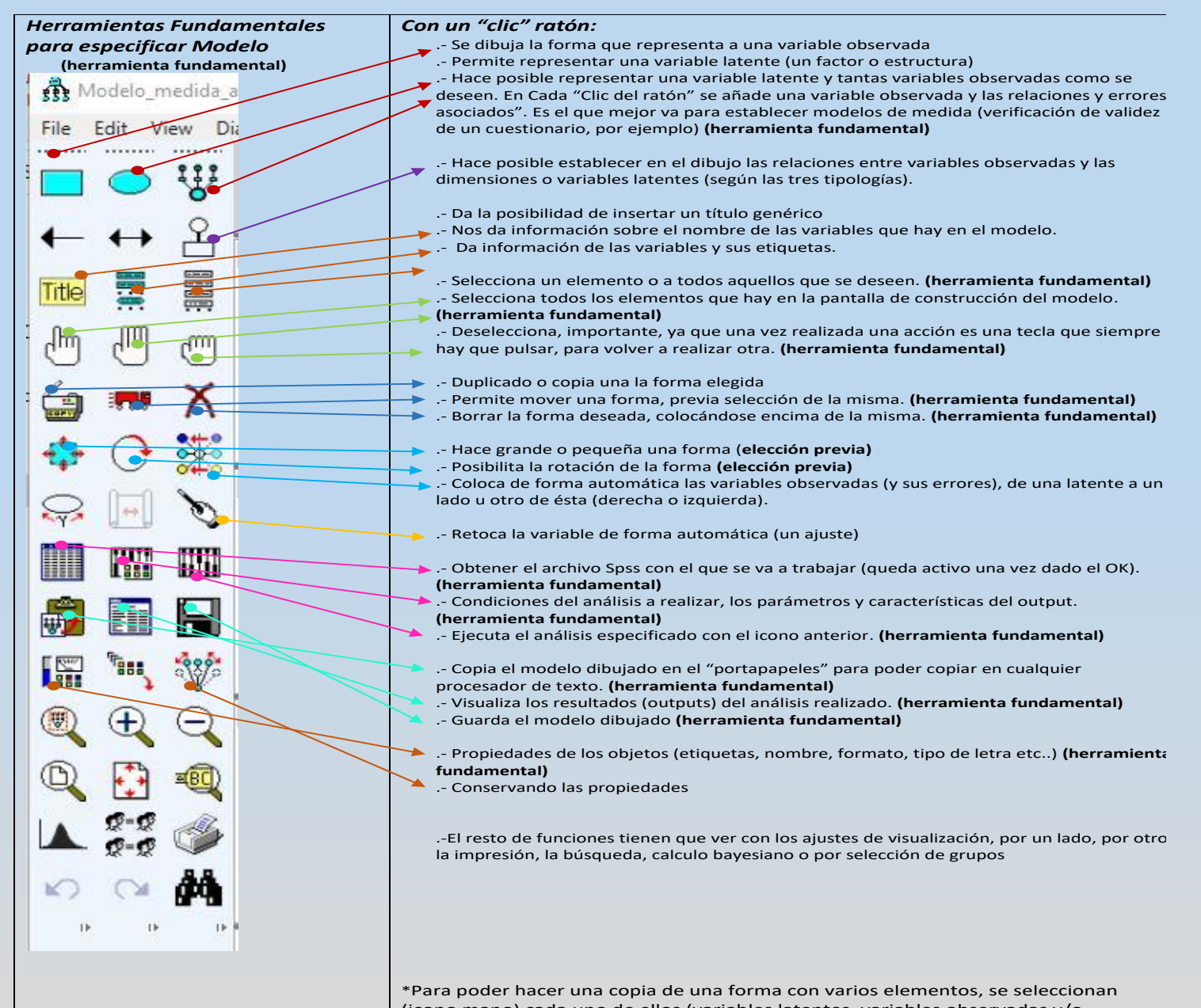

(icono mano) cada uno de ellos (variables latentes, variables observadas y/o relaciones) y después, pulsar "*Ctrl-C"*, para guardar lo copiado, y para pegar, pulsar *"Ctrl-V"* . **Importante, nos podemos ahorrar mucho trabajo.**

**Segundo:** Introducción de la Base de datos donde se tienen las respuestas a las variables (si se tiene en spss, es importante que el nombre de las variables que se especifican en el modelo anterior sean las mismas que hay en este archivo de spss.). En el programa AMOS, pulsar el icono "Base de datos" .

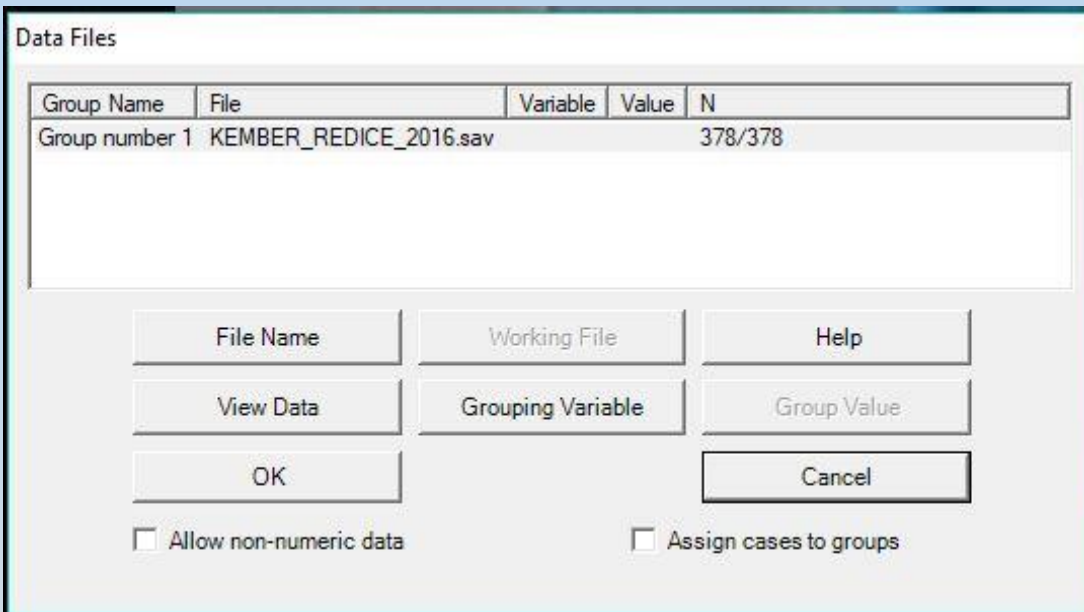

**Tercero:** Demandar los parámetros del análisis a ejecutar. En el programa si pulsamos *"View"* y dentro de éste, *"Analysis Properties"* seleccionar pestaña "*Output"*, aparecen los parámetros a obtener del modelo, son los que aparecen en la figura siguiente, y que son los que presenta el programa por defecto. También se puede obtener directamente el *"Output" con el icono*

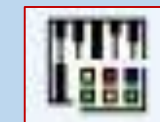

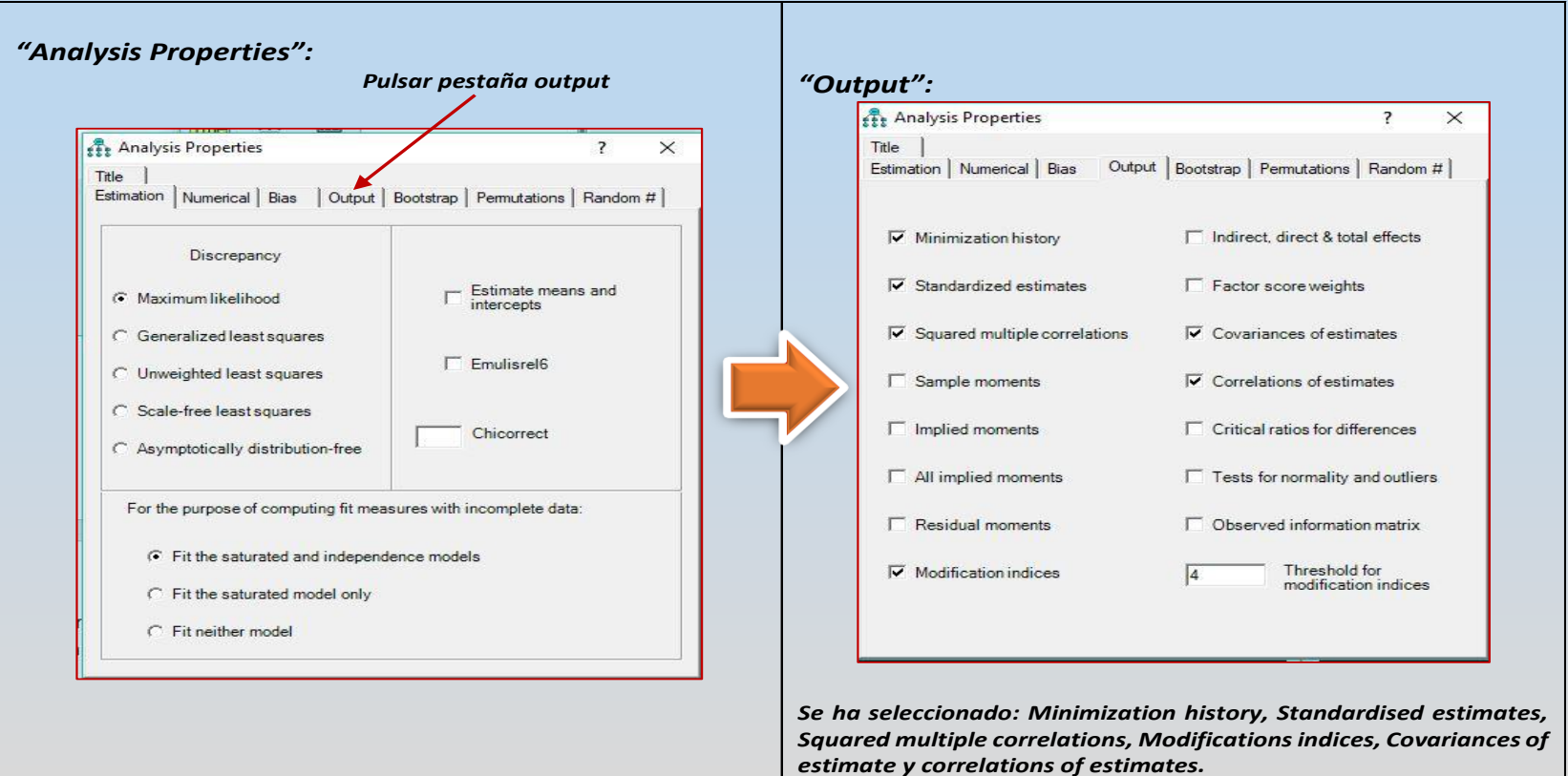

## **Cuarto:**

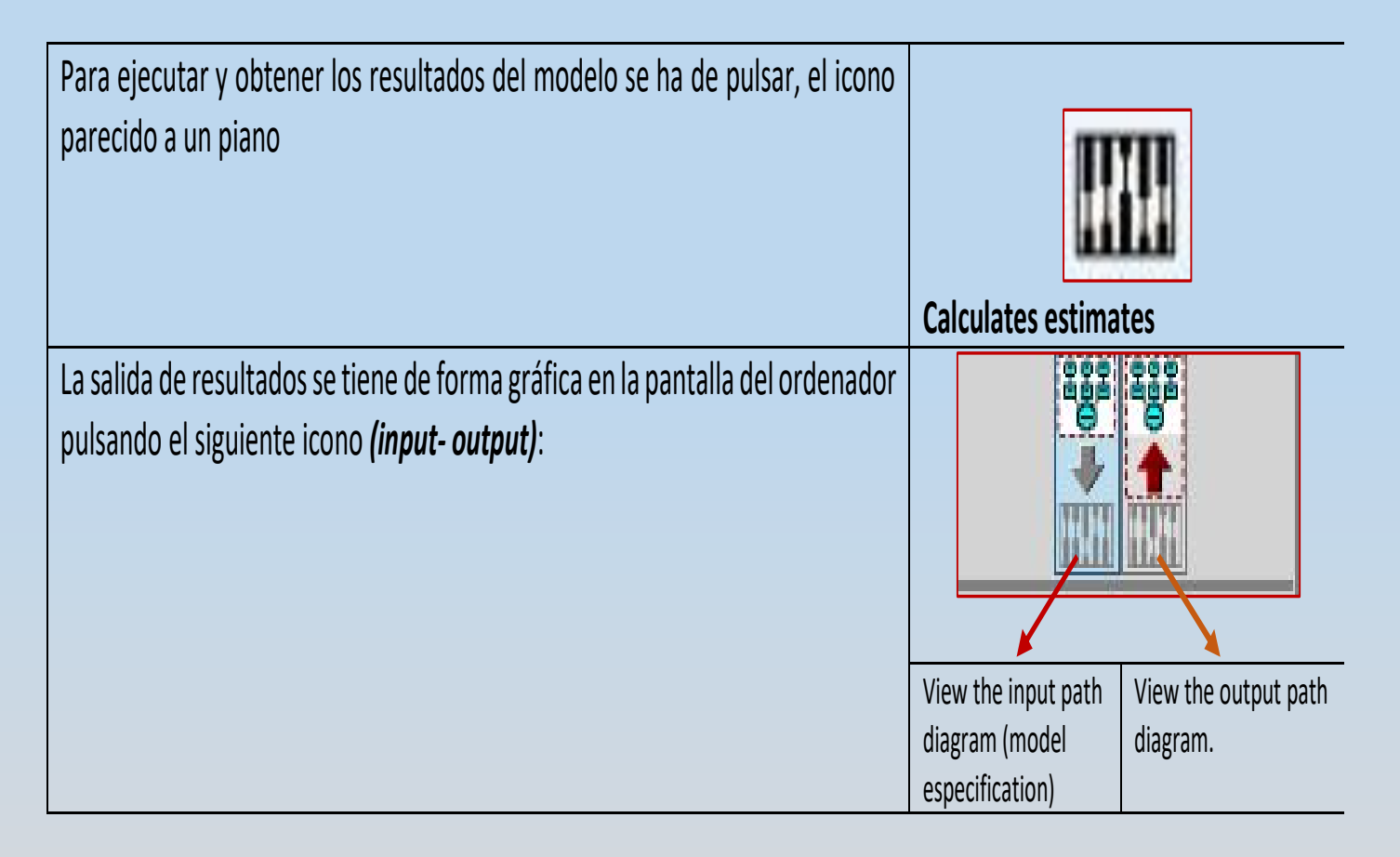

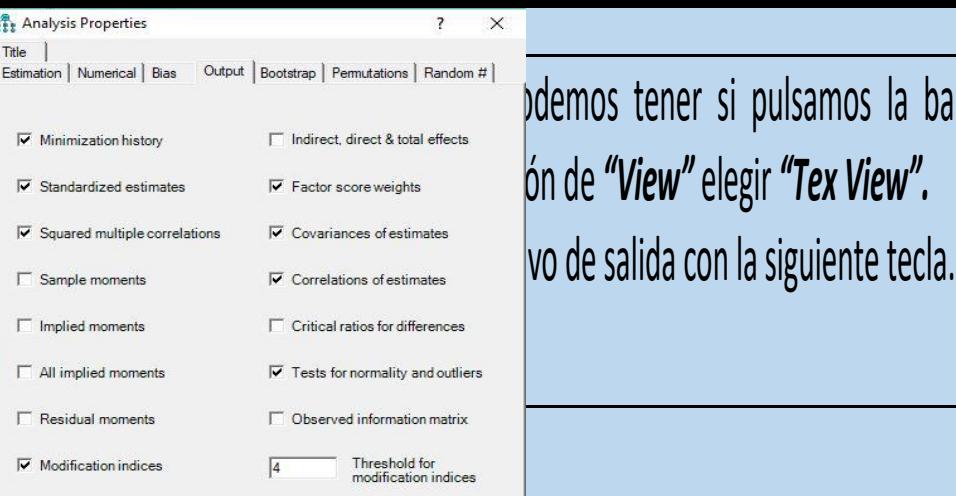

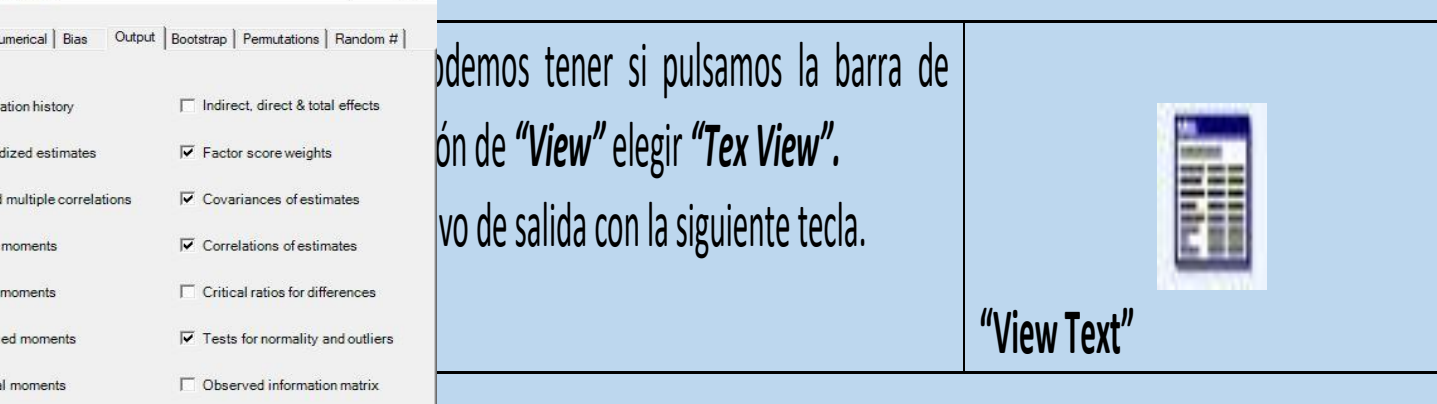

*correlations* in the estimate y

 $\vert$ muestra los resultados para valorar el modelo. (en pantalla aparece con este formato ASCII, se puede abrir con la libreta de Windows, por tanto, se puede convertir a Word.). El mencionado archivo también aparece de forma externa en un fichero en el directorio donde están los datos del modelo. Su extensión es *AMOSOUTPUT. Apareceran los datos demandados:*

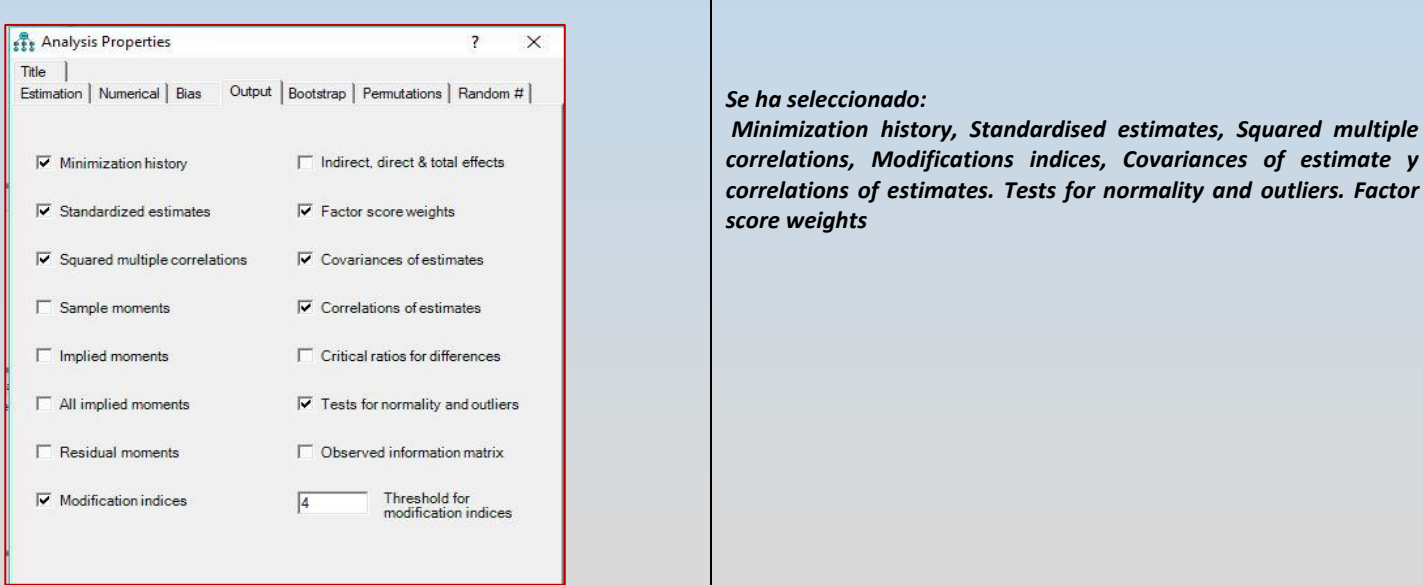

# **El análsisi de los resultados obtenidos: Los elementos a considerar.**

## **.- Datos generales, Condiciones de aplicabilidad:**

## En el archivo de salida hemos de mirar en primer lugar las condiciones de aplicación del modelo a testar.

*.- Tamaño de la Muestra:* Es donde menor consenso existe entre los especialistas. Por ejemplo, el tamaño de la muestra mínima recomendable es 200 sujetos para cualquier SEM.

## *.- La multicolineidad entre las variables:*

La idea es que las variables con correlaciones altas se consideran redundantes. Por tanto, los valores superiores a r=0.85, es decir, valores por encima presentan problemas. Cuando esto sucede lo mejor es eliminar una de las dos variables de modelo. Esto lo podemos hacer, por ejemplo, con spss demandando una correlación bivariada.

## *.- Verificar los "outliers":*

Consiste en que los valores de un sujeto de una variable son extremos, cuando esto sucede en una única variable, se le denomina casos atípicos univariados, mientras que si son en más de una variable son casos atípicos multivariados. Una forma de analizar esta condición es mediante gráficos de cajas. En AMOS se pud ver mediante la distancia de **Mahalanobis**, nos dan casos atípicos multivariados.

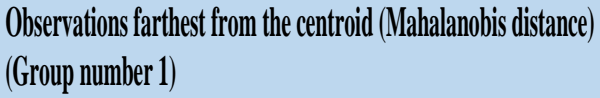

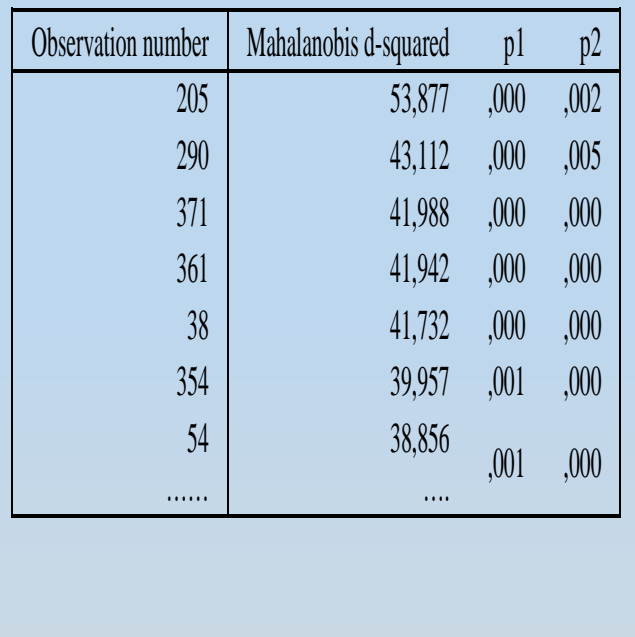

Observation number: Sujeto de la matriz

Mahalanobis d-squared: Valor de la distancia al cuadrado.

p1 : Significación estadística : Seleccionar aquellos con valores inferiores a 0,05

p2 : Significación estadística Seleccionar aquellos con valores inferiores a 0,05

## **Se eliminarán lo sujetos que tengan significación (inferior a 0,05) en los dos cálculos de las distancias p1 y p2. P1:** Muestra la probabilidad de que una observación cualquiera se encuentre a una distancia de Mahalanobis mayor o igual al valor indicado (en muestro caso, la observación 205, es de 53877) **P2:** Indica la probabilidad de que loa observación más alejada del centroide se encuentra a una distancia más alejada de Mahalanobis mayor o igual 53,87. (en nuestro caso, sujeto 205). **(Ver anexo)**

## *.- La distribución normal (multivariada).*

Se ha de verificar la normalidad de las variables que forman parte del modelo. El incumplimiento supone que los resultados obtenidos afectan a la precisión del modelo.

Una forma, para determinar si existe normalidad univariada, el investigador debe examinar *la asimetría y curtosis* de cada variable observada, donde valores entre +1.00 y -1.00 se considerarán excelentes, mientras que valores inferiores a 1.60, adecuados, George & Mallery, 2001 (concretar un poco más). Otra forma es la aplicación de la prueba de "Kolmogorov" para cada una de las variables.

Sin embargo, un método que incrementa la distribución de la normalidad es la transformación de los datos (se pueden utilizar, la raíz cuadrada, el logaritmo, y el inverso).

## **En el archivo de salida lo podemos encontrar en Assessment of Normality.**

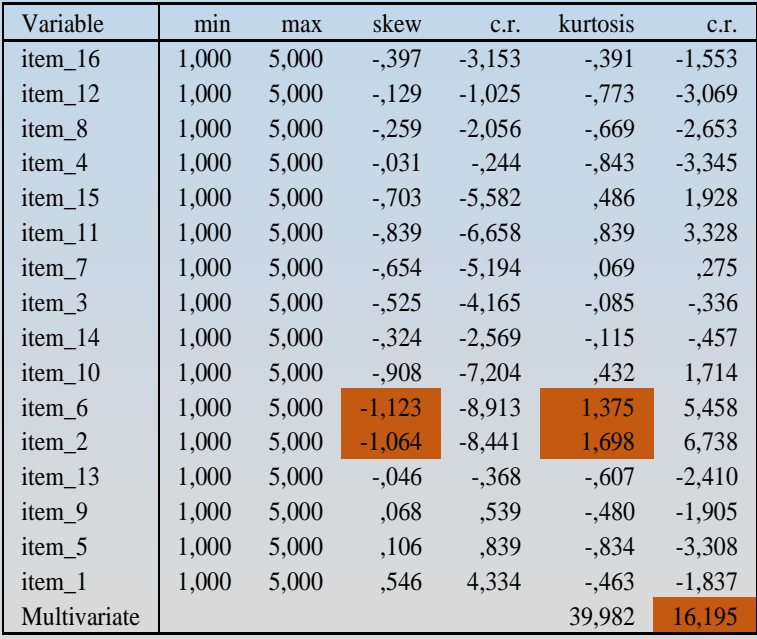

**Bentler (2005) ha sugerido que, en la práctica, las estimaciones normalizadas > 5.00 ("c.r." Tabla). En este caso no cumple normalidad multivariable, es superior a 5.** Una de las formas típicas de validar la normalidad de un conjunto de datos reside en el estudio y análisis de la curtosis y asimetría que representan las variables.

Según Curran, West y Finch (1996) establecen los límites, en valor absoluto, hasta los que se pueden considerar un comportamiento semejante al normal, en los valores

comprendidos entre 2 para la asimetría y 7 para la curtosis, moderadamente normal para los valores comprendidos entre 2 y 3 para la asimetría y entre 7 y 21 para la curtosis y extremadamente no normal para valores superiores a 7 en la asimetría y de 21 de Kurtosis.

Por tanto, en la tabla 1 podemos comprobar que los datos cumplen con estas condiciones, es decir, podemos ver que todas las variables tienen un valor de asimetría menor que 2 y los valores de curtosis son menores que 7.

Siendo los datos, como se indicó anteriormente, distribuidos con una normalidad univariada.

**.-** *la asimetría y curtosis* de cada variable observada, donde valores entre +1.00 y -1.00 se considerarán excelentes, mientras que valores inferiores a 1.60, adecuados, George & Mallery, 2001.

"Cuando el tamaño de la muestra es muy grande y multivariablemente normal, la estimación normalizada de Mardia se distribuye como una unidad de variante normal de modo que los valores grandes reflejen una curtosis positiva significativa y los valores negativos grandes reflejen una curtosis negativa significativa. **Bentler (2005) ha sugerido que, en la práctica, las estimaciones normalizadas >** 5.00 ("c.r.", en AMOS) son indicativas de datos que se distribuyen de manera no normal. En esta aplicación, el estadístico z de 37.978 (c.r.) es altamente sugestivo de no normalidad multivariante en la muestra. (Byrne 2016) (p. 23)".

Otra manera de conocer esta normalidad multivariada es la propuesta por Existió normalidad multivariada en los datos obtenidos, ya que el coeficiente resultante de Mardia fue de 227,23 que, de acuerdo con Bollen (1989), es inferior a p (p+2), siendo p el número de variables observadas. (

*Nuviala, A.; Grao-Cruces, A.; Teva-Villén, M.R.; Pérez-Ordás, R. y Blanco-Luengo, D. (2016) Validez de constructo de la escala motivos de abandono de centros deportivos / Construct validity of the scale attrition sport centres. Revista Internacional de Medicina y Ciencias de la Actividad Física y el Deporte vol. 16 (61) pp. 1-15. Http://cdeporte.rediris.es/revista/revista61/artanalisis657.htm DOI: <http://dx.doi.org/10.15366/rimcafd2016.61.001>*

Por otra parte, valores inferiores a 70 en el índice multivariado de Mardia indican que el alejamiento de la normalidad multivariada no es un inconveniente crítico para el análisis (*Rodríguez Ayán & Ruiz, 2008).*

## **Normalidad multivariada en Spss-Macro de Aryanto, A. (2013) Multivariate normality test.**

https://sites.google.com/site/ahmaddaryanto/scripts/multivariate-normal-test

Coeficientes de Mardia (Normalidad Multivariante). MACRO;Instalado en en spss.

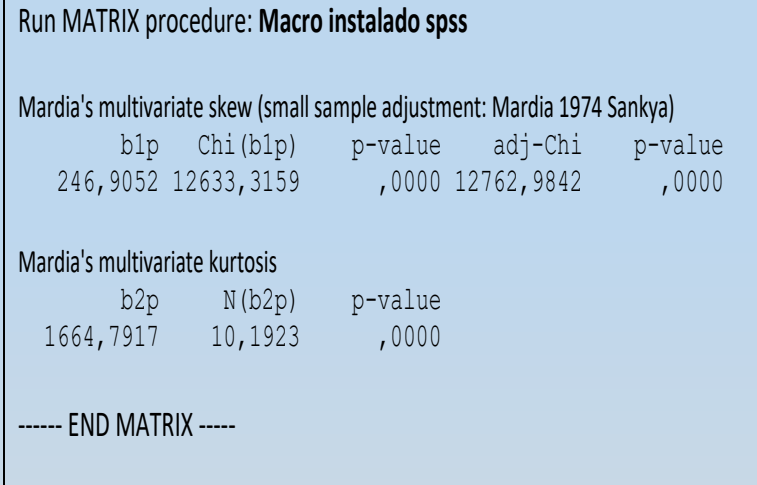

Interpretación: **Si p es significativa (< 0.05) NO SIGUE LEY Normal Multivariada**.

Estrategias cumplimiento: Eliminar outliers, Transformar a puntuaciones (estandarizarlas, log etc..). Se pueden ver las otras pruebas de normalidad Univariante (Kolmogorov, por ejemplo).

## *.- La multicolineidad entre las variables*

La relación entre las variables observables. Se puede comprobar a partir de la especificación en Amos mediante la señalización de la casilla de "Sample Moments".

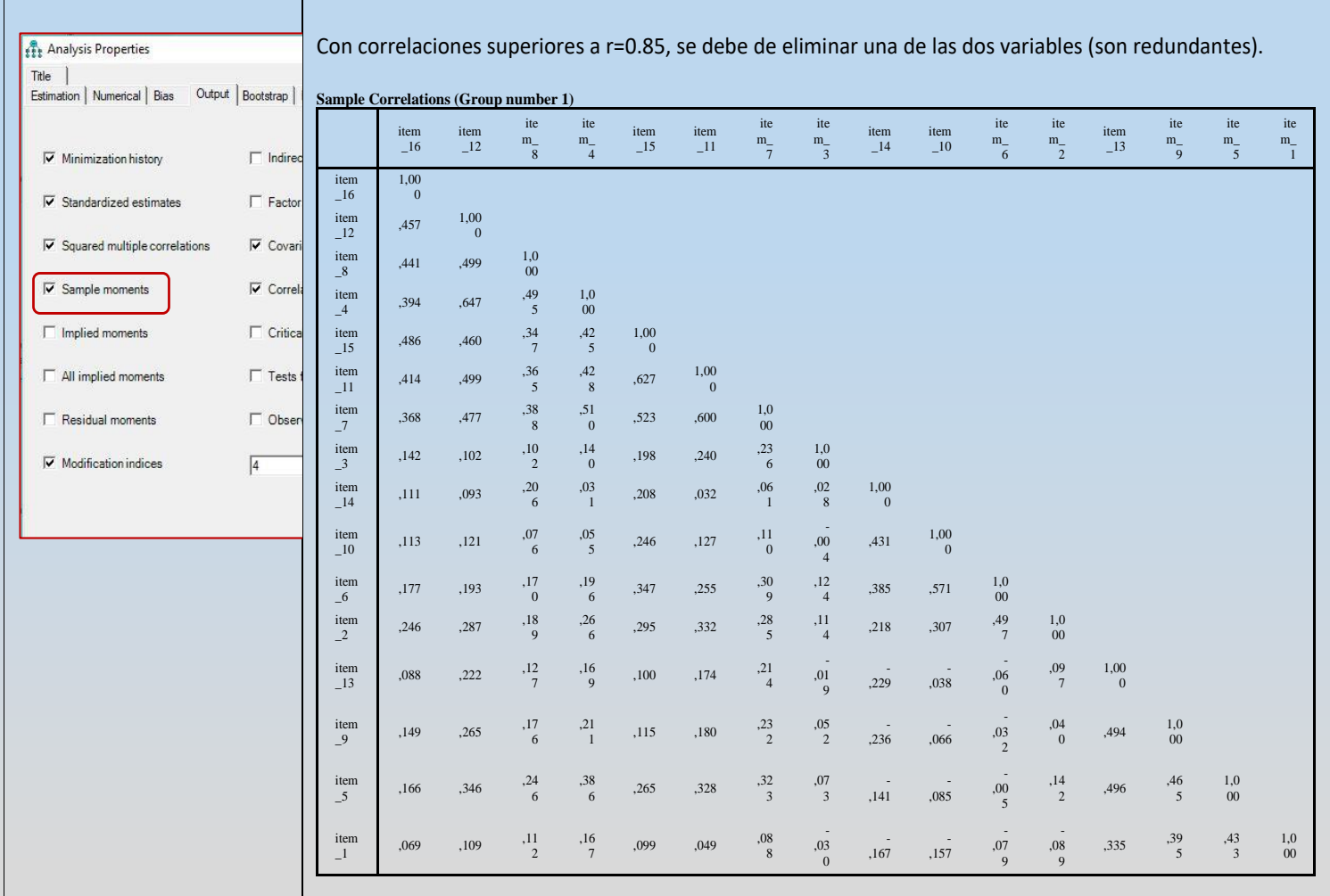

### **Las estimaciones del modelo propuesto:**

Una vez ejecutado la demanda de los análisis la primera imagen que aparece en AMOS es la del modelo propuesto con los parámetros estimados, tal como muestra la figura 3. En el archivo generado es dónde se pueden ver mejor los parámetros estimados, que veremos más adelante.

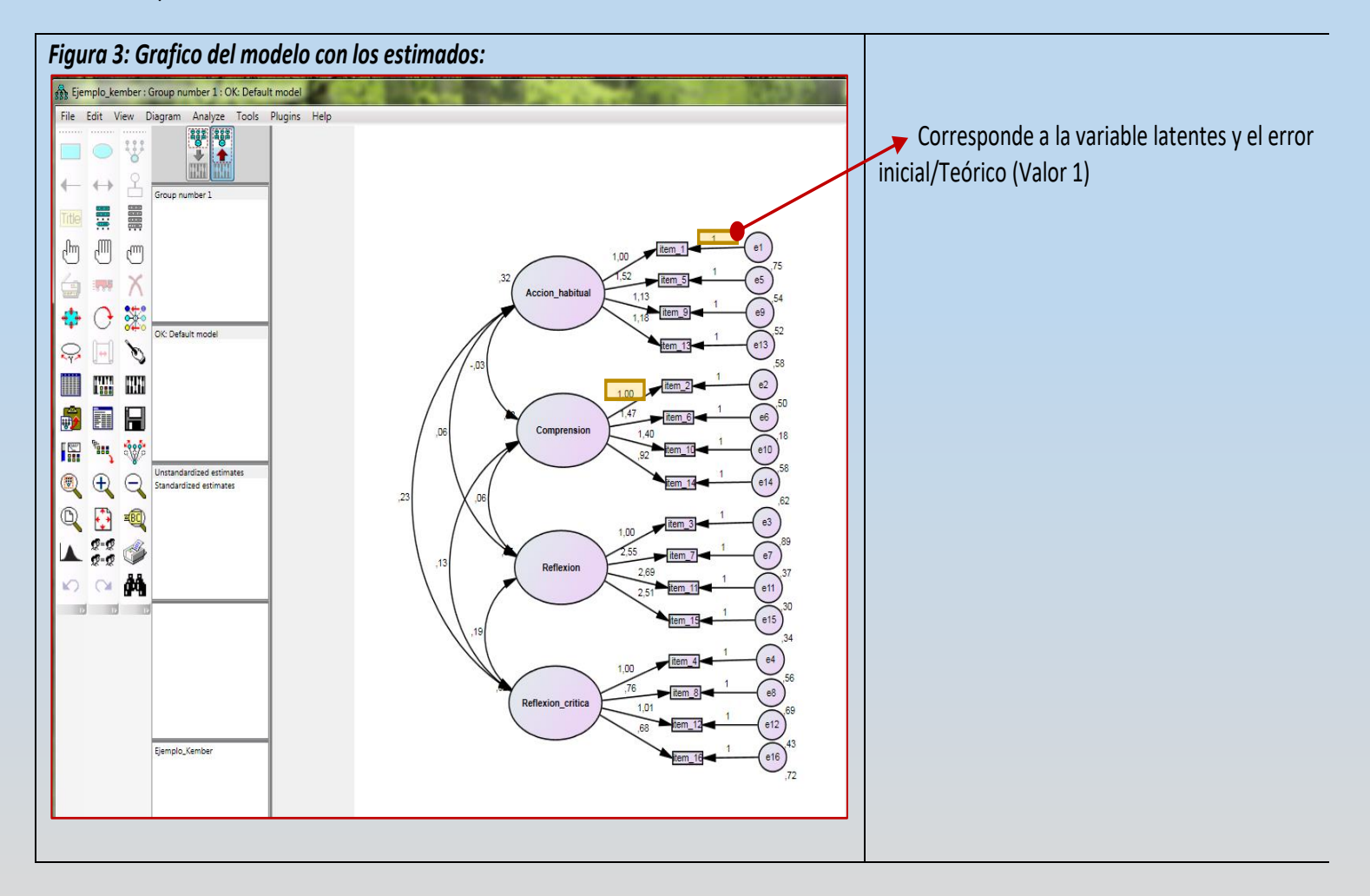

### **Ajuste global del modelo propuesto:**

Es la única medida de bondad de ajuste asociada a un test de significación asociado, el resto de medidas e índices son descriptivos. Este estadístico viene proporcionado por el mínimo de la función de ajuste F, el cual sigue una distribución χ2, con los mismos grados de libertad que el modelo, y que permite contrastar la hipótesis de que el modelo se ajusta bien a los datos observados. El nivel asociado a este estadístico indica si la discrepancia ente la matriz reproducida y la correspondiente a los datos originales es significativa o no. Para aceptar el modelo se debe de tener que la probabilidad p de obtener un valor χ2 tan alto como el modelo es inferior a 0.05, el modelo es rechazado. El gran problema que tiene este estadístico, es que se ve muy influenciado por tres factores que le hacen perder la eficacia:

- El estadístico χ2 se ve muy influenciado por el tamaño de la muestra, de forma que, para tamaños de muestras superiores a 200 el valor de χ2 tiende a ser significativo, rechazando modelos que en la realidad se apartan muy poco de los datos observados. Y contrariamente, si los tamaños de muéstrales son relativamente pequeños, el test no es capaz de detectar discrepancias significativas aceptando modelos que no se ajustan bien a los datos. Si la complejidad del modelo es alta, tiene una mayor probabilidad de que el test acepte el modelo, teniéndose que, en los modelos saturados, proporcionara un ajuste perfecto. Esto se debe a que el estadístico χ2 evalúa la diferencia entre el modelo del investigador y una versión saturada de este modelo, por lo que cuando más próximo esté el modelo del investigador a esta versión mayor será la probabilidad de obtener un buen ajuste.

- El estadístico χ2 es muy sensible a la violación de la suposición de normalidad multivariante para las variables observadas. Hay que recordar que de los tres métodos que se explicaron anteriormente, el método de ML no requería la normalidad multivariante de los datos (pero si la normalidad univariante) y el método WLS ni siquiera exigía la normalidad univariante de los datos. Solo para el método GLS tenemos exigida la normalidad multivariante para el procedimiento del modelo**. (Antonio Lara, 2014).**

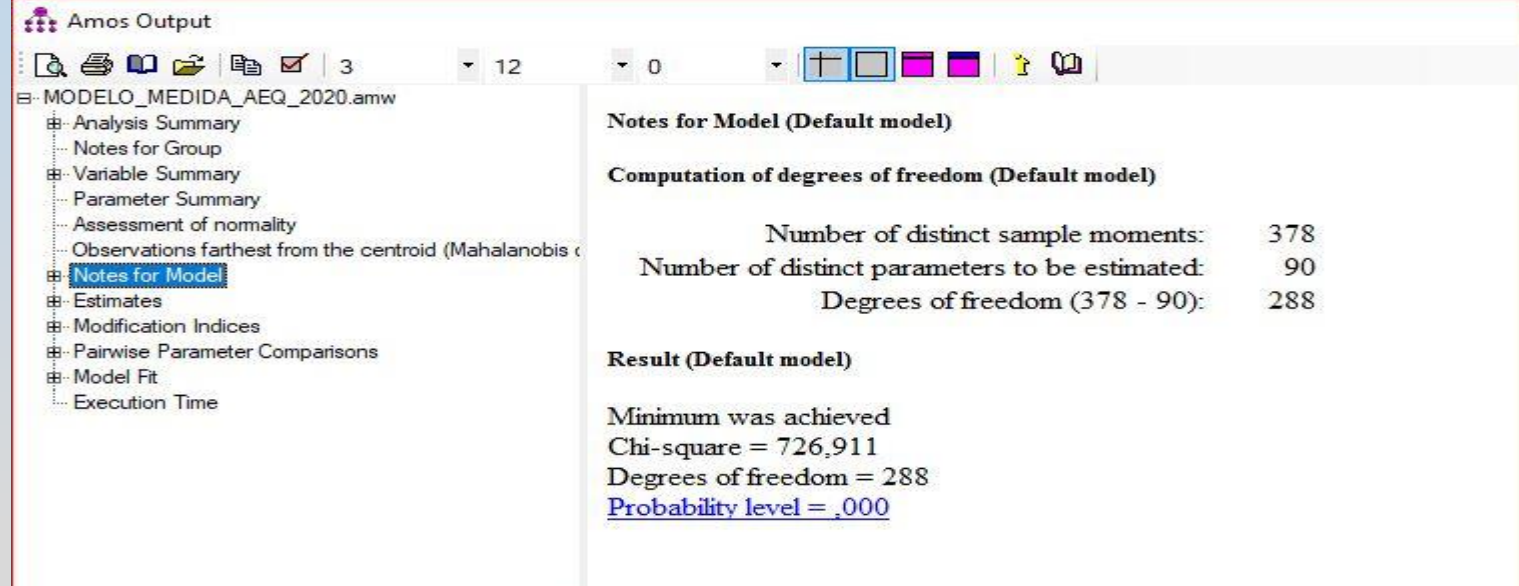

## **Los valores estimados del Modelo.**

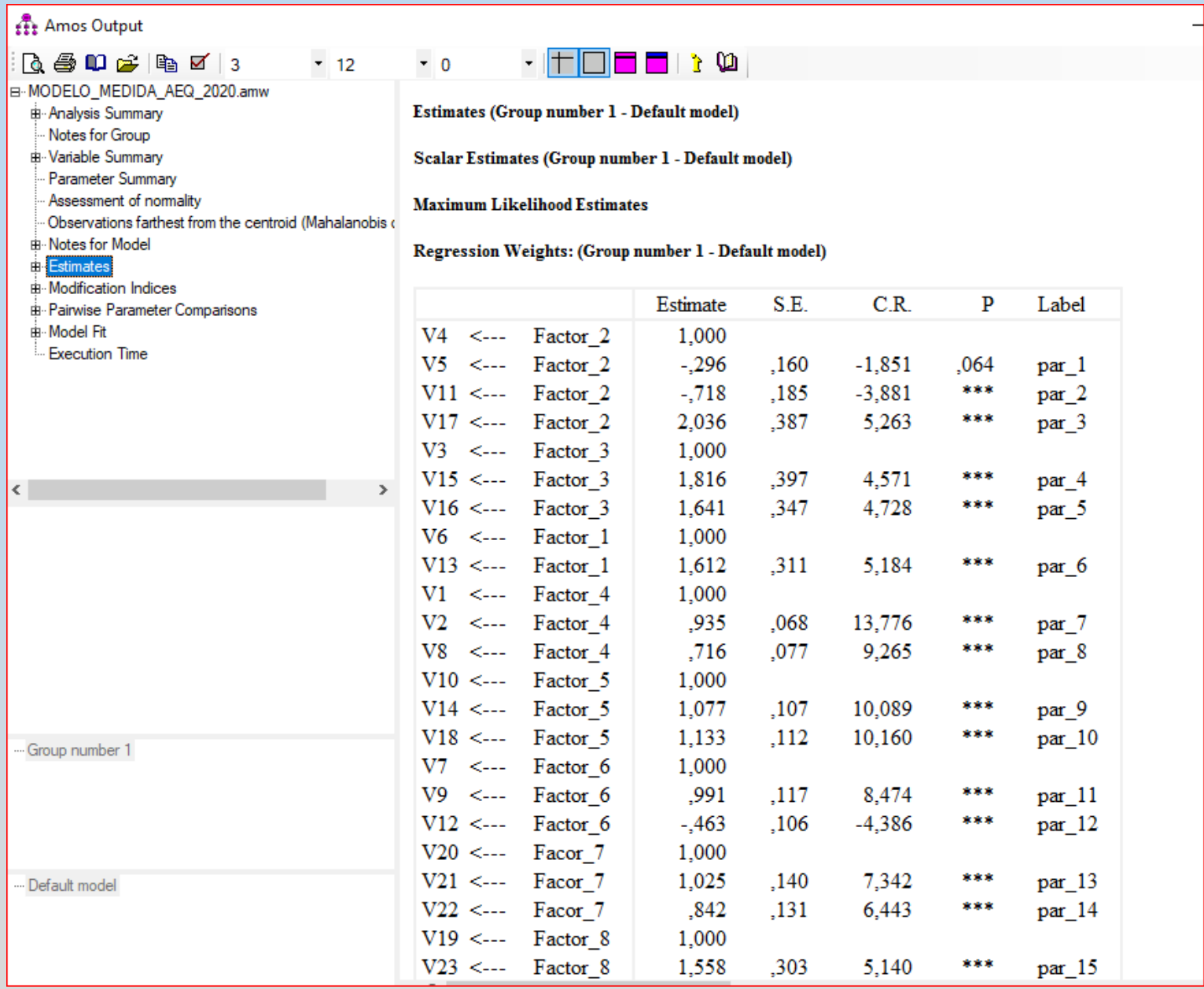

## **Estimates (Group number 1 - Default model) Scalar Estimates (Group number 1 - Default model) Maximum Likelihood Estimates**

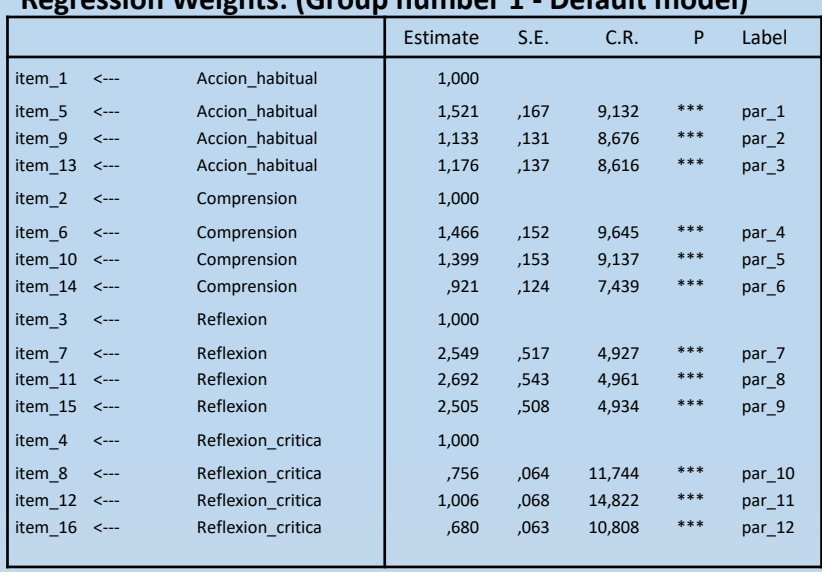

### **Regression Weights: (Group number 1 - Default model)**

### **Standardized Regression Weights: (Group number 1 - Default model)**

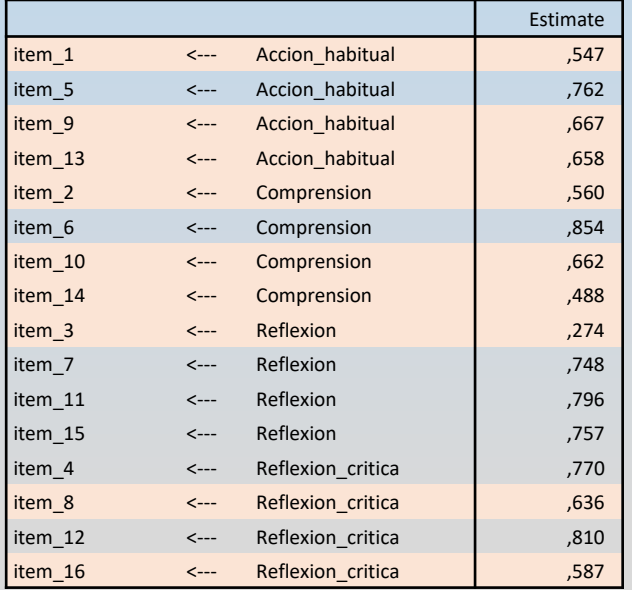

**Estimate:** Estimadores **no** estandarizados.

**S.E. :** Error estándar**.**

**C.R. :** Ratios críticos.

**P** : probabilidad significación estadística

Son estadísticamente significativos los valores del C.R. superiores a 1,96.

**(interpretar siempre los estandarizados)**

Son los pesos o cargas factoriales estandarizadas

de los ítems en cada una de las variables latentes.

Valores **superiores a .50** (Hair et al., 2010) o **.70** (Bagozzi y YI, 1988) para considerar adecuados.

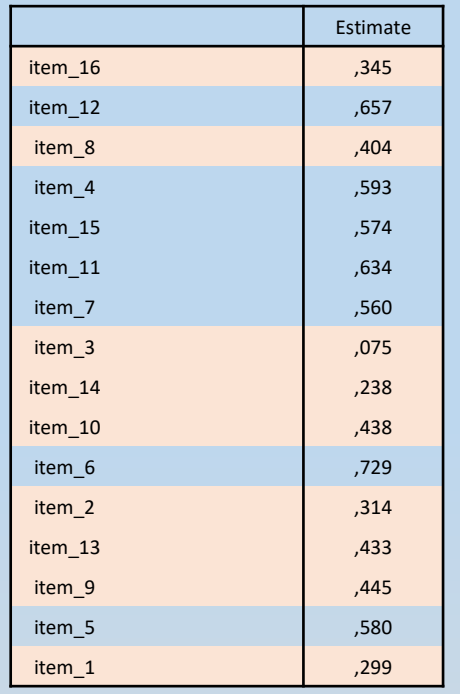

### **Squared Multiple Correlations: (Group number 1 - Default model)**

Valores de las correlaciones múltiples, también se les llama R2, (varianza cuadrado) miden el porcentaje de varianza común entre las variables observas y la variable latente. **No** se tienen que aceptar valores estimados **inferiores a .50 (se deberían de eliminar del modelo, si no es que la teoría No lo permite)**
## **Los índices de modificación:**

En raras ocasiones el modelo propuesto es el que mejor se ajusta. En consecuencia, el investigador normalmente busca métodos para mejorar el ajuste del modelo y/o su correspondencia con la teoría subyacente. La reespecificación del modelo es el proceso de añadir o eliminar los parámetros estimados del modelo original. Es aconsejable hacer la modificación considerando las justificaciones teóricas antes que las empíricas. Si se realizan modificaciones, el modelo debería tener una validación cruzada (es decir, estimarlo en otro conjunto de datos distinto antes de aceptar la modificación del modelo).

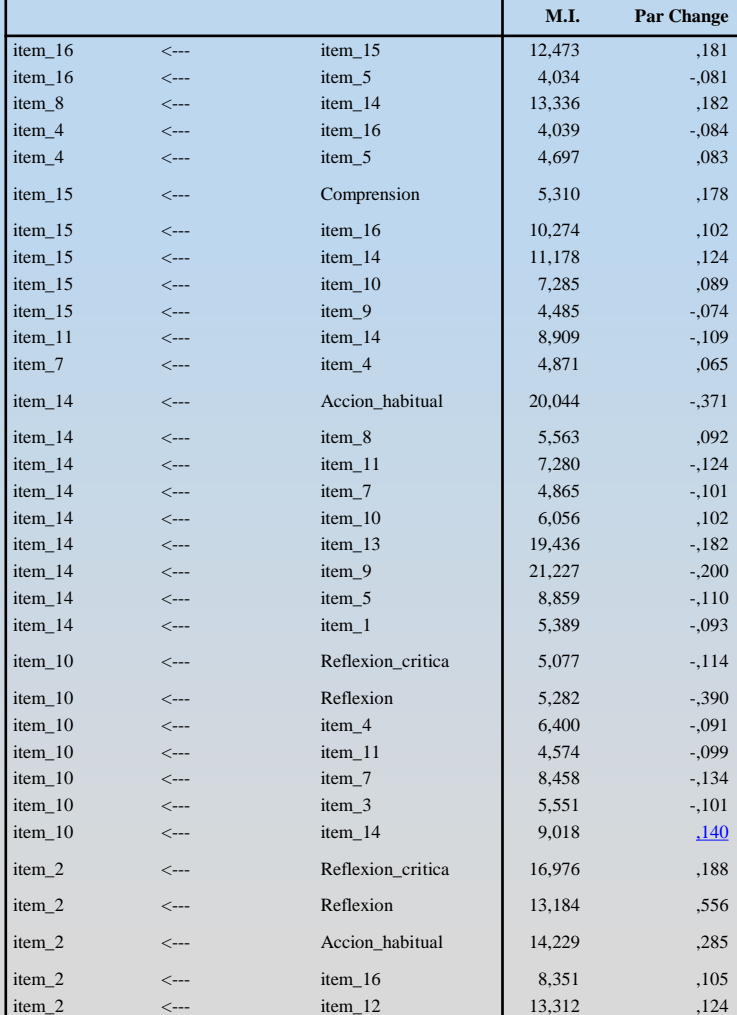

**Regression Weights: (Group number 1 - Default model)**

Para realizar una reespecificación se deben examinar los *índices de modificación.* El valor del índice de modificación **(M.I.)** corresponde aproximadamente a la reducción en el chi-cuadrado que se produciría si el coeficiente fuera estimado. Un *valor de 3,84 o superior* sugiere que se obtiene una reducción estadísticamente significativa en el chi-cuadrado cuando se estima el coeficiente (Hair et al., 2001). En el caso de **"Regression Weights"**, se procede escogiendo aquellas variables/ítems que tienen el M.I muy alto. Es aconsejable realizar las eliminaciones de una en una (empezar por aquella que tiene un **mayor índice de Modificación**), y comprobar la mejora del modelo con los índices de ajuste general. La eliminación corresponde en el gráfico de AMOS a la relación entre la variable latente (dimensión) y la variable (que se elimina del mencionado gráfico).

(Ver:<https://www.youtube.com/watch?v=JkZGWUUjdLg> )

<https://www.youtube.com/watch?v=LXFM8cjBFPo>

<https://www.youtube.com/watch?v=ndA9gxjpnJ0> (en castellano)

**[https://www.youtube.com/watch?v=jRxT1\\_MpNPQ](https://www.youtube.com/watch?v=jRxT1_MpNPQ)**

El investigador también puede examinar la "*matriz residual"* de la matriz de las predicciones de la covarianza y correlación, donde los valores residuales mayores de **2,58** se consideran estadísticamente significativos a nivel de 0,05. Los residuos significativos indican un error de predicción sustancial para un par de indicadores. *(Para Obtener la salida de la mencionada matriz se ha de marcar en los parámetros del análisis, "El residual moments".)*

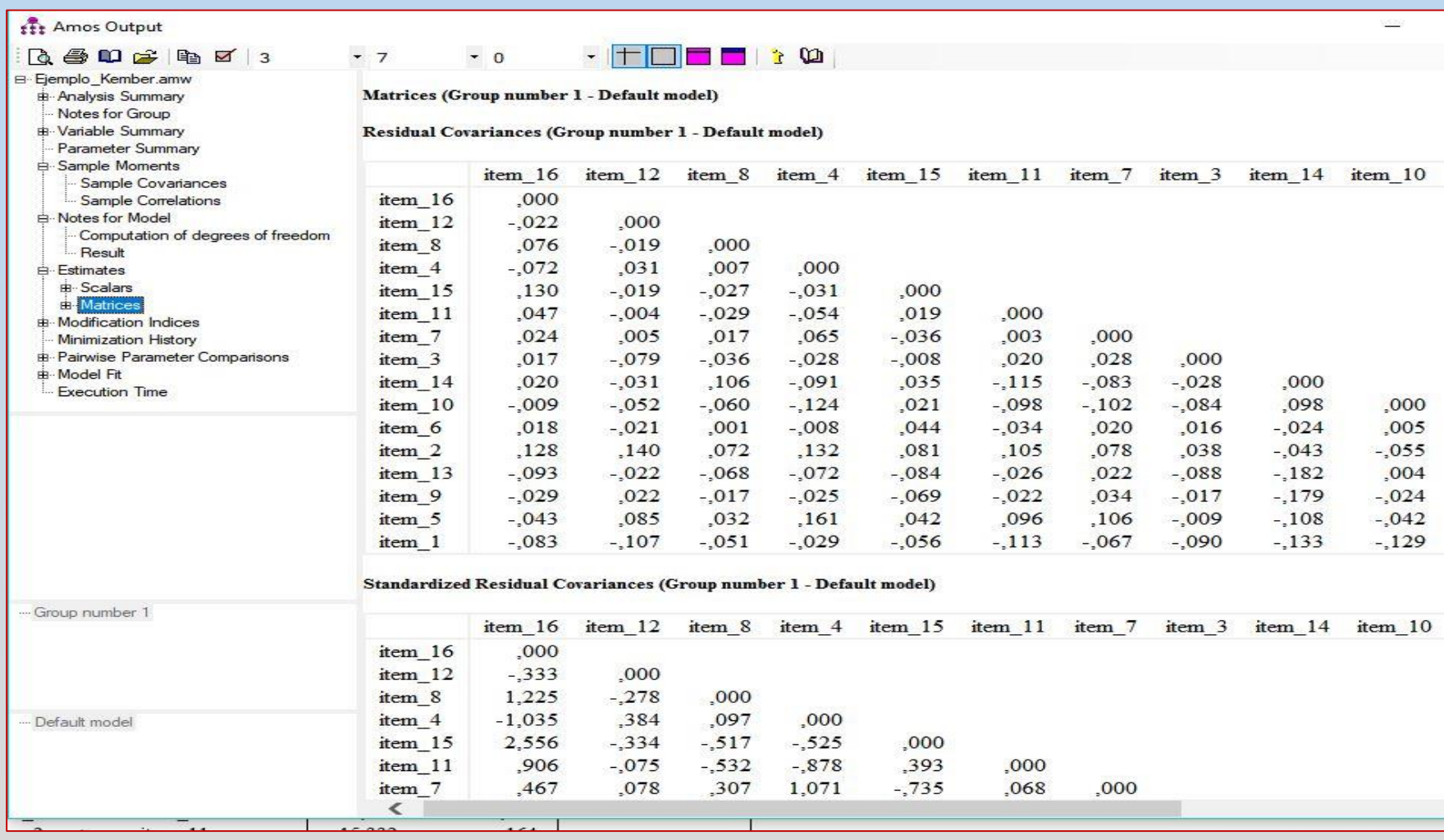

## **Índices GENERALES del ajuste del modelo:**

Se muestran a continuación los índices que nos proporciona AMOS. Las condiciones de interpretación aparecen en las páginas siguientes en forma agrupa según el tipo de índice:

### **Ajuste absoluto:**

**.- Chi-cuadrado** aparece al principio de la salida del archivo de AMOS.

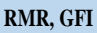

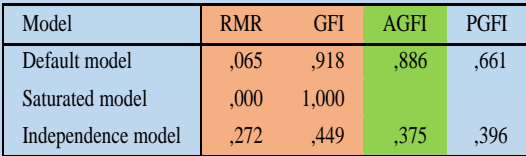

#### **RMSEA**

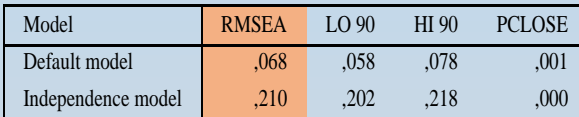

#### **Ajuste incremental:**

**Baseline Comparisons**

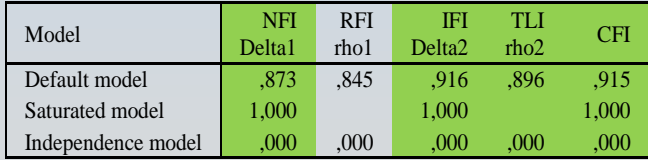

#### **Parsimonia:**

#### **Parsimony-Adjusted Measures**

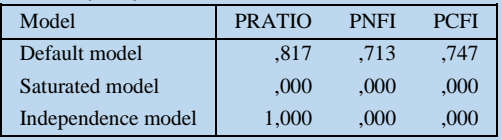

## **Resto de índices de ajuste.**

#### **NCP**

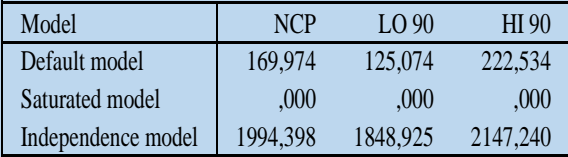

#### **FMIN**

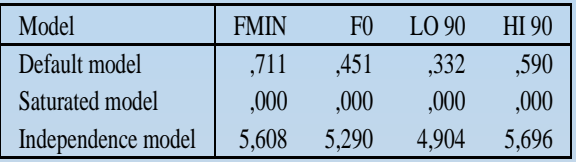

#### **AIC**

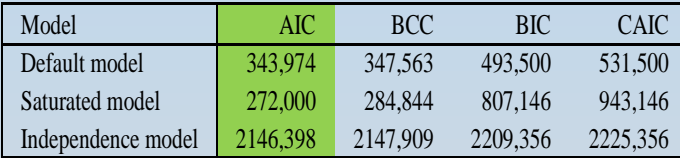

#### **ECVI**

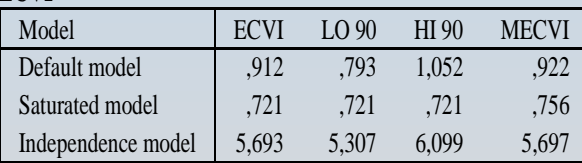

#### **HOELTER**

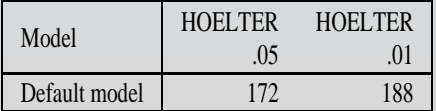

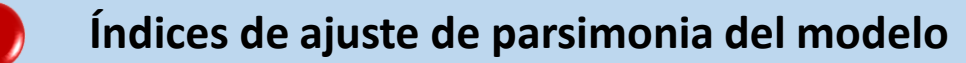

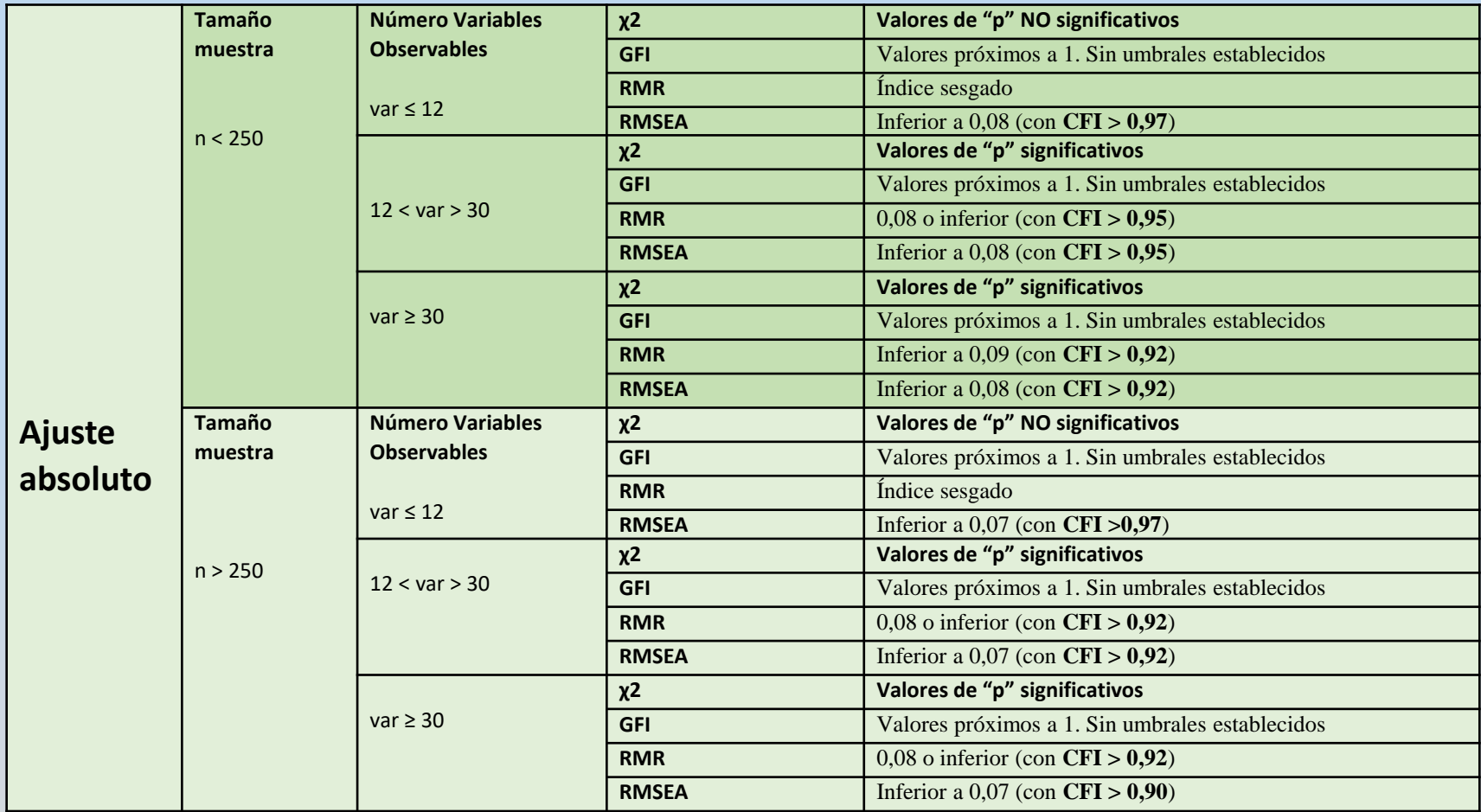

**Fuente: Calvo-Porral, C. (2017) <sup>a</sup> partir de Hair et al. (2010).**

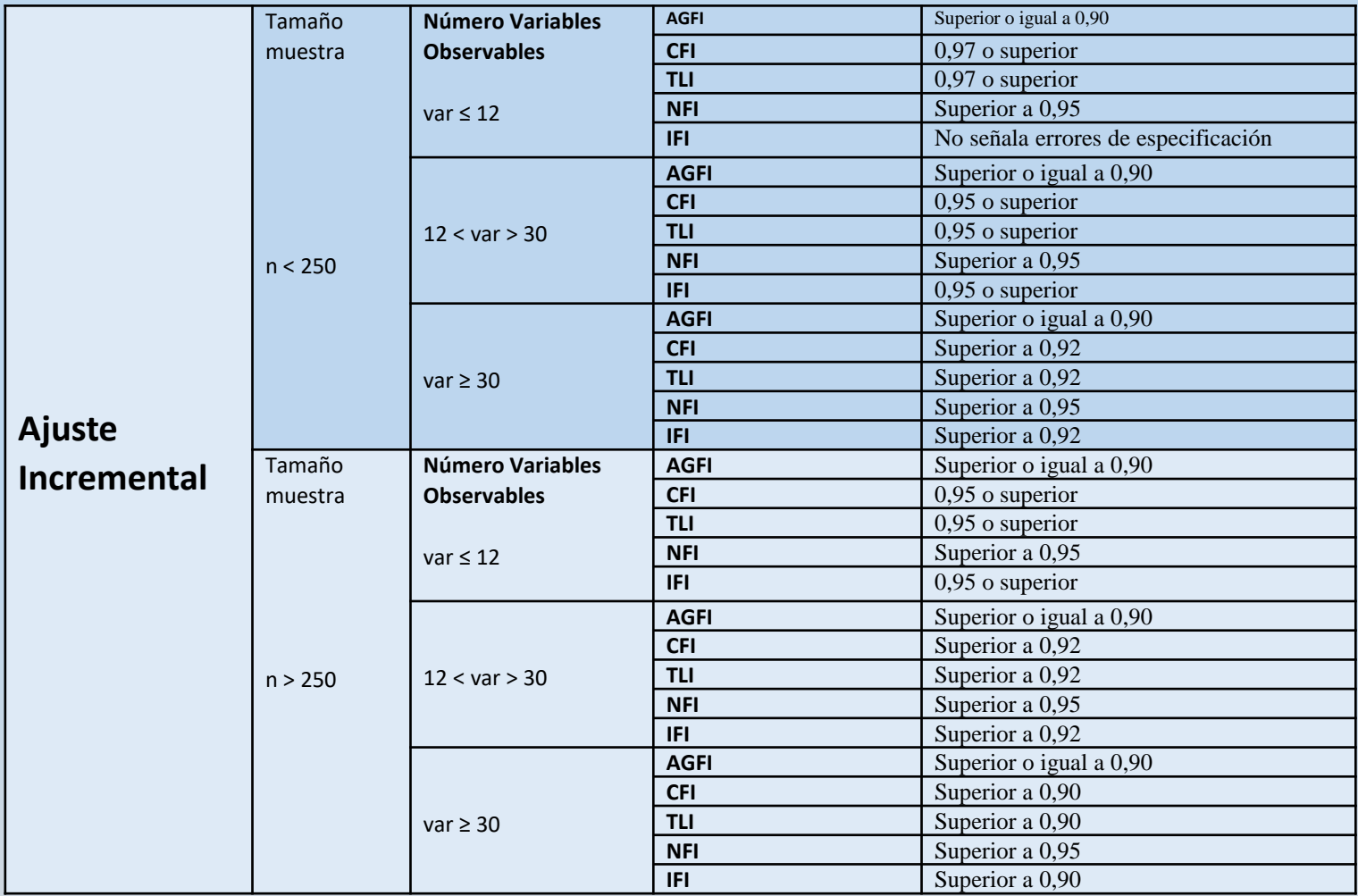

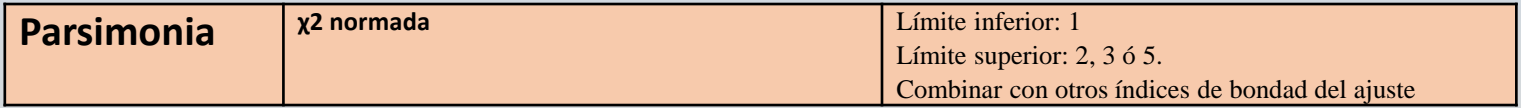

**Fuente: Calvo-Porral, C. (2017) <sup>a</sup> partir de Hair et al. (2010).**

## **Cuadros de presentación de los índices en el ajuste (Ruiz Bueno 2021)**

|                                           | Chi           | df  | $\chi^2/gl$ | <b>CFI</b> | <b>TLI</b> | <b>RMSEA</b> | $\left($ IC 90% $\right)$ |      | <b>RMR</b> | AIC     |
|-------------------------------------------|---------------|-----|-------------|------------|------------|--------------|---------------------------|------|------------|---------|
|                                           | <b>Square</b> |     |             |            |            |              | Lo                        | Hi   |            |         |
| Modelo_1_ Inicial                         | 426,041       | 164 | 2,59        | ,917       | ,904       | ,069         | ,061                      | ,077 | ,126       | 518,041 |
| Modelo 2 Sin Ac12                         | 348,351       | 146 | 2,12        | ,930       | ,918       | ,065         | 0.56                      | ,073 | ,126       | 436,351 |
| Modelo_3_Sin Ac12, Ac27                   | 309,470       | 129 | 2,39        | ,934       | ,921       | 065          | 0.056                     | ,074 | ,124       | 393,470 |
| Modelo_4_Sin Ac12, Ac27, Ac6              | 264,516       | 113 | 2,34        | ,943       | ,932       | ,063         | ,054                      | ,073 | ,089       | 344,516 |
| Modelo_5_Sin Ac12, Ac27, Ac6, Ac28        | 245,077       | 98  | 2,50        | ,944       | ,932       | ,067         | ,057                      | ,078 | ,090       | 321,077 |
| Modelo_6_Sin Ac12, Ac27, Ac6, Ac28, Ac17  | 164,698       | 82  | 2.00        | ,966       | ,956       | ,055         | ,043                      | ,067 | ,080       | 240,698 |
| Modelo_7_Sin Ac12, Ac27, Ac6, Ac28, Ac17, | 127,060       | 69  | 1,84        | ,967       | ,975       | ,050         | ,036                      | ,064 | ,071       | 199,060 |
| Ac24                                      |               |     |             |            |            |              |                           |      |            |         |

**Índices de ajuste con estimación de Máxima verosimilitud (ML)**

Nota.  $\chi^2$  = Chi audrada, df = grados de libertad;  $\chi^2/gI$  = razón Chi cuadrado, CFI = Índice de ajuste comparado; TLI = Índice Tucker-Lewis; RMSEA = Error de aproximación cuadrático; (IC **90%**) = Intervalo de confianza de RMSEA; **RMR** = Residuo cuadrático medio*,* **AIC***=* Criterio de Información de Akaike.

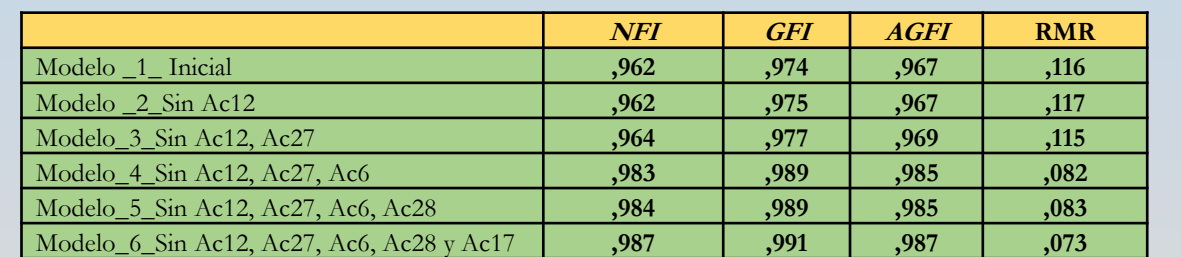

#### **Ajustes modelos con el método de Mínimos Cuadrados no ponderados (ULS)**

De los modelos analizados, los bifactoriales son los que en general ofrecen mejores índices de ajuste. No obstante, se han seleccionado tres de estos modelos bifactoriales, siguiendo unos criterios muy restrictivos: los valores óptimos, tanto en los índices de ajuste (NIF, CFI, GFI, AGFI, han de mostrar valores iguales o superiores a .90) como en los índices de error (SMRS, RMSEA, han de mostrar valores inferiores a .05)". ( Martínez, E. R., García-Alandete, J., Sellés Nohales, P., Bernabé Valero, G., & Soucase Lozano, B. (2012). Análisis Factorial Confirmatorio de los principales modelos propuestos para el Purpose-In-Life Test en una muestra de universitarios españoles. *Acta Colombiana de Psicología*, *15*(1).

Seguidamente, teniendo en cuenta los factores obtenidos, se realizaron los análisis factoriales confirmatorios. En concreto, se examinó mediante este análisis un modelo de cuatro factores correlacionados para los 14 ítems de la escala utilizando la segunda sub-muestra, con la finalidad de realizar así una validación cruzada de la estructura factorial obtenida (Worthington y Whitttaker, 2006). Se utilizó el método de estimación de máxima verosimilitud robusta para todos los análisis, debido a la falta de normalidad multivariada de los datos (coeficiente Mardia = 149.04). Si observamos en la tabla 2 los coeficientes de asimetría y curtosis de los ítems que integran la escala, apreciamos una ausencia de normalidad moderada. Así, observamos que todos los coeficientes de asimetría y la mayoría de los coeficientes de curtosis se sitúan entre +1 y -1 y únicamente los dos primeros ítems tienen coeficientes de curtosis ligeramente superiores a +1. Aunque el método de máxima verosimilitud asume el supuesto de la normalidad multivariada, resulta razonablemente robusto a un incumplimiento moderado (Muthén y Kaplán, 1985). Debido a este incumplimiento moderado de la normalidad, se ha utilizado la chi-cuadrado escalada Satorra-Bentler (SB **2**), puesto que es recomendada en situaciones de ausencia moderada de normalidad en la distribución de los datos (Curran, West y Finch, 1996).

Por otra parte, y teniendo en cuenta las actuales recomendaciones sobre la conveniencia de no utilizar una única medida de ajuste del modelo sino varios índices de diferentes tipos de medidas, hemos considerado, además de la chi-cuadrado (que además, puede verse afectada por el tamaño de la muestra), los siguientes índices de ajuste: el índice de ajuste comparativo robusto (CFI robusto), el índice de ajuste no normado de Bentler-Bonett (NNFI), el índice de ajuste normado (NFI) y el error de aproximación cuadrático medio (RMSEA). Aunque no deben considerarse como puntos de corte fijos (Markland, 2007), habitualmente son considerados como un buen ajuste del modelo índices del CFI, NFI y NNFI superiores a .95, y aceptables si superan el .90. En el caso del RMSEA se considera un buen ajuste valores inferiores a .50 y un ajuste aceptable valores situados entre .50 y .80 (Browne y Cudeck, 1993). En nuestro modelo, estos índices mostraron los siguientes valores: SB 2 = 345.37, *gl* = 62, *p* < .001, CFI = .972, NNFI = .960, NFI = .967, RMSEA = .065 (.058 - .072). Estos valores, tomados en conjunto, indican un ajuste aceptable del modelo y, por tanto, confirman la estructura factorial previamente obtenida."

Cava, M. J., Povedano, A., Buelga, S., & Musitu, G. (2015). Análisis psicométrico de la Escala de Ajuste Escolar Percibido por el Profesor (PROF-A). *Psychosocial Intervention*, *24*(2), 63-69.

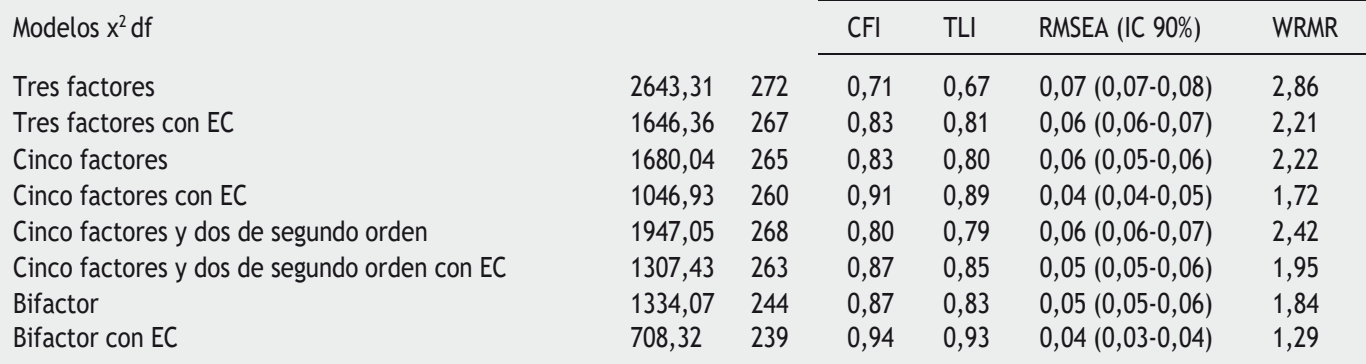

Nota. x²= Chi square; df = grados de libertad; CFI = Comparative Fit Index; TLI = Tucker-Lewis Index; RMSEA = Root Mean Square Error *of Approximation*; IC = Intervalo confidencial; WRMR = *Weighted Root Mean Square Residual*; EC = Errores de Correlación (ítems 19-18, 2-10, 25-15, 16-15 y 23-20).

Ortuño-Sierra, J., Chocarro, E., Fonseca-Pedrero, E., i Riba, S. S., & Muñiz, J. (2015). The assessment of emotional and behavioural problems: Internal structure of The Strengths and Difficulties Questionnaire. *International Journal of Clinical and Health Psychology*, *15*(3), 265-273.

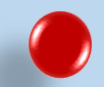

# *Referencias consultadas*:

Abad, F. J., Olea, J., Ponsoda, V., y García, C. (2011). Medición en ciencias sociales y de la salud. Madrid. Síntesis.

Byrne, B. M. (2016). *Structural equation modeling with AMOS*. *Structural Equation Modeling With AMOS*. New York, NY: Routledge, Taylor & Francis Group. https://doi.org/10.4324/9781410600219

Cachón-Zagalaz, J., Lara-Sánchez, A., Zagalaz-Sánchez, M. L., López-Manrique, I., & González González de Mesa, C. (2018). Propiedades psicométricas de la escala Utrecht Work Engagement Scale en estudiantes de educación. *Suma Psicológica*, *25*(2), 113–121. https://doi.org/10.14349/sumapsi.2018.v25.n2.3

Cea-D'Ancona, M.A. (2004). Análisis multivariante. Teoría y práctica en la investigación social. Madrid. Síntesis.

- Delgado-Alvarez, C. (2014). Viajando a Ítaca por mares cuantitativos. Manual de ruta para investigar en grado y postgrado. Salamanca. Amarú
- Calderón-De la Cruz, G., Lozano Chávez, F., Cantuarias Carthy, A., & Ibarra Carlos, L. (2018). Validación de la Escala Satisfacción con la Vida en trabajadores peruanos. *Liberabit: Revista Peruana de Psicología*, *24*(2), 249–264. https://doi.org/10.24265/liberabit.2018.v24n2.06
- Ferrando, P. J., Lorenzo-Seva, U., Hernández-Dorado, A., & Muñiz, J. (2022). Decalogue for the Factor Analysis of Test Items. *Psicothema*, *34*(1), 7–17. https://doi.org/10.7334/psicothema2021.456
- Frías, D. (2020). Un Instrumento De Medida. *Universidad de Valencia*, 1–13. Retrieved from https://www.uv.es/friasnav/AlfaCronbach.pdf
- Hayes, A. F., & Coutts, J. J. (2020). Use Omega Rather than Cronbach's Alpha for Estimating Reliability. But…. *Communication Methods and Measures*, *00*(00), 1–24. https://doi.org/10.1080/19312458.2020.1718629
- Lorenzo-Seva, U., & Ferrando, P. J. (2021). MSA: The Forgotten Index for Identifying Inappropriate Items Before Computing Exploratory Item Factor Analysis. *Methodology*, *17*(4), 296–306. https://doi.org/10.5964/meth.7185
- Pallant, J. (2013). Spss survival manual. Mc Graw-Hill. Berkshire. England
- Viladrich, C., Angulo-Brunet, A., & Doval, E. (2017). Un viaje alrededor de alfa y omega para estimar la fiabilidad de consistencia interna. *Anales de Psicologia*, *33*(3), 755–782. https://doi.org/10.6018/analesps.33.3.268401
- Zumbo, B. D., Gadermann, A. M., & Zeisser, C. (2007). Ordinal versions of coefficients alpha and theta for likert rating scales. *Journal of Modern Applied Statistical Methods*, *6*(1), 21–29. https://doi.org/10.22237/jmasm/1177992180